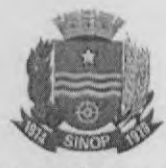

 $CP<sub>1</sub>$ 

M.S

Lussey

## PREGÃO ELETRONICO N° 031/2016 REGISTRO DE PREÇOS N° 093/2016

## ATA DE REGISTRO DE PREÇOS N°061/2017

A PREFEITURA MUNICIPAL DE SINOP, pessoa juridica de direito público interno, inscrita no CNPJ/MF sob o número 15.024.003/0001-32, com sede à Avenida das Embaubas, 1386. nesta Cidade, Estado de Mato Grosso, neste ato representada pela Prefeita Municipal Senhora ROSANA TEREZA MARTINELLI, brasileira, casada, empresária, residente e domiciliada na Rua Leonardo da Vinci n° 90 Residencial Mondrian, na cidade de Sinop, Estado de Mato Grosso, portadora da C.I. RG. n° 03.02.804-6-SSP/MT e CPF/MF n.° 325.760.051-87. neste ato denominado "MUNICIP10". e a empresa STUDIO COMÉRCIO ATACADISTA DE PRODUTOS DE INFORMÁTICA LIDA, pessoa jurídica de Direito Privado. inscrita no CNPJ/MF sob o número 08.710,871/0001-00 sob o número, corn sede na Rua Alexandre Barros nº 55, Bairro Chácara dos Pinheiros - CEP: 78080-030 na cidade de Cuiabá - Estado de Mato Grosso, neste ato representada pelo sócio proprietário senhor JOSE GUERREIRO FILHO, brasileiro, residente e domiciliado na Rua Luiz Antonio Figueiredo nº<br>307 Aptº 1604 Edificio Nova Petrópolis Bairro Jardim Petrópolis CEP 78070-090, na cidade Cuiabá - Estado de Mato Grosso, portador da C.I. RG. nº 1.203.796-6 SSP/MT e CPF/MF n.º 848.821.741-20, doravante denominada "PROMITENTE FORNECEDORA", nos termos do artigo 15 da Lei Federal nº 8.666 de 21 de junho de 1993, Lei Federal nº 10.520/2002 e Decreto Municipal n' 046/2007 e das demais normas legais aplicaveis e, considerando o resultado do PREGÃO ELETRÓNICO n° 031/2016 — 093/2016. para REGISTRO DE PREÇOS, firmam a presente Ata de Registro de Preços, obedecidas as disposições da Lei Federal n°.8.666/93, suas alterações posteriores e as condições seguintes

## **CLAUSULA PRIMEIRA**<br>DO OBJETO

1.1 Através da presente Ata ficam registrados os preços de para Aquisição de Equipamentos, Materiais e Serviços de Informática, visando atender as necessidades das Secretarias Municipais, conforme descrição constante no Anexo I — Termo de Referência do Edital de PREGÃO ELETRÔNICO nº 031/2016, para Registro de Preços nº 093/2016. abaixo especificados

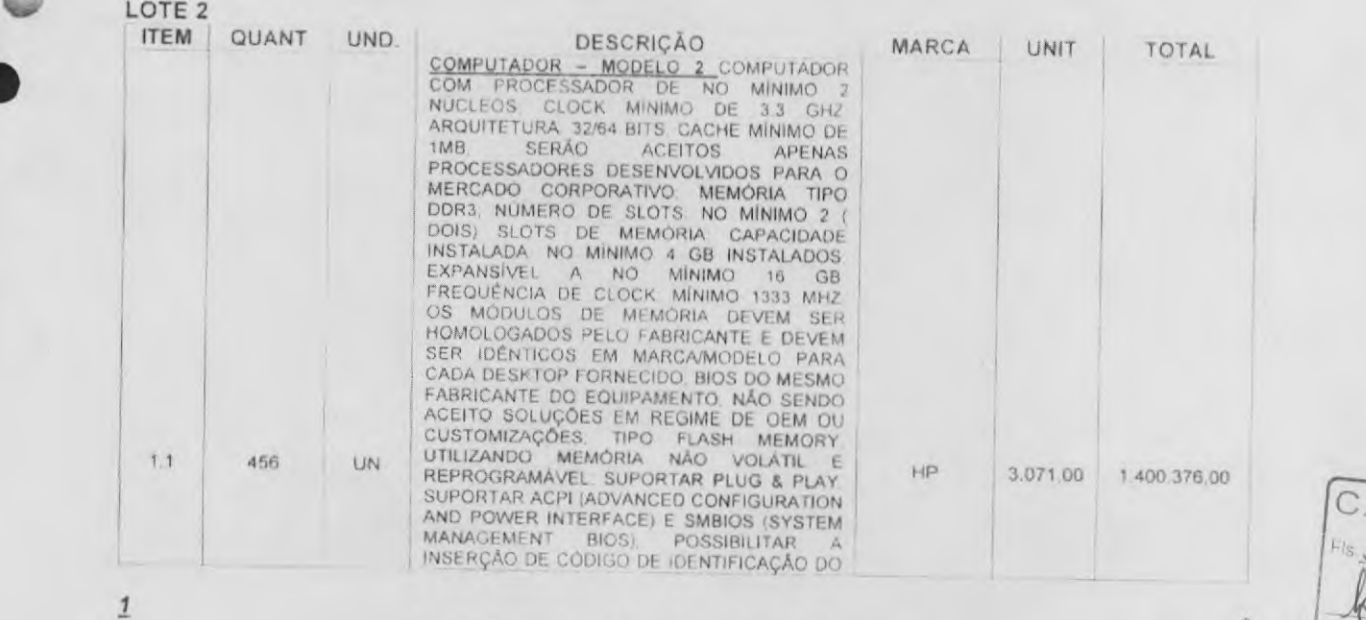

Av. das Embaubas, 1386 - Fone: (66) 3517-5218/5298 Cx. Postal 500 - CEP 78.550-000 - Sinop - MT www.prcfeituravirtual.com.br

•

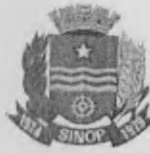

EQUIPAMIENTO (NÚMERO DE REGISTRO DE REGISTRO PATRIMONIAL POR ESERVAVEL POR SOFTWARE DE GERENCIAMENTO DEVERÁ PERMINING CONFIGURAÇÃO DO EQUIPAMENTO (SETUP). PERMINING CONFIGURAÇÃO DO EQUIPAMENTO (SETUP). PERMINING ANOSTES DA CONTROLADORA SATA DE 6 GB/S OU VERSÃO<br>
SUPERIOR INTEGRADA E COMPATÍVEL COM<br>
OS PERIFERICOS ADIANTE ESPECIFICADOS<br>
DEVERA SER DO MESMO FABRICANTE DO<br>
DEVERA SER DO MESMO AQUIPAMENTO, OU PABRICADA SA GRAFADO<br>
ESPECIFICAÇÃO, CONTROLADORA SATA DE 6 GB/S OU VERSÃO CEM (ORIGINAL EQUIPMENT<br>
MANUFACTURER), DESDE QUE DEVIDAMENTE<br>
COMPROVADO PELO FABRICANTE, AUDIO<br>
INTERFACE DE AUDIO 2.1 INTEGRADA,<br>
CONTROLADORA DE AUDIO 2.1 INTEGRADA,<br>
CONECTORES DE ENTRADA DE MICROFONE E<br>
DE SAÍDA DE F CONECTORES DE ENTRADA DE MICROFONE E<br>
2 (DUAS) PORTAS USE INISTALADAS NA PARTE<br>
2 (DUAS) PORTAS USE INISTALADAS NA PARTE<br>
FRONTAL DO GABINETE. PERMITIR A<br>
COLOCAÇÃO DE DISPOSITIVO ANTIFURTO<br>
(DISPOSITIVO DE TRAVAMENTO) DEV NO MINIMO MAIS 02 (DOIS) MONITORES

CD Fle

C. M.

 $\triangleleft$ 

Tweey

 $M.S.$ 

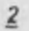

Av. das Embaúbas, 1386 - Fone: (66) 3517-5218/5298 Cx Postal 500 - CEP 78 550-000 - Sinop - MT www.prefeituravirtual.com.br

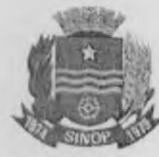

 $CP1$ 

C.M.S.

 $347$ 

Prócess

Fle

Vest

SIMULTANEAMENTE E INDIVIDUALMENTE SIMULTANEAMENTE E INDIVIDUALMENTE<br>MONITOR LED OU SUPERIOR DE NO MINIMO<br>18.5 GABINETE SLIM POLICROMÁTICO<br>WIDESCREEN, ANTI-REFLEXIVO E ANTI-<br>ESTÁTICO RESOLUÇÃO MINIMA 1366 X 768 A<br>60 HZ BRILHO 200 CD/M<sup>2</sup> CONTRASTE REAL<br>DE N MÍNIMO 3.000.000 1. VOLTAGEMIALIMENTAÇÃO<br>AUTOMÁTICA COM FONTE INTERNA OU<br>EXTERNA AO MONITOR A 100-240 VAC, 50-60HZ CONECTORES ENTRADA 01 ANALÓGICA D-SUB 15 PINOS PADRÃO VGA OU SUPERIOR. DEVENDO ACOMPANHAR CABOS DE CONEXÃO COMPANHAR CABOS DE CONEXÃO DO DESKTOP<br>E CABO DE FORÇA, PLUG & PLAY DDC,<br>CONTROLE DIGITAL COM VISUALIZAÇÃO DE<br>AJUSTES NA TELA LIGA-DESLIGA, BRILHO,<br>CONTRASTE, POSICIONAMENTO VERTICAL E<br>HO DEVENDO ACOMPANHAR CABOS DE CONEXÃO SUPORTAR NO MINIMO AS SEGUINTES<br>VELOCIDADES 40X PARA A LEITURA DE CD. 12X PARA A LEITURA DE DVD 8X PARA A<br>ESCRITA DE DVD E 32X PARA ESCRITA DE CO<br>COM DRIVER DISPONÍVEL PARA WINDOWS 7 E COM DRIVER DISPONIVEL PARA WINDOWS / EUNIX AUDIO CARACTERISTICAS DE AUDIO<br>HIGH DEFINITION (HD) AUDIO / ALTO<br>FALANTES STEREO DI WATT / INTERNO AO<br>GABINETE / ENTRADA PARA MICROFONE /<br>SAÍDA PARA FONE DE OUVIDO LOCALIZADOS NAL PARTE FRONTAL DO EQUALIZADOS<br>PLACA DE REDE 01 (UM) PLACA DE REDE<br>ETHERNET 10BASET/100BASETX/1000BASET<br>EM CONFORMIDADE COM OS PADRÕES IEEE<br>802 1P 802 1Q 802 3 802 3X 802 3AB E 802 3U AUTOSENSE COM CONECTORES TIPO RJ45 E AUTOSENSE COM CONECTORES TIPO RJ45 E COMFIGURAMELLA<br>
SOFTWARE DEVE PERMITIR OPERAÇÃO EM<br>
MODO FULL-DUPLEX A 10/100/1000 MBPS<br>
DEVE POSSUIR TECNOLOGIA COMPATÍVEL<br>
COM "WARE ON LAN" ASF 2.0 OU 1-AMT<br>
PERMITINDO LIGAR A CPU R 21 COM DRIVER DISPONIVEL PARA WINDOWS<br>
XP E WINDOWS 7 OU SUPERIOR E COM<br>
FUNÇÃO *WAKE-ON-LAN* INSTALAÇÃO SUPORTA<br>
FUNCIONAMENTO, INICIALIZAÇÃO UTILIZANDO A<br>
INTERFACE DA PLACA DE REDE SEM A<br>
DEPENDÊNCIA DE DISPOSITIVOS DE<br> SERÃO ACEITAS PLACAS DE REDE QUE NÃO SERAO ACEITAS PLACAS DE REDE QUE NAO SEJAM INTEGRADAS À PLACA MÃE. DESDE<br>QUE AS MESMAS ATENDAM A TODAS AS<br>EXIGÊNCIAS MINIMAS. TECLADO. IDIOMA<br>PADRÃO: PORTUGUÊS (ABNT2). CONEXÃO<br>COM DESKTOP USB. SEM O USO DE<br>ADAPTADORES, NU APAGÁVEIS PELO USO CONTINUO, MÍNIMO DE<br>DUAS POSIÇÕES PARA REGULAGEM DE<br>DUAS PODE PARA UNA MÍNIMA DE 20 MILHOPES<br>DE TOQUES PADRONIZAÇÃO LAYOUT ABNT2<br>QUE ATENDA AS NECESSIDADES BRASILEIRAS<br>COM AS TECLAS VIRGULA, CRASE, ACENT **INTERFACE** USB COMPATIVEL COM  $<sub>2</sub>$ </sub>

Av. das Embaubas, 1386 - Fone: (66) 3517-5218/5298 Cx. Postal 500 - CEP 78.550-000 - Sinop - MT www.prefeituravirtual.com.br

 $\overline{3}$ 

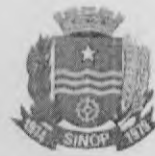

EQUIPAMENTO. SEM UTILIZAR ADAPTADORES. EUCLIPAMENTO MINIMO DE BOO DPI O MOUSE<br>RESOLUÇÃO MINIMO DE BOO DPI O MOUSE<br>EQUIPAMENTO OFERTADO, SENDO ACEITO O<br>REGIME DE OEM (ORIGINAL EQUIPMENT<br>MANUFACTURER) DESDE QUE DEVIDAMENTE COMPROVADO PELO FABRICANTE SISTEMA OPERACIONAL INSTALADO WINDOWS 7<br>
PROFESSIONAL INSTALADO E LICENCIADO<br>
DEVIDAMENTE INSTALADO E LICENCIADO<br>
GARANTIA DE NO MÍNIMO 36 MESES, COM<br>
ATENDIMENTO ON-SITE FARA REPOSIÇÃO DE ATENDIMENTO ON-SITE FARA REPOSIÇÃO DE<br>PEÇAS E MÃO DE OBRA, NA MODALIDADE 9 X<br>5. COM TEMPO DE RESPOSTA DE ATÉ 24<br>HORAS, VERIFICÁVEL ATRAVÉS DE CONSULTA<br>PERSONALIZADA NO SITE DO FABRICANTE<br>ATRAVÉS DO NÚMERO DE SÉRIE E/OU<br>ETI SITE NA INTERNET, COM A DISPONIBILIZAÇÃO<br>DE DRIVERS, FIRMWARES E TODAS AS<br>ATUALIZAÇÕES EXISTENTES RELATIVAS AO<br>EQUIPAMENTO OFERTADO, A LICITANTE<br>DEVERA INDICAR ATRAVÉS DESTE EDITAL<br>DEVERA INDICAR ATRAVÉS DESETE EDITAL<br>DEVE EQUIPAMENTO NO LUCAL E CONDUÇÃO DO MESMO ATÉ A AUTORIZADA, SOB PENA DE CONSTAR NA PROPOSTA SOB PENA DE CARTIFICAÇÕES APRESENTAR CERTIFICADO INPI DO FABRICANTE, APRESENTAR REGISTRO DO CADASTRO TÉCNICO A MEITORAS DE RECULARI NOCIVAS AO MEIO AMBIENTE COMO CADMIO (CD) MERCURIO (HG). CROMO HEXAVALENTE (CRIVI)), BIFENILO POLIBROMADOS (PBBS), ETERES DIFENIL-POLIBROMADOS (PBDES), E<br>CHUMBO (PB), SENDO ACEITO ANDA A COMPROVAÇÃO ATRAVÉS DO SITE VAMMERE BRASILEIRAS COMPATIVEIS DEVERA<br>APRESENTAR COMPROVAÇÕES O<br>EQUIPAMENTO DEVERA APRESENTAR<br>COMPATIBILIDADE ELETROMAGNÉTICA E DE<br>RADIOFREQUÊNCIA IEC 61000 EJOU NORMAS<br>BRASILEIRAS COMPATÍVEIS, DEVERA SER<br>CARACTERÍSTICA DEVERA SE DA LISTAGEM DO EQUIPAMENTO NO SÍTIO

CPL Processo nº

 $C.M.S.$  $348$ 

Trasfyz

Av. das Embaŭbas, 1386 - Fone: (66) 3517-5218/5298 Cx. Postal 500 - CFP 78.550-000 - Sinop - MT www.prefeituravirtual.com.br

 $\overline{4}$ 

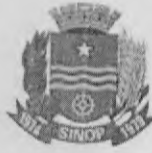

APRESENTADO CERTIFICADO EM QUE O<br>MÓDELO DE EQUIPAMENTO OFERTADO ESTA<br>REGISTRADO NO EPEAT (ELECTRONIC<br>PRODUCT ENVIRONMENTAL ASSESSMENT<br>TOOI DA AGÊNCIA DE PROTEÇÃO AMBIENTAL<br>(EPA) NA CATEGORIA OTUD COMPROVANDO<br>QUE O EQUIPAME CERTIFICADO SERA CONFERIDO ATRAVES DE<br>ACESSO A PAGINA <u>HITIP AWWW.EPEAT.NET</u><br>COMPATIBILIDADE COM SO WINDOWS<br>TODOS OS EQUIPAMENTOS OFERTADOS<br>DEVERÃO SER COMPATIVEIS COM O SISTEMA<br>OPERACIONAL WINDOWS 7 - 32 E 64 BITS OU<br>SUPE COMPATIBILIDADE<br>
COMPATIBILIDADE<br>
COMPATIBILIDADE<br>
COMPROVANDO A COMPATIBILIDADE<br>
POSSUIR CERTIFICADO DE HOMOLOGAÇÃO<br>
COMPROVANDO A COMPATIBILIDADE DO<br>
MESMO COM PELO MENOR PELO MENOR DE DISTRIBUIÇÃO DE LINUX KERNEL A<br>
COM COMPATIBILIDADE N OU SUSE DISPONVEL EM<br>
(HTTP //DEVELOPER.NOVELL.COM/VESSEARC<br>
H/SEARCH JSP ) DIVERSOS O FABRICANTE<br>
DEVE POSSUIR PÁGINA DE SUPORTE TECNICO NA INTERNET COM DISPONIBILIDADE DE<br>ATUALIZAÇÕES DE DRIVERS E BIOS, DEVERA<br>ACOMPANHAR A SOLUÇÃO SOFTWARE DO<br>FABRICANTE DO EQUIPAMENTO PARA FABRICANTE DO EQUIPAMENTO PARA<br>GERENCIAMENTO DAS FUNCIONALIDADES DE<br>SEGURANÇA DO CHIP TPM DEVERÁ SER<br>FORNECIDA A DOCUMENTAÇÃO TÉCNICA<br>ORIGINAL DE TODOS OS COMPONENTES DO<br>COMPROVANDO AS CARACTERÍSTICAS E<br>COMPROVANDO AS CARA COMPROVANDO AS CARACTERÍSTICAS E<br>
ESPECIFICAÇÕES TÉCNICAS SOLICITADAS NO<br>
EDITAL<br>
FORNECIDOS (INSTALAÇÃO OPERAÇÃO O NÃO)<br>
VISANDO INSTALAÇÃO O AMQUINA ESTA<br>
DOCUMENTAÇÃO DA MAQUINA ESTA<br>
DOCUMENTAÇÃO DA MAQUINA ESTA<br>
DOCUM

Av. das Embaŭbas, 1386 - Fone: (66) 3517-5218/5298 Cx. Postal 500 - CEP 78.550-000 - Sinop - MT www.prefeituravirtual.com.br

 $CPL$ Processo nº 31

 $\overline{5}$ 

 $F_{15}$  349 Thomas (les

 $C.M.S.$ 

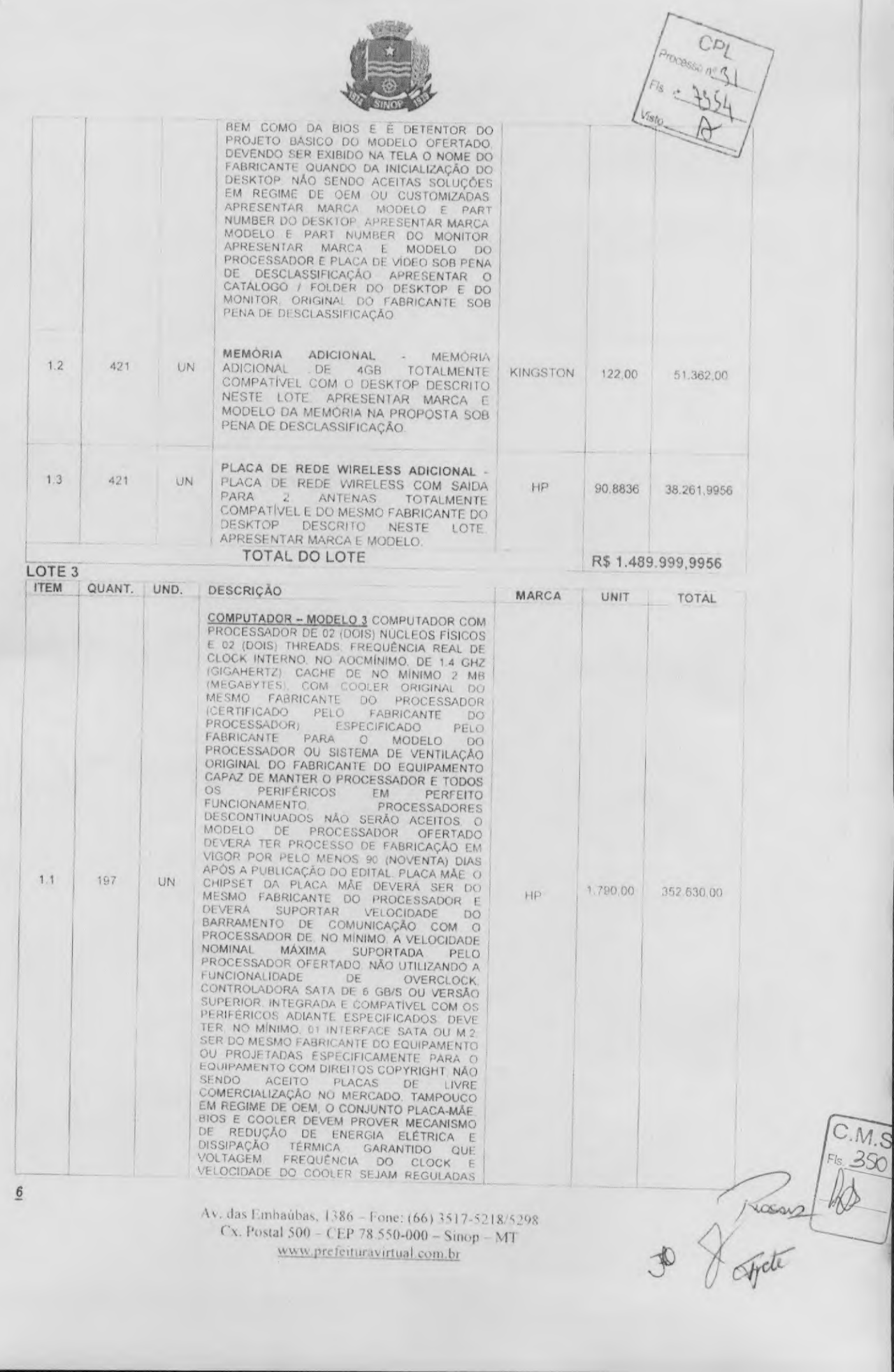

 $\bullet$ 

www.prefeituravirtual.com.br

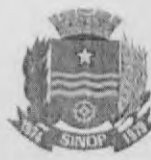

AUTOMATICAMENTE DE ACORDO COM O USO<br>DO DESKTOP COM TOTAL SUPORTE ÀS<br>CARACTERÍSTICAS ESPECIFICADAS PARA<br>PROCESSADOR MEMÓRIA RAM E DISCO RÍSIDO<br>PRESENTES NESTE TERMO DE REFERÊNCIA<br>BIOS UEFI DO FABRICANTE OU DESENVOLVIDA<br>PELO ORM IMPLEMENTADA EM "FLASH MEMORY ATUALIZAVEL" ORETAMENTE PELO<br>MICRODESKTOP COM AS SEGUINTES CELORES<br>CARACTERÍSTICAS MÍNIMAS SEMPRE QUE O<br>EQUIPAMENTO FOR INICIALIZADO DEVE SER<br>MOSTRADO NO MONITOR DE VÍDEO O NOME DO<br>SUPORTE BOOT EXECUTION ENVIRONMENT) E WOL (WAKE<br>ON LAN) DEVERA POSSUIR RECURSOS DE<br>CONTROLE DE PERMISSÃO ATRAVÉS DE<br>SENHAS UMA PARA INICIALIZAR O DESKTOP E<br>OUTRA PARA ACESSO E ALTERAÇÕES DAS<br>CONFIGURAÇÕES DO BIOS. MEMÓRIA RAM<br>TOTA VELOCIDADE DE CLOCK DE 1.6 GHZ<br>(GIGAHERTZ) OU SUPERIOR O EQUIPAMENTO<br>(DEZERSES) GB (GIGABYTES), VIDEO PLACA DE<br>VIDEO INTEGRADA AO PROCESSADOR COM NO<br>MÍNIMO, 512MB DE MEMÓRIA COM TECNOLOGÍA<br>MONITORES<br>MINIMO, S12MB DE MEMÓRI EM SUBSTITUIÇÃO AO ALTO-FALANTE INTERNO<br>INTERFACE DE REDE PADRÃO GIGABIT-<br>ETHERNET COM CONECTOR NO FORMATO RJ-<br>45 DEVE SUPORTAR AS VELOCIDADES DE<br>TRANSMISSÃO DE 10/10/10/00 MBPS (MEGABITS 45 DEVE SUPORTAR AS VELOCIDADES DE TRANSMISSÃO DE 10/100/1000 MBPS (MEGABITS POR SEGUNDO) COM AUTO NEGOCIDAÇÃO E CHAVEAMENTO AUTOMATICO ENTRE OS MODOS DE OPERAÇÃO (ENTRE 10/100/1000 MBPS E ENTRE HALF/FULL DUPLEX), DISCO RI PADRÃO **WIRELESS** SEU

Av. das Emhaúbas, 1386 - Fone: (66) 3517-5218/5298 Cx. Postal 500 - CEP 78.550-000 - Sinop - MT www.prefeituravirtual.com.br

 $CPI$ 

 $\frac{5}{100}$ 

/ Cuesarz

 $\overline{1}$ 

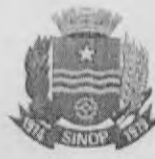

CE

C.M.S.

 $118$ 

Rosay

Viste

ADAPTADOR WIRELESS DEVE **SER** CONECTADOR A USB DO DESKTOP, MOUSE O<br>MOUSE DEVERA SER DO MESMO FABRICANTE<br>DO EQUIPAMENTO FORNECIDO E POSSUIR A<br>MESMA TONALIDADE DO GABINETE (COR), NÃO SENDO ACEITO O EMPREGO DE MOUSES DE<br>LIVRE COMERCIALIZAÇÃO NO MERCADO<br>MOUSE DE 2 BOTÕES, AMBIDESTRO<br>(SIMÉTRICO) COM TECNOLOGIA ÓPTICA (SEM (SIMÉTRICO) COM TECNOLOGIA ÓPTICA (SEM ESFERA), DEVE FUNCIONAR SOBRE QUALQUER<br>SUPERFÍCIE - NÃO NECESSITANDO NEMHUM<br>TIPO DE PAD ESPECIAL COM RODA (WHEEL)<br>PARA ROLAGEM DA TELA NÃO SERÁ ACEITO<br>PARA ROLAGEM DA TELA NÃO SERÁ AC MINIMO DE (SEIS) INTERFACES USB. VEDADO O USB.<br>
USO DE ADAPTADORES EXTERNOS OU HUB S<br>
USB. SENDO NO MINIMO, 02 (DUAS) COM<br>
ACESSO FRONTAL NA VERSÃO 3.0 NÃO SERÃO<br>
ADMITIDOS EQUIPAMENTOS EM QUE TAL<br>
ACESSO SEJA PEITO PELAS FORNECIDO. SENDO ACEITO O REGIME DE OEM (ORIGINAL EQUIPMENT MANUFACTURER)<br>DESDE QUE DEVIDAMENTE COMPROVADO PELO FABRICANTE, PADRÃO MINI DESKTOP COM<br>VOLUME MÁXIMO DE 1.200 CM<sup>3</sup> (OBTIDO PELA VOLUME MAXIMO DE 1.200 CM<sup>2</sup> (OBTIDU PELA MULTIPLICAÇÃO DA PROFUNDIDADE, LARGURA<br>E ALTURA MAXIMOS), PERMITIR A UTILIZAÇÃO<br>NA POSIÇÃO VERTICAL E HORIZONTAL DE<br>MANEIRA ESTÁVEL SEGURA E ADEQUADA AO<br>USO, SEM COMPROMETER OS COM INTERNOS E O FUNCIONAMENTO DO<br>EQUIPAMENTO, NA POSIÇÃO HORIZONTAL<br>(DESKTOP) SEM A UTILIZAÇÃO DE FRESAGENS<br>USINAGENS EM GERAL FÚRAÇÕES, EMPREGO<br>DE ADESIVOS FITAS ADESIVAS OU QUAISQUER DE ADESIVOS FITAS ADESIVAS OU QUAISQUER<br>
DUTROS PROCEDIMENTOS OU QUE VISEN ADAPTAR FORÇADAMENTE O EQUIPAMENTO OU<br>
SUARTAR FORÇADAMENTE O EQUIPAMENTO OU<br>
SUAS PARTES O GABINETE DEVE POSSUIR<br>
PARTE FRONTAL DO EQUIPAMENTO O<br> ACESSO AO DISCO RIGIDO NA PARTE FRONTAL<br>
DO EQUIPAMENTO DEVE POSSUIR LOCAL<br>
APROPRIADO JÁ DESENVOLVIDO NO PROJETO<br>
DO PRODUTO, PARA COLOCAÇÃO DE LACRES<br>
OU CADEADOS MECÁNICOS QUETERÓNICOS<br>
NÃO SENDO ACEITO ADAPTAÇÕES: COM<br> TRANSFORMADORES EXTERNOS VISANDO<br>ATENDER AS EXIGENCIAS DESCRITAS PARA<br>FORTE, DEVERÁ SER FORNECIDO GABO DE<br>FORÇA SEM EMENDAS ADEQUADO APOTÊNCIA<br>DO EQUIPAMENTO A REDE ELÉTRICA DO<br>COUTRATANTE, NO TAMANHO ADEQUADO A<br>PERFEITA U

Av. das Embaubas, 1386 - Fone: (66) 3517-5218/5298 Cx. Postal 500 - CEP 78.550-000 - Sinop - MT www.prefeituravirtual.com.br

 $\underline{8}$ 

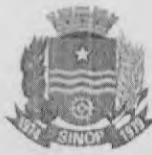

PARA UTILIZAÇÃO DO CHIP, PARA O<br>ATENDIMENTO DO ITEM TPM NÃO SERÃO<br>ACEITOS QUALQUER TIPO DE ADAPTADOR<br>ACOPLADO AO EQUIPAMENTO A INSTALAÇÃO<br>DO CHIP TPM DEVE TER SIDO FEITA PELO<br>FABRICANTE DA PLACA-MÃE NÃO SENDO<br>ADMITIDOS PRO FARICANTE DA PLACA-MARE NAO SENDO PROCEDIMENTOS PROCEDIMENTOS DE INSERÇÃO<br>APÓS A MANUFATURA DA PLACA-MÃE (SOLDAS,<br>ADAPTAÇÕES ETC.), GARANTA MÍNIMA DE 12<br>(1022E) MESES. COM ATENDIMENTO ON-SITE<br>ARA REPOSIÇÃO DE PRÇAS E MÃO D EDITAL UMA EMPRESA DE ASSISTENCIA E CONDUCADA E CONDEMENTE AUTORIZADA PELO FABRICANTE DO DESKTOP<br>OFERTADO CASO O FABRICANTE DO DESKTOP<br>OFERTADO CASO O FABRICANTE NÃO TENHA A<br>ASSISTÊNCIA TÉCNICA AUTORIZADA NA GIDADE<br>DE SINO EPEAT DESDE QUE CLARAMENTE CATEGORIA GOLD OU SILVER PODENDO SER<br>COMPROVADO ATRAVÉS DO CATALOGO<br>APRESENTADA A COMPROVAÇÃO DE QUE O<br>FABRICANTE É MEMBRO DO DMTF, O<br>EQUIPAMENTO OFERTADO DEVERA CONSTAR<br>NO MICROSOFT WINDOWS CATALOG (HCL)<br>PARA OS SISTEMAS PARA OS SISTEMAS OPERACIONAIS WINDOWS 7<br>
PROFESSIONAL E WINDOWS 8.1 PROFESSIONAL<br>
A COMPROVAÇÃO DA COMPATIBILITADE SERÁ<br>
EFETUADA — PELA — APRESENTAÇÃO DO<br>
DOCUMENTO HARDWARE COMPATIBILITY TEST<br>
REPÓRT EMITIDO ESPECIFICAME DIVERSOS CPU MUDE SER DO MESMO<br>CARRICANTE DO EQUIPAMENTO FORNECIDO<br>(SENDO AGEITO O REGIME DE OBILORIAL<br>EQUIPMENT MANUFACTURER) DESDE QUE<br>DEVIDAMENTE COMPROVADO PELO<br>FABRICANTE) E POSSUIR A MESMA TONALIDADE DE POSSUIR A MES COMPONENTES DO EQUIPAMENTO E

CPI Processon<sup>e</sup>S  $Fis - 9357$ Visito.

the day of the

 $\overline{9}$ 

Av. das Embaûbas, 1386 - Fone: (66) 3517-5218/5298 Cx. Postal 500 - CEP 78 550-000 - Sînop - MT www.prefeituravirtual.com.br

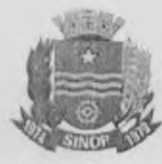

RESPECTIVAS FUNCIONALIDADES DEVERÃO RESPECTIVAS FUNCIONALIDADES DEVERÃO<br>SER COMPATÍVEIS ENTRE SI SEM A UTILIZAÇÃO<br>DE ADAPTADORES, FRESAGENS PINTURAS<br>USINAGENS EM GERAL FURAÇÕES EMPREGO<br>DE ADESIVOS FITAS ADESIVAS OU QUAISQUER<br>OUTROS PROCEDIMENTOS OU EMPREGO D ADAPTAR FORÇADAMENTE O EQUIPAMENTO OU<br>SUAS PARTES QUE SEJAM FISICAMENTE OU<br>LOGICAMENTE INCOMPATÍVEIS, O NÚMERO DE<br>SÉRIE DE CADA EQUIPAMENTO DEVE SER<br>OBRIGATÓRIO E ÚNICO AFIXADO EM LOCAL VISIVEL NA PARTE EXTERNA DO GABINETE E NA EMBALAGEM QUE O CONTEM ESSE NÚMERO<br>DEVERA SER IDENTIFICADO PELO FABRICANTE<br>COMO VÁLIDO PARA O FRODUTO ENTREGUE E PARA AS CONDIÇÕES DO MERCADO TECNICA E GARANTIA NO BRASIL O<br>EQUIPAMENTO DEVERÁ SER TOTALMENTE<br>MONTADO PELO FABRICANTE, SENDO QUE<br>SEUS COMPONENTES INTERNOS DEVERÃO SER SEUS COMPONENTES INTERNOS DEVERÃO SERVEIDOS DE HOMOLOGADOS DE HOMOLOGADOS DE CONJUNTO PELO (INDIVIDUALMENTE E EM CONJUNTO PELO INTERNOS DEVERÃO O EN TESTADOS (NO EN CONJUNTO PELO INCIDIALMENTO PELO INCIDIALMENTO PELO INDIV **HOMOLOGADOS** EQUIPAMENTOS DEVERÃO SER NOVOS (TODAS<br>AS PEÇAS E COMPONENTES PRESENTES NOS<br>EQUIPAMENTOS) E DE PRIMEIRO USO, OS<br>CABOS ELÉTRICOS DEVEM SEGUIR A NORMA<br>NBR 14136 SENDO FORNECIDO ADAPTADOR DE<br>FONTE ELÉTRICA NO PADRÃO NOVO (FÉME DO FABRICANTE, COM O MENOR VOLUME<br>POSSÍVEL DESENVOLVIDAS PARA O PRODUTO.<br>QUE SE LITILIZE DE MATERIAIS RECICLÁVEIS, DE<br>MODO A GARANTIR UM TRANSPORTE SEGURO<br>EM QUAISQUER CONDIÇÕES E LIMITAÇÕES QUE<br>POSSIMITAR O ARRANTE ANDE P IMPRESSÃO DE PÁGINAS DE AJUDA OU SITE

Av. das Embaubas, 1386 - Fone: (66) 3517-5218/5298 Cx. Postal 500 - CEP 78.550-000 - Sinop - MT. www.prefeituravirtual.com.br

CPI  $958$  $F1s$   $t$ Visto

 $C.M.S.$ 

wang of ofthe

10

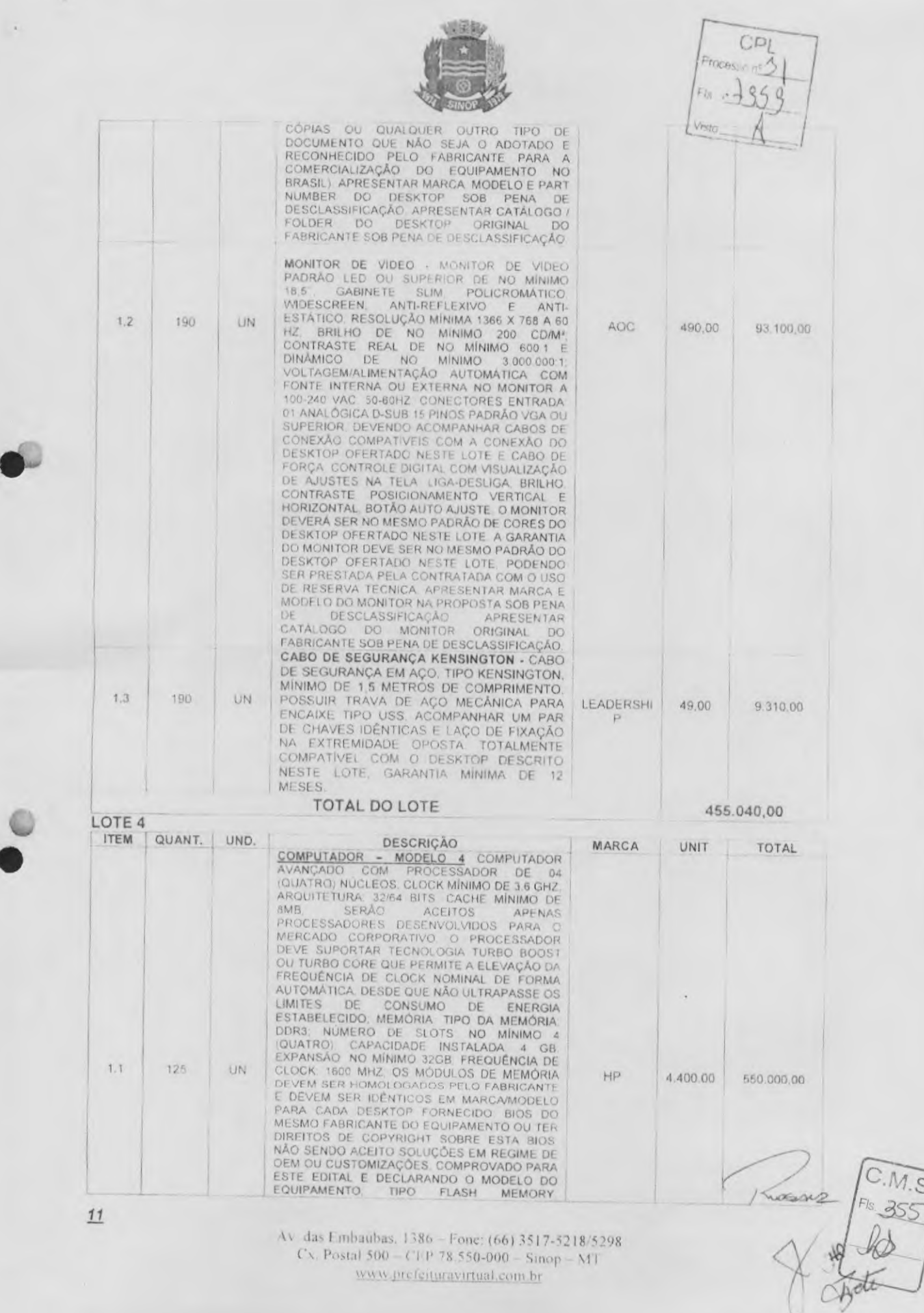

www.prefeituravirtual.com.br

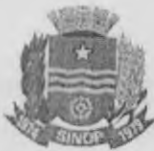

UTILIZANDO MEMÓRIA NÃO VOLÁTIL E PROGRAMANTE NO VINATILE REPROGRAMANTE DEPRETADO E PLANDOS PORTAR A PUNATILE CONDENSIVER PUNATILE CONDENSIVER IN THE CONDENSIVER IN THE CONDENSIVER AND DEVERAL PORTABLE CONDENSIVER AND DEVER SUPERIOR INTEGRADA E COMPATÍVEL COM OS<br>
PERIFERICOS ADIANTE ESPECIFICADOS<br>
DEVERÁ SER DO MESMO FABRICANTE DO<br>
EQUIPAMENTO OU FABRICADA SOB SUA<br>
NÃO SENDO ACEITO PLACAS MÁE DE LIVRE<br>
NÃO SENDO ACEITO PLACAS MÁE DE LIVRE<br>
CO FANDO ACEITO O REGIME DE OEM (ORIGINAL EQUIPMENT MANUFACTURER) DESDE QUE DEVIDAMENTE COMPROVADO PELO PASBRICANTE AUDIO ATTERFACE DE ANDIO 21<br>FABRICANTE AUDIO INTEGRADA DE MONDO 21<br>FABRICANTE AUDIO VITO EN ENDO 21<br>INTEGRADA

Av. das Embaŭbas, 1386 - Fone: (66) 3517-5218/5298 Cx. Postal 500 - CEP 78.550-000 - Sinop - MT www.prefeituravirtual.com.br

CPI Processions Visto

 $C.M.S.$ 

¥

J Course Fre 356

 $12$ 

 $CDI$  $-1231$ 

C.M.S.

 $FIs.357$ 

Thomas H

ACEITO NENHUM TIPO DE ADAPTAÇÃO OU USO DE PARAFUSOS RECARTILHADOS ACABAMENTO INTERNO COMPOSTO DE INTERNA DE 3.5° E UMA BAIA EXTERNA DE SAS POSSUIR BOTÃO LIGA/DESLIGA EM POSIÇÃO QUE OFEREÇÃ PROTEÇÃO CONTRA DESLIGAMENTO ACID ACEITO NENHUM TIPO DE ADAPTAÇÃO OU USO ENERGALISMO DE TOR GARACIDADE MINIMA DE TOR CARACIDADE MINIMA PARMAZENAMENTO DE 500 GB. ROTAÇÃO DE BARRAMENTO ON-BOARD QUANTIDADE DE MEMÓRIA CONTROLADORA DE VIDEO DE MEMÓRIA CONFANTILHADAMATIVA INTERFACE DE COMPARTILHADAMA DE AUDIO HIGH DEFINITION (HD) AUDIO / ALTO<br>FALANTES STEREO, 01 WATT / INTERNO AO<br>GABINETE / ENTRADA PARA MICROFONE / SA|DA<br>PARA FONE DE OUVIDO LOCALIZADOS NA<br>PARTE FRONTAL DO EQUIPAMENTO, ADAPTADOR DE REDE 01 (UM) ADAPTADOR DE REDE ETHERNET 10BASET/100BASETX/1000BASET CONFORMIDADE COM OS PADRÓES IEEE 802.1P<br>
802.10, 802.3 802.3X AUTOSENSE COM<br>
CONECTORES TIPO RJ45 E CONFIGURAVEL<br>
TOTALMENTE POR SOFTWARE, DEVE PERMITIR<br>
TOTALMENTE POR SOFTWARE, DEVE DEVENITIR<br>
10/100/1000 MBPS DEVE POSSU CONFORMIDADE COM OS PADRÕES IEEE 802.1P. FUNCIONAMENTO INICIALIZAÇÃO SUPORTA<br>TECNOLOGÍA DE INICIALIZAÇÃO UTILIZANDO A INTERFACE DA PLACA DE REDE SEM A<br>DEPENDÊNCIA DE DISPOSITIVOS DE<br>ARMAZENAMENTO (COMO DISCO RÍGIDOS) OU<br>ALGUM SISTEMA OPERACIONAL INSTALADO<br>SERÃO A NAMINAS. PLACA DE REDE SEM FIO COMPATIVEL<br>COM O EQUIPAMENTO PCI X1 COM 2 SAIDA DE<br>PORTUGUES (ABNT2). CONEXÃO COM DESKTOP<br>PORTUGUES (ABNT2). CONEXÃO COM DESKTOP<br>DE TECLAS 107 TECLAS NO MINIMO. COM<br>TECLAS NÃO APAGAVEIS PELO O REGIME DE OEM (ORIGINAL EQUIPMENT

Av. das Embaubas, 1386 - Fone: (66) 3517-5218/5298 Cx. Postal 500 - CEP 78.550-000 - Sinop - MT www.prefeituravirtual.com.br

 $13$ 

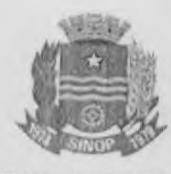

MANUFACTURER) DESDE DUE DEVIDAMENTE<br>
COMPROVADO PELO FABRICANTE MOUSE<br>
OPIRO, TIPO DE INTERFACE USB COMPATIVEL<br>
COMPROVADO PELO FABRICANTE MOUSE<br>
ADAPTADORES RESOLUÇÃO MÍNIMO DE 800<br>
DRI ADAPTADORES NA PORTA SERIAL DO<br>
DO EQUIPAMENTO OFERTADO, O FABRICANTE OU LICITANTE DEVERA INDICAR PARA ESTE EDITAL UMA EMPRESA DE ASSISTÊNCIA TÊCNICA DO DESKTOP OFERTADO CASO NÃO TENHA A ASSISTÊNCIA TECNICA DO LICITANTE POLO ENCORREGADO EN ENGANTE O LICITAN EQUIPAMENTO DEERTADO. O FAMILISTE EDITAL<br>LICITANTE DEVERA INDICAR PARA ESTE EDITAL DEVERA POSSUIR CONFORMIDADE COM AS<br>
NORMAS FCC CLASSE B IEC 60950-1 E/OU<br>
NORMAS BRASILEIRAS COMPATIVEIS DEVERA<br>
APRESENTAR COMPROVAÇÕES COMPATINIUM<br>
COMPATINIUM DEVERA APRESENTAR<br>
COMPATINIUM DEVERA APRESENTAR EQUIPAMENTO DEVERA APRESENTAR<br>
COMPATIBILIDADE ELETROMAGNÉTICA E DE<br>
RADIOFREQUÊNCIA IEC 61000 E/OU NORMAS<br>
COMPATIVEL COM ENERGY STAR S.0 ESSA<br>
COMPATIVEL COM ENERGY STAR S.0 ESSA<br>
CARACTERÍSTICA DEVERA SER COMPROVADA<br>
PE

 $C.M.S.$ 

Fis. 358

 $\frac{1}{\infty}$ 

1 Louises

CPI

Av. das Embaúbas, 1386 - Fone: (66) 3517-5218/5298 Cx Postal 500 - CEP 78.550-000 - Sinop - MT www.prefeituravirtual.com.br

 $14$ 

PRODUCT ENVIRONMENTAL ASSESSMENT TOOL) DA AGÊNCIA DE PROTEÇÃO AMBIENTAL<br>(EPA), NA CATEGORIA GOLD, COMPROVANDO (EPA), NA CATEGORIA GOLD COMPROVANDO<br>QUE O EQUIPAMENTO ATINGE AS EXIGÊNCIAS<br>PARA CONTROLE DO IMPACTO AMBIENTAL EM<br>SEU PROCESSO DE FABRICAÇÃO. O<br>CERTIFICADO SERÁ CONFERIDO ATRAVÉS DE<br>ACESSO A PAGINA <u>HTTP//WWW.EPEAT.NET</u><br>CO EQUIPAMENTO OFERTADO DEVERA CONSTAR DE<br>NA LISTA DE COMPATIBILIDADE HCL<br>HTTP://WINQUAL.MICROSOFT.COM/HCL/DEFAUL.<br>TASPX) O EQUIPAMENTO DEVERA POSSUIR<br>CERTIFICADO DE HOMOLOGAÇÃO CERTIFICADO DE HOMOLOGAÇÃO

CERTIFICADO DA COMPATIBILIDADE DE HOMOLOGAÇÃO DE HOMOLOGAÇÃO DE HOMOLOGAÇÃO DE MENSIVO A COMPATIBILIDADE DO DE LINUX KERNEL A COMPATIBILIDADE DO SUSE A COMPATIBILIDADE SERA EFETUADA PELA APRESENTAÇÃO DE DOCUMENTO COMPATIBI OPERACIONAL COMPROVANDO AS CARACTERISTICAS CARACTERISTICAS E ESPECIFICAÇÕES<br>TÉCNICAS SOLICITADAS NO EDITAL E TODOS OS<br>SOFTWARES FORNECIDOS (INSTALADOS OS OS<br>NÃO), VISANDO INSTALAÇÃO. OPERAÇÃO E<br>ADMINISTRAÇÃO DA MÁQUINA ESTA<br>DOCUMENTAÇÃO SERÁ VERIFICADA NA ENTREGA DO EQUIPAMENTO. TODOS OS<br>EQUIPAMENTOS A SEREM ENTREGUES<br>DEVERÃO SERIDÉNTICOS OU SEJA TODOS OS<br>COMPONENTES EXTERNOS E INTERNOS COM<br>OS MESMOS MODELOS E MARCA DOS OS MESMOS MODELOS E MARCA DOS<br>UTILIZADOS NOS EQUIPAMENTOS ENVIADOS<br>PARA AVALIAÇÃO/HOMOLOGAÇÃO, OS<br>COMPONENTES INTERNOS DO MICRODESKTOP<br>DEVEM SER HOMOLOGADOS PELO FABRICANTE<br>DO EQUIPAMENTO DEVE POSSUIR A<br>CAPACIDADE DE INVEN ACESSO AO TECLADO E MOUSE DO<br>EQUIPAMENTO ESTAS FUNCIONALIDADES<br>DEVEM SER COMPROVADA ATRAVÉS DO<br>CATALOGO TÉCNICO ORIGINAL SOB PENA DE<br>CATALOGO TÉCNICO ORIGINAL SOB CATALOGO TEGNICAÇÃO ORIGINAL SOB PENA DE<br>DESCLASSIFICAÇÃO O GABINETE DO<br>FOUIPAMENTO DEVE TER APRESENTAÇÃO<br>SÓBRIA PARA USO CORPORATIVO OS CABOS<br>ELÉTRICOS DEVEM SEGUIR A NORMA NBR<br>14136 SENDO FORNECIDO ADAPTADOR DE<br>FONTE ELÉ  $(P+T)$ FABRICANTE DEVE POSSUIR EXCLUSIVIDADE (DIREITOS DE **BIOS** 

Av. das Embaubas, 1386 - Fone: (66) 3517-5218/5298 Cx. Postal 500 - CEP 78.550-000 - Sinop - MT www.prefeituravirtual.com.br

CDI Visio

.M.S.

359

Jo<br>Teti

 $15$ 

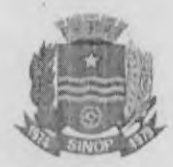

COPYRIGHIT®) NA PRODUÇÃO DA PLACA MÃE BEM COMO DA BIOS E É DETENTOR DO<br>PROJETO BÁSICO DO MODELO OFERTADO<br>DEVENDO SER EXIBIDO NA TELA O NOME DO<br>FABRICANTE QUANDO DA INICIALIZAÇÃO DO DESKTOP NÃO SENDO ACEITAS SOLUÇÕES EM REGIME DE OEM OU CUSTOMIZADAS.<br>APRESENTAR MARCA MODELO PART NUMBER<br>DO DESKTOP CATAI.DGO ORIGINAL DO<br>FABRICANTE DO DESKTOP E MONITOR.<br>APRESENTAR MARCA E MODELO DO PROCESSADOR OFERTADO. APRESENTAR MARCA E MODELO DA PLACA DE REDE SEM FIO<br>JUNTO - A - PROPOSTA - SOB - PENA - DE<br>DESCLASSIFICAÇÃO

MEMÓRIA ADICIONAL - MEMÓRIA ADICIONAL DE 8GB TOTALMENTE COMPATIVEL COM O UN • DESKTOP DESCRITO NESTE LOTE. APRESENTAR MARCA, MODELO E PART I NUMBER NA PROPOSTA SOB PENA DE **DESCLASSIFICAÇÃO** 

> PLACA DE VIDEO OFF BOARD - MODELO 2 PLACA DE VÍDEO TOTALMENTE COMPATÍVEI<br>COM O DESKTOP DESCRITO NESTE LOTE CONTROLADORA GRÁFICA MINIMA COM 2048 MB E 128 BITS, DE MEMÓRIA DDR3 OU SUPERIOR. SENDO ESTA MEMÓRIA DEDICADA AO VÍDEO<br>NÃO PODENDO SER COMPARTILHADA A MEMÓRIA DO DESKTOP, SUPORTE AO PADRÃO<br>PLUG-AND-PLAY, DIRECTX-10 1 E OPEN GL OU<br>SUPERIOR -DEVE PERMITIR LIGAR NO MÍNIMO DOIS MONITORES SIMULTANEAMENTE ATRAVÉS<br>DE UMA CONEXÃO DVI-D-HDMI-OU-DISPLAY<br>PORT A PLACA DEVE POSSUIR SLOT DE PERFIL BAIXO PARA TOTAL COMPATIBILIDADE DE<br>INSTALAÇÃO COM O DESKTOP DESCRITO<br>NESTE LOTE A ALIMENTAÇÃO DA PLACA DEVE<br>SER TOTALMENTE COMPATIVEL COM O<br>DESKTOP DESCRITO NESTE LOTE. DEVE ACOMPANHAR CD DE INSTALAÇÃO DA PLACA COM moos OS DRIVERS NECESSÁRIO PARA SEU COMPLETO FUNCIONAMENTO GARANTIA DE NO MINIMO 1 ANO PODE NOD SER PRESTADA PELO PRÓPRIO FABRICANTE DO PRODUTO, POR SUA REDE DE EMPRESAS AUTORIZADAS E<br>CREDENCIADAS OU PELA PRÓPRIA LICITANTE<br>ATRAVÉS DO USO DE RESERVA TÉCNICA COM<br>ATRISENTAR MARCA, MODELO E PART NUMBER<br>APRÉSENTAR MARCA, MODELO E PART NUMBER<br>NA PROPOSTA SOB PENA DE **DESCLASSIFICAÇÃO**

MONITOR DE VÍDEO - 23 POLEGADAS - MONITOR<br>DE VÍDEO PADRÃO LEO DU SUPERIOR DE NO<br>MINIMO 23 POLEGADAS GABINETE SLIM<br>POLICROMÂTICO - WIDESCREEN, ANTI-<br>REFLEXIVO E ANTI-ESTATICO, RESOLUÇÃO<br>NATIVA 1920 X 1080 A 60 HZ BRILHO 250 VOLTAGEM/ALIMENTAÇÃO AUTOMATICA COM EONTE INT ERNA NO MONITOR A 100-240 VAÇ, SO- ; 60NZ, CONEOTORES ENTRADA 01 ANALÓGICA D-SUB 15 PINOS PADRÃO VGA 01 ENTRADA DVI !F 01 ENTRADA DISPLAY PORT DEVENDO ACOMPANHAR CABOS DE CONEXÃO COMPATIVETS COM A CONEXÃO DO MICROCOMPUTADOR E CABO DE FORÇA: PLUG<br>S. PLAY DOC. CONTROLE DIGITAL COM<br>VISUALIZAÇÃO DE AJUSTES NA TELA LIGA-<br>DESLIGA — BRILHO, LONTRASTE,<br>POSICIONAMENTO VERTICAL: E HORIZONTAL<br>ROTÃO AUTO AJUSTE POSSUIR AJUSTE DE<br>ATURA SEM CORES E MESMO FABRICANTE DO DESKTOP OFERTADO NESTE LOTE GARANTIA MÍNIMA DE

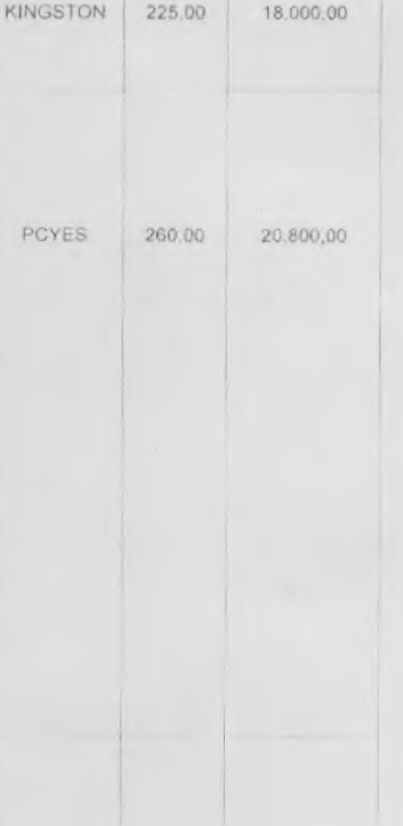

 $CDI$ 

IP 1 390.00 ' 108 420.00

16

1.2

80

80

I 1.4 78 UN

UN

13

Av. das Embaŭbas, 1386 - Fone: (66) 3517-5218/5298.  $Cx.$  Postal  $500 - CEP$  78.550-000 - Sinop - MT www.prefeituravirtual.com.br

tusas C.M.S.<br>\$ Dotote de

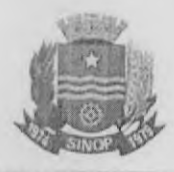

3 ANOS COM ATENDIMENTO NO LOCAL<br>APRESENTAR MARCA MODELO E PARTINUMBER<br>DO MONITOR NA PROPOSTA SOB PENA DE<br>DESCLASSIFICAÇÃO APRESENTAR CATÁLOGO /<br>FOLDER DO MONITOR ORIGINAL DO<br>FABRICANTE SOB PENA DE DESCLASSIFICAÇÃO

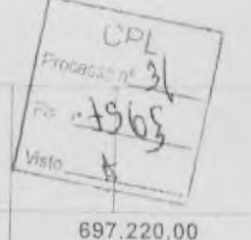

C.M.S. Fis. 361

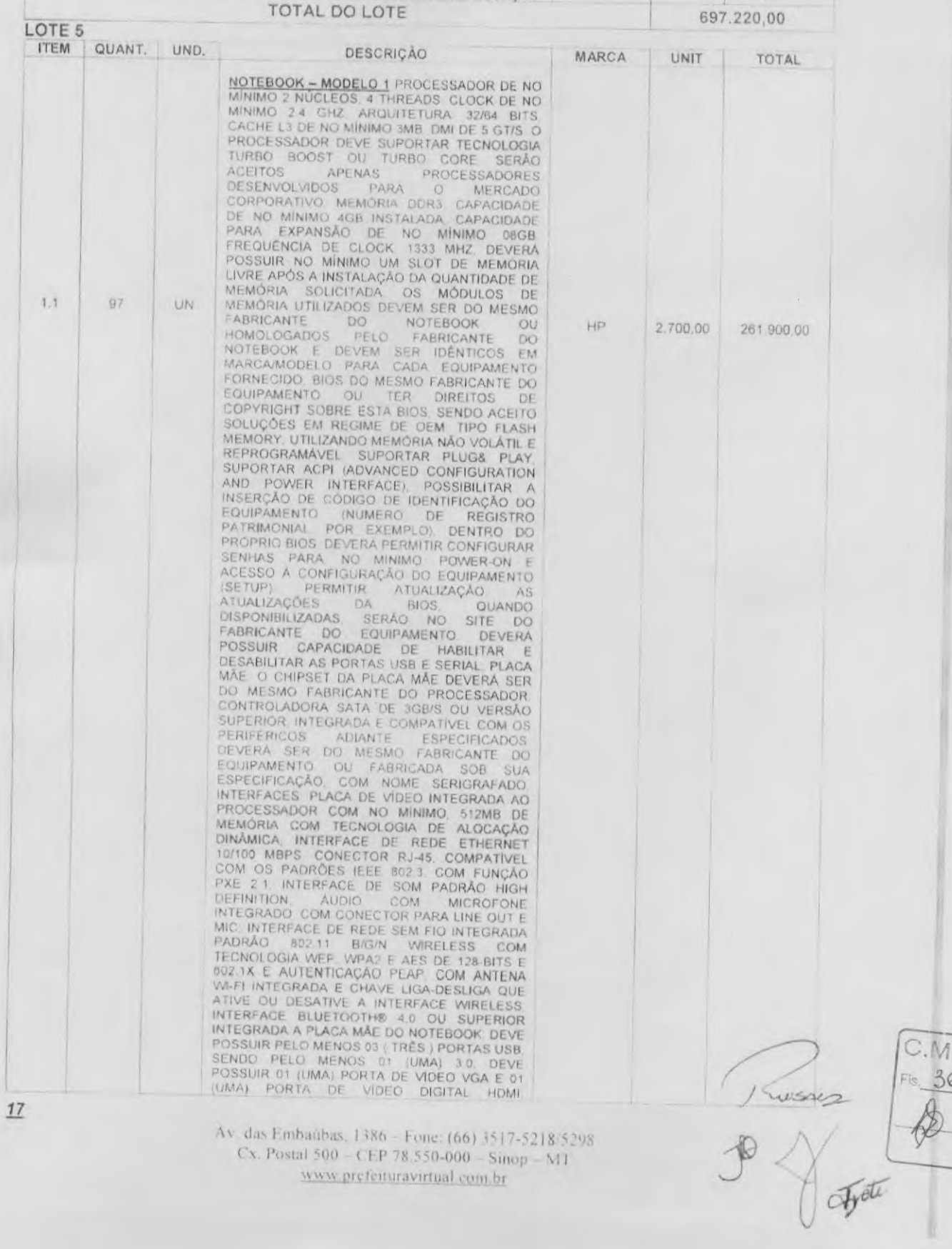

Av. das Embaŭbas, 1386 - Fone: (66) 3517-5218:5298<br>Cx. Postal 500 - CEP 78:550-000 - Sinop - MT www.prefeituravirtual.com.br

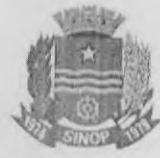

 $CDI$ SES NO

ARMAZENAMENTO 1 (UMA) UNIDADE DE DISCO<br>RÍGIDO SATA IL MÍNIMO DE 500GB E 5400 RPM<br>UMA UNIDADE LEÍTORA E GRAVADORA DE DVD<br>QUE DEVERA SUPORTAR NO MÍNIMO AS<br>SEGUINTES VELOCIDADES 24X PARA A LEITURA<br>DE CD, 8X PARA A LEÍTURA DE ADAPTADOR DE CORRENTE/TENSÃO COM<br>TENSÃO DE ENTRADA 110/220 VAC COM<br>SELEÇÃO AUTOMÁTICA DE ENTRADA E TENSÃO<br>DE SAIDA COMPATIVEI COM O NOTEBOOK<br>TELA. PADRÃO LED. MÁXIMO DE 14. RESOLUÇÃO MINIMA DE 1366 X 768, WEBCAM<br>INTEGRADA; BATERIA DE NO MÁXIMO 4<br>CÉLULAS, COM AUTONOMIA MINIMA DE ATÉ 2<br>HORAS, DEVE POSSUIR NO MINIMO UM ALTO-<br>FALANTE INTERNO SLOT INTEGRADO AO CHASSI DO NOTEBOOK PARA CABO DE SEGURANÇA DO TIPO KENSINGTON, BOTÃO DE<br>LIGA/DESLIGA E LUZES DE INDICAÇÃO DE<br>ATIVIDADE DA UNIDADE DE DISCO RÍGIDO E DE COMPUTADOR LIGADO (POWER-ON) NA PARTE<br>FRONTAL OU LATERAL DO GABINETE PESO<br>MÁXIMO DE 2.4KG COM BATERIA, HD E<br>GRAVADOR DE DVD INSTALADOS. SISTEMA<br>OPERACIONAL INSTALADO WINDOWS 7 OU<br>SUPERIOR NA VERSÃO PROFESSIONAL 64 BITS. LICENÇA/CHAVE: DEVERA SER FORNECIDA A<br>LICENÇA OU CHAVE DO S.O. O EQUIPAMENTO<br>OFERTADO DEVERA SER COMPATÍVEL COM O OFERTADO DEVERA SER COMPATIVEL COM O<br>SISTEMA OPERACIONAL NA VERSÃO WINDOWS<br>7 PROFESSIONAL 64 BITS OU SUPERIOR O<br>EQUIPAMENTO OFERTADO DEVE CONSTAR NA LISTA DE COMPATIBILIDADE HCL (HTTP //MNOUAL MICROSOFT.COM/HCL/DEFAUL<br>TASPX), COMPATIBILIDADE COM O SISTEMA<br>OPERACIONAL LINUX DEVERÁ SER E SER<br>APRESENTADO CERTIFICADO EM QUE O<br>MODELO DO EQUIPAMENTO OFERTADO ESTA<br>REGISTRADO NO EPEAT (ELECTRONIC PRODUCT ATENDIMENTO OFF-SITE COM REPOSIÇÃO DE<br>PEÇAS E MÃO DE OBRA. COM TEMPO DE<br>RESPOSTA AO CLIENTE DE NO MÁXIMO ATÉ 72<br>HORAS. VERIFICAVEL ATRAVÉS DE CONSULTA PERSONALIZADA NO SITE DO FABRICANTE<br>ATRAVÉS DO NUMERO DE SERVE E/OU<br>ETIQUETA DE SERVIÇO PRESTADA PELO<br>FABRICANTE OU REDE DE ASSISTÉNCIA<br>TECNICA PRÓPRIA OU AUTORIZADA. O FABRICANTE DEVE DISPONIBILIZAR UMA<br>CENTRAL TELEFÓNICA PARA ABERTURA DE<br>CHAMADOS TÉCNICOS ATRAVÉS DE LIGAÇÃO<br>GRATUITA (0800) PARA SUPORTE E<br>ATENDIMENTO TÉCNICO BEM COMO POSSUIR SITE NA INTERNET, COM A DISPONIBILIZAÇÃO<br>DE DRIVERS, FIRMANARES E TODAS AS<br>ATUALIZAÇÕES EXISTENTES RELATIVAS AO<br>COUPAMENTO OFERTADO O FABRICANTE<br>DEVERÁ INDICAR ATRAVÉS DE DECLARAÇÃO<br>ESPECÍFICA PARA ESTE EDITAL UMA EMPRESA<br>

 $C.M.S.$  $1$  Sossy 362  $\sqrt{8}$ Fete

/8

•

Av. das Embaubas. 1386 - Fone: (66) 3517-5218/5298  $Cx$ . Postal  $500 - CEP$  78.550-000  $-$  Sinop  $-MT$ www.prefeituravirtual.com.br

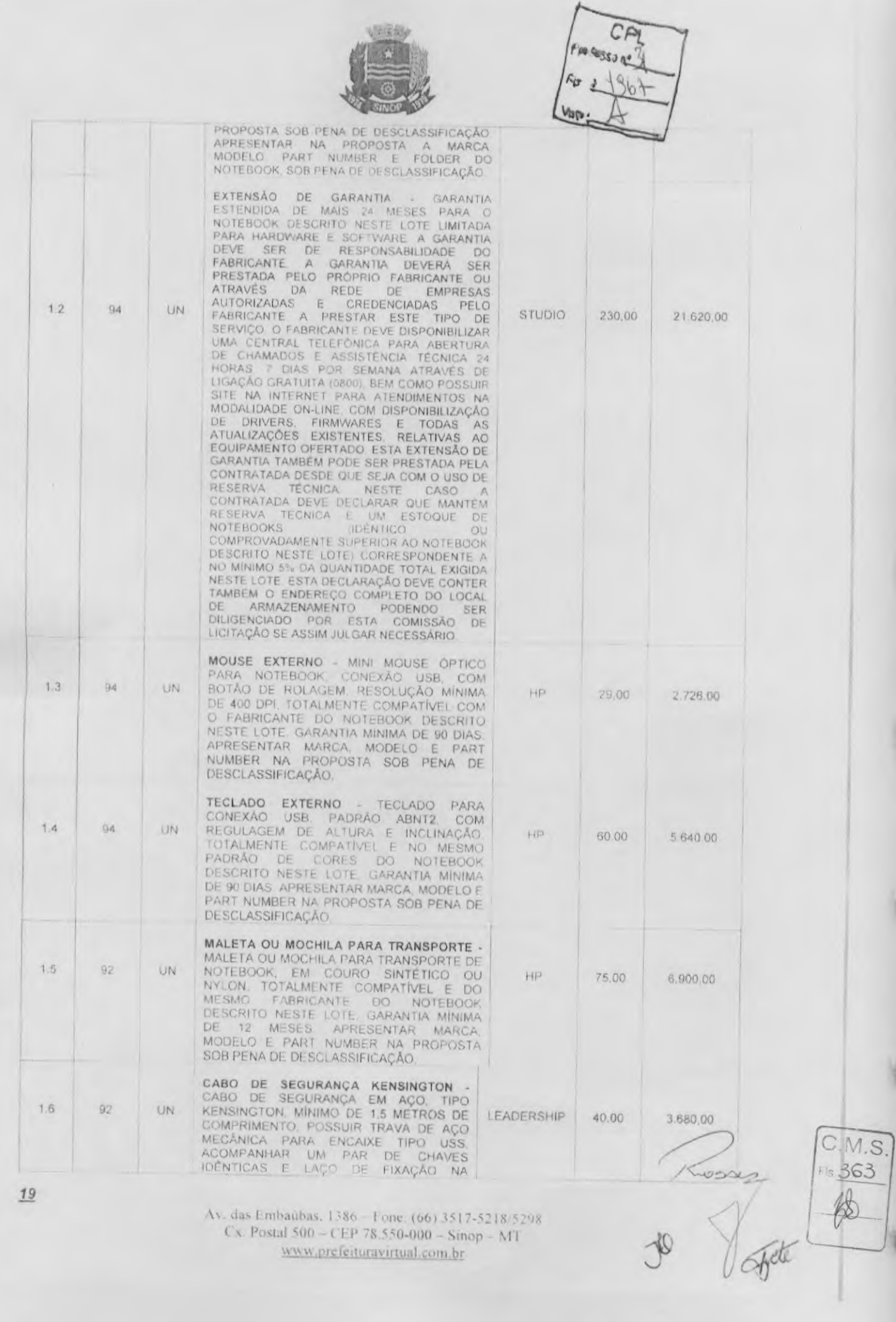

Av. das Embaŭbas, 1386 – Fone. (66) 3517-5218/5298<br> Cx. Postal 500 – CEP 78,550-000 – Sinop – MT www.prefeituravirtual.com.br

 $19$ 

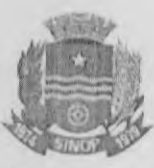

 $CO<sub>L</sub>$ esac nº 91

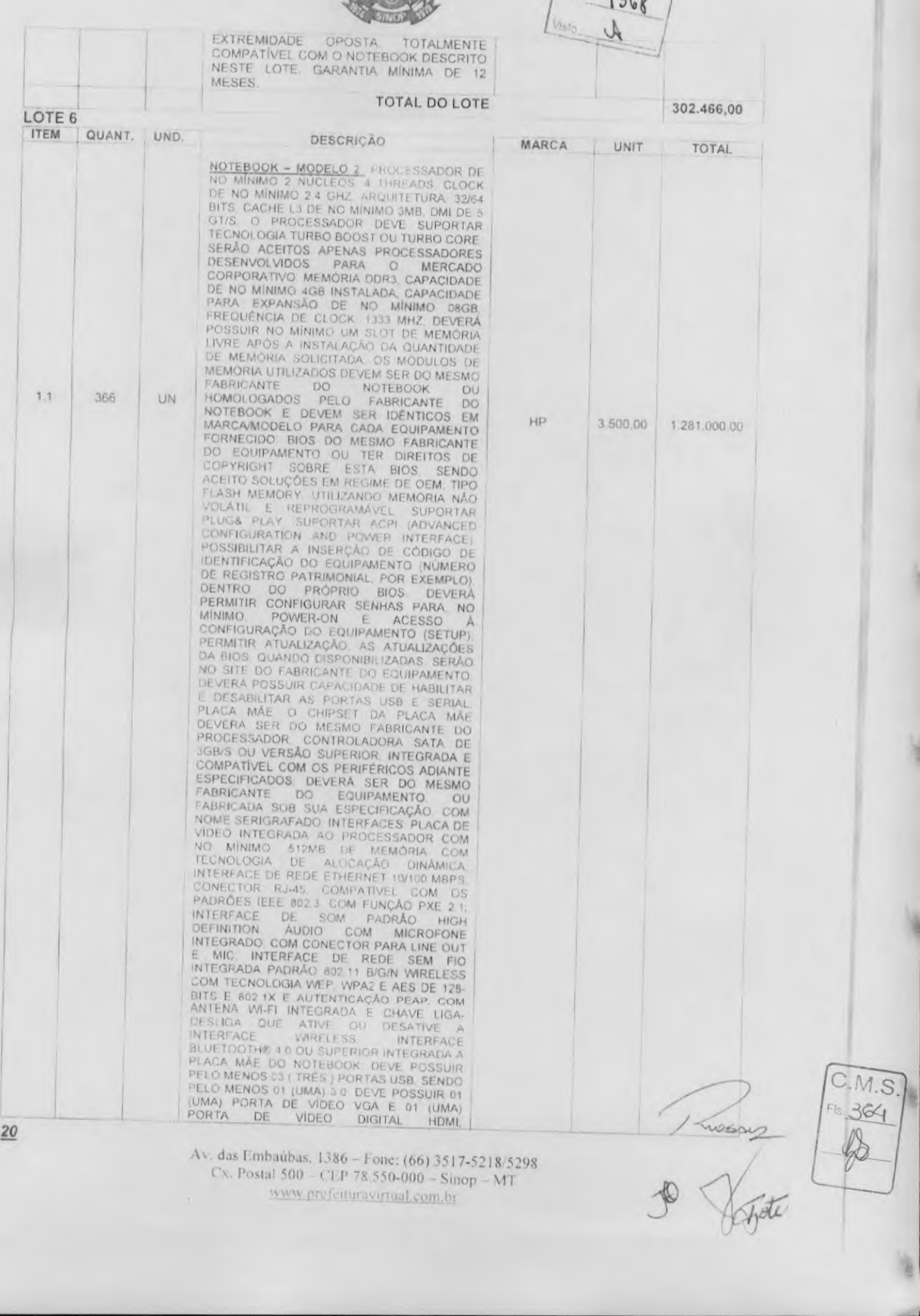

Ex. das Embaŭbas, 1386 – Fone: (66) 3517-5218/5298<br>Cx. Postal 500 – CEP 78.550-000 – Sinop – MT<br>www.prefetturavirtual.com.br

 $\bullet$ 

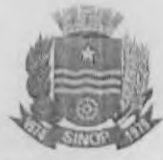

ARMAZENAMENTO 1 (UMA) UNIDADE DE<br>DISCO RIGIDO SATA II, MÍNIMO DE 500GB E<br>SAOO RPM, UMA UNIDADE LEITORA E<br>GRAVADORA DE DVD, OUE DVD, OUE DEVERÁ<br>SUPORTAR NO MÍNIMO AS SEGUINTES<br>VELOCIDADES 24X PARA ALEITURA DE CO, BX<br>PARA AL MAXIMO 4 CELULAS COM AUTONOMIA MINIMA<br>
DIM ALTO-FALANTE INTERNO, SLOT<br>
UM ALTO-FALANTE INTERNO, SLOT<br>
INTEGRADO AO CHASSI DO NOTEBOOK PARA<br>
CABO DE SEGURANÇA DO TIPO KENSINGTON<br>
BOTÃO DE LIGAVDESLIGA E LUZES DE<br>
DISCO RÍGI (POWER-ON) NA PARTE FRONTAL OU LATERAL<br>DO GABINETE PESO MÁXIMO DE 2 4KG COM<br>BATERIA, HOL E GRAVADOR DE 2 4KG COM<br>INSTALADOS SISTEMA OPERACIONAL<br>INSTALADO WINDOWS 7 OU SUPERIOR NA<br>VERSÃO PROFESSIONAL 64 BITS<br>LICENÇA/CHAVE D CONSTAR NA LISTA DE COMPATIBILIDADE HCL CONSTAR NA LISTA DE COMPATIBILIDADE HCL<br>
<u>ULT ASPS</u><br>
<u>ULT ASPS</u><br>
COMPATIBILIDADE COMPICION O<br>
SISTEMA OPERACIONAL LINUX DEVERA SER<br>
APRESENTADO CERTIFICADO EM QUE O<br>
MODELO DO EQUIPAMENTO OFERTADO ESTÁ<br>
PRODUCT ENVIRONMENT EQUIPAMENTO DEVE POSSUIR CERTIFICAÇÃO<br>ENERGY STAR PODENDO SER COMPROVADO<br>ATRAVÉS DO CATÁLOGO TÉCNICO ORIGINAL<br>DO FABRICANTE, GARANTIA DE NO MÍNIMO 12<br>MESES PARA O EQUIPAMENTO E PARA<br>REPOSIÇÃO DE PEÇAS E MÃO DE OBRA COM<br>REP TEMPO DE RESPOSTA AO CLIENTE DE NO<br>MÁXIMO ATÉ 72 HORAS VERIFICAVEL<br>ATRAVÉS DE CONSULTA PERSONALIZADA NO MARINO ALE CONSULTA PERSONALIZADA NO ATRAVÉS DE CONSULTA PERSONALIZADA NO SITE DO FABRICANTE ATRAVÉS DO NUMERO<br>DE SÉRIE E/OU ETIQUETA DE SERVIÇO.<br>PRESTADA PELO FABRICANTE OU REDE DE ANUTORIZADA O FABRICANTE OU REDE DE<br>AUTO PELO FABRICANTE DO COMPUTADOR<br>OFERTADO CASO O FABRICANTE NAOTENHA<br>A ASSISTÊNCIA TECNICA AUTORIZADA NA<br>CIDADE DE SINOP O FABRICANTE OU<br>UCITANTE DEVERÁ GARANTIR A RETIRADA DO<br>EQUIPAMENTO NO LOCAL E CONDUÇÃO DO

 $CDI$  $Proceas: \pi S$ 

House (15 365)

 $21$ 

Av. das Embaúbas, 1386 - Fone: (66) 3517-5218/5298 Cx. Postal 500 - CEP 78.550-000 - Sinop - MT www.prefeituravirtual.com.br

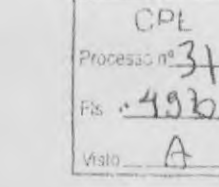

 $\circ$ 

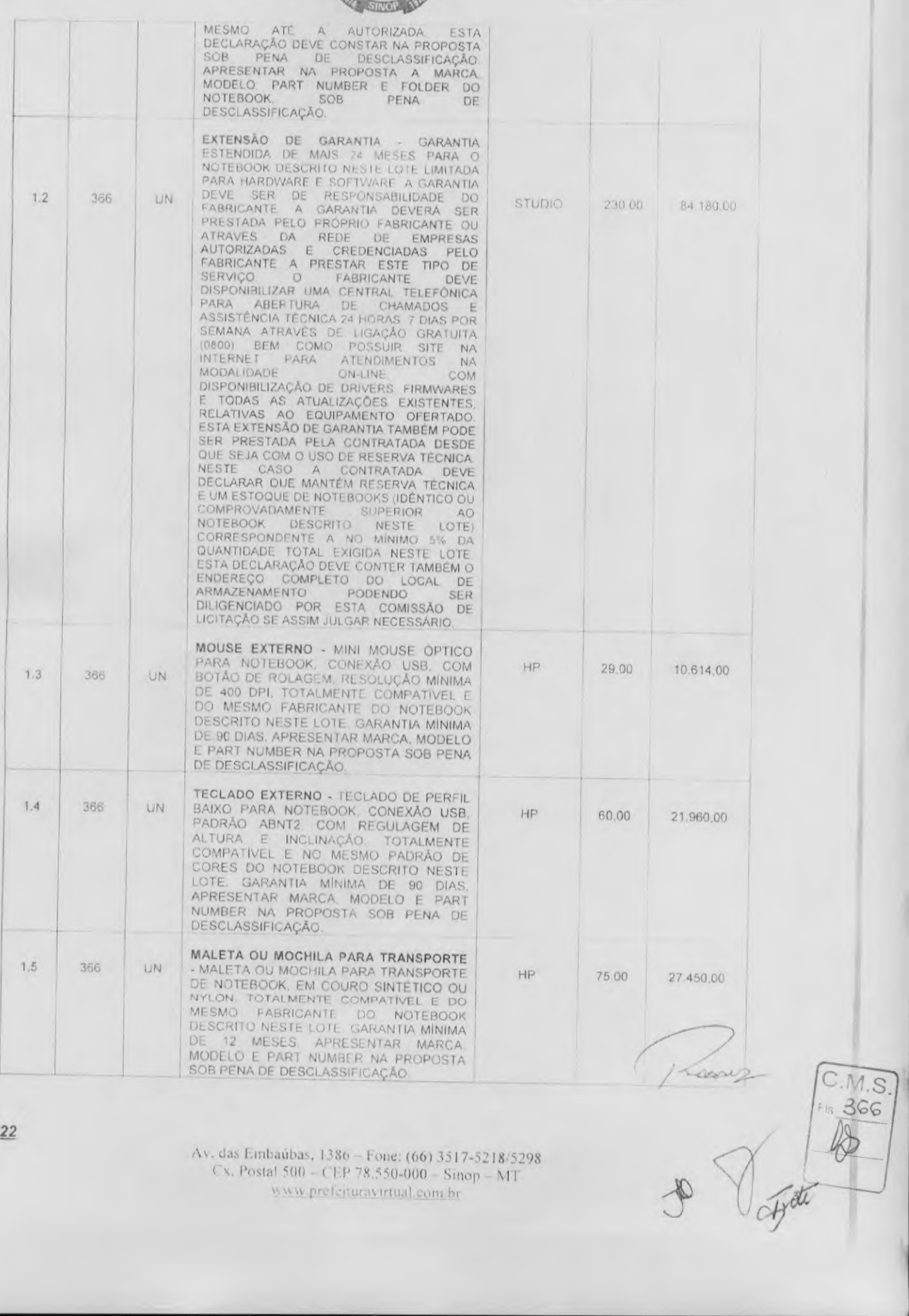

Av. das Embaŭbas, 1386 – Fone: (66) 3517-5218/5298<br>Cx. Postal 500 – CEP 78,550-000 – Sinop – MT www.prefejturavirtual.com.br

 $22$ 

 $\bar{\chi}$ 

S

 $\bullet$ 

CPL  $Proco: -\pi 31$  $497.$ Visio\_  $57$ 

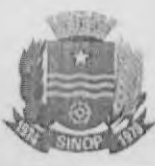

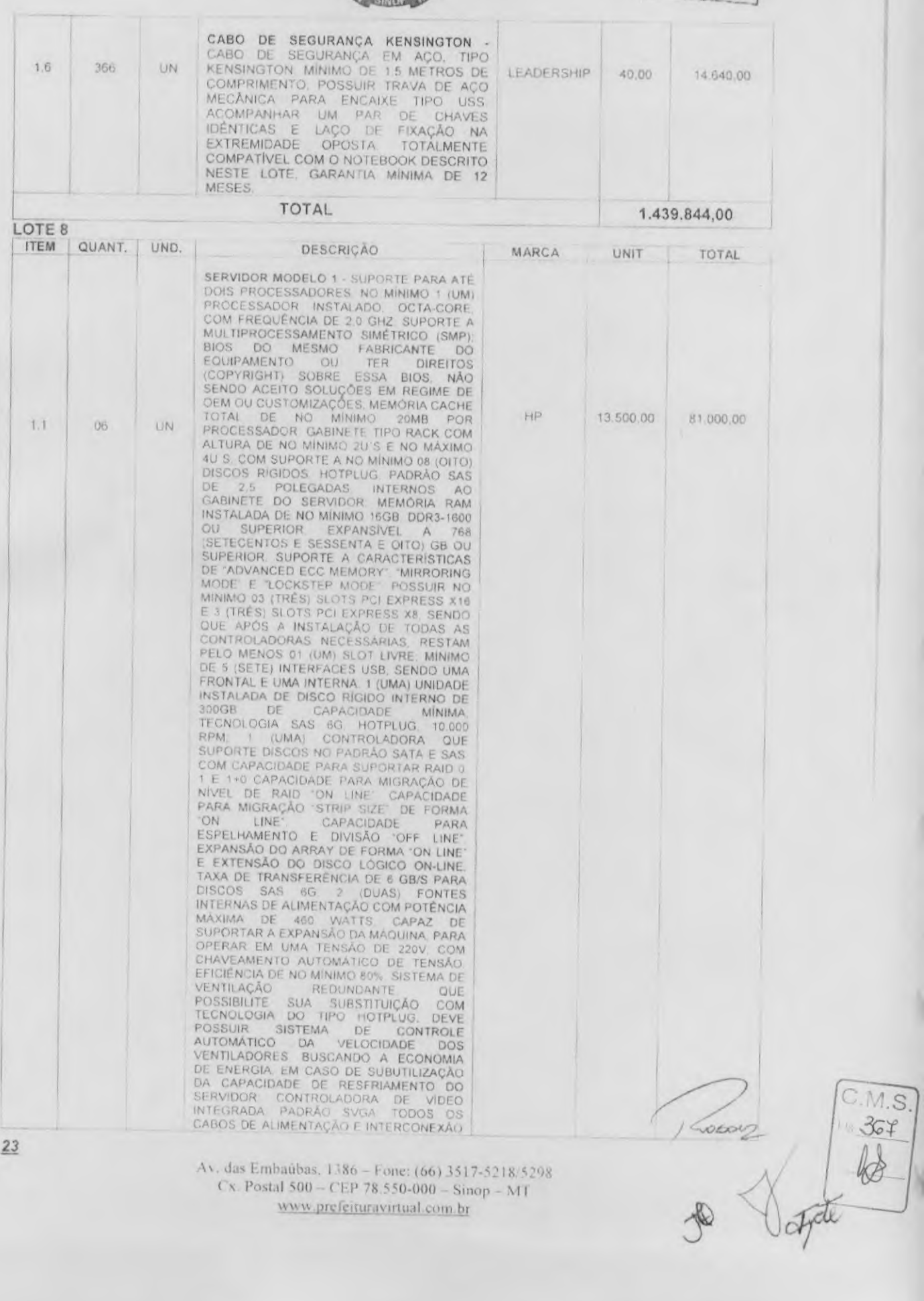

 $\bullet$ 

Av. das Embaŭbas, 1386 – Fone: (66) 3517-5218/5298<br>Cx. Postal 500 – CEP 78.550-000 – Sinop – MT www.prefeituravirtual.com.br

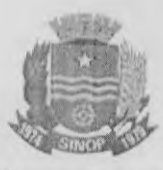

 $CP$ Processo nº3

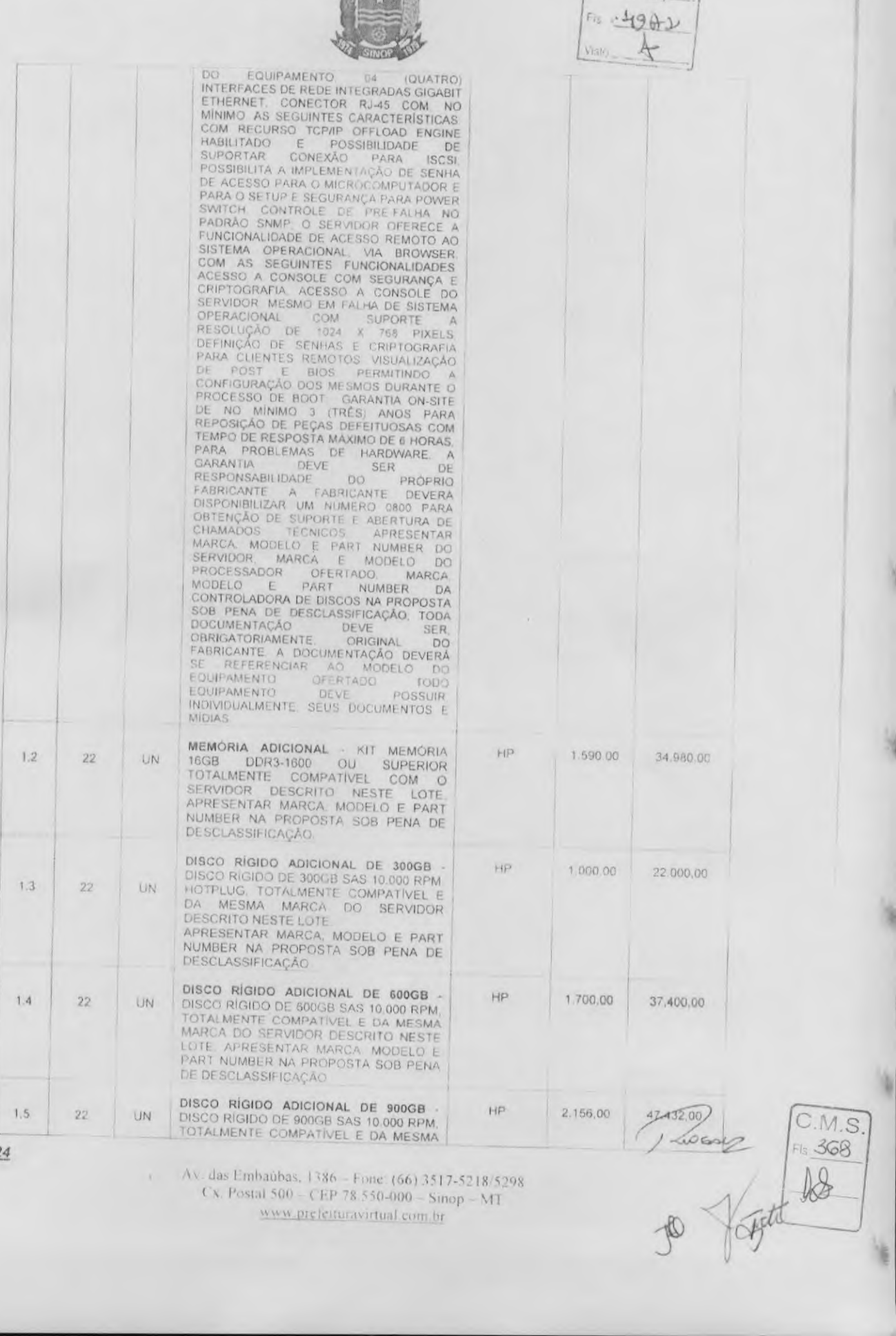

V. das Embaŭbas, 1386 - Fone: (66) 3517-5218/5298 Cx. Postal  $500 - CEP$  78.550-000 - Sinop - MT www.prefeituravirtual.com.br

 $\bullet$ 

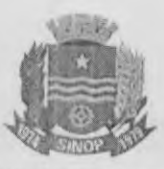

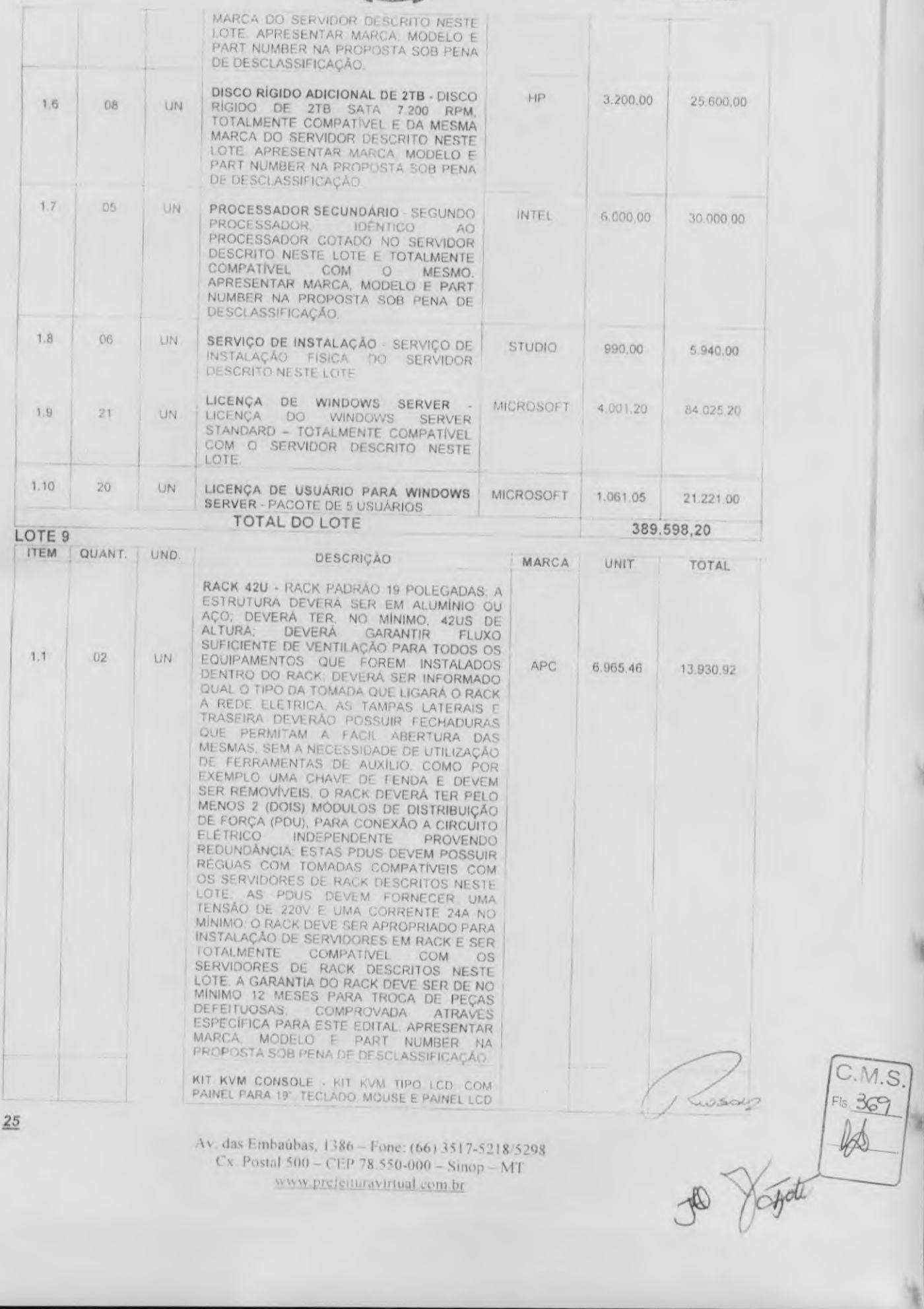

8

 $\bullet$ 

www.prefeituravirtual.com.br

 $\frac{CPL}{P$ 10.4974  $Vissio$   $\mathbf{A}$ 

 $F_1s$  3 70

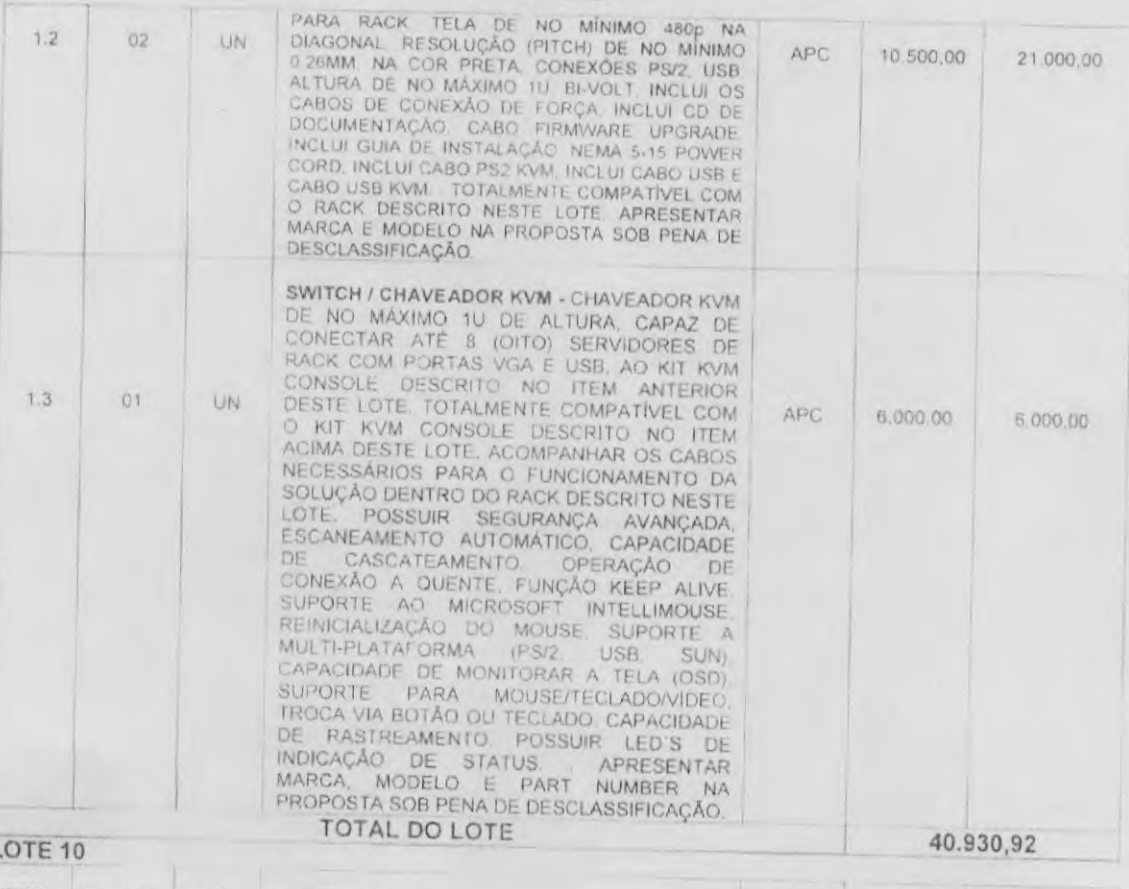

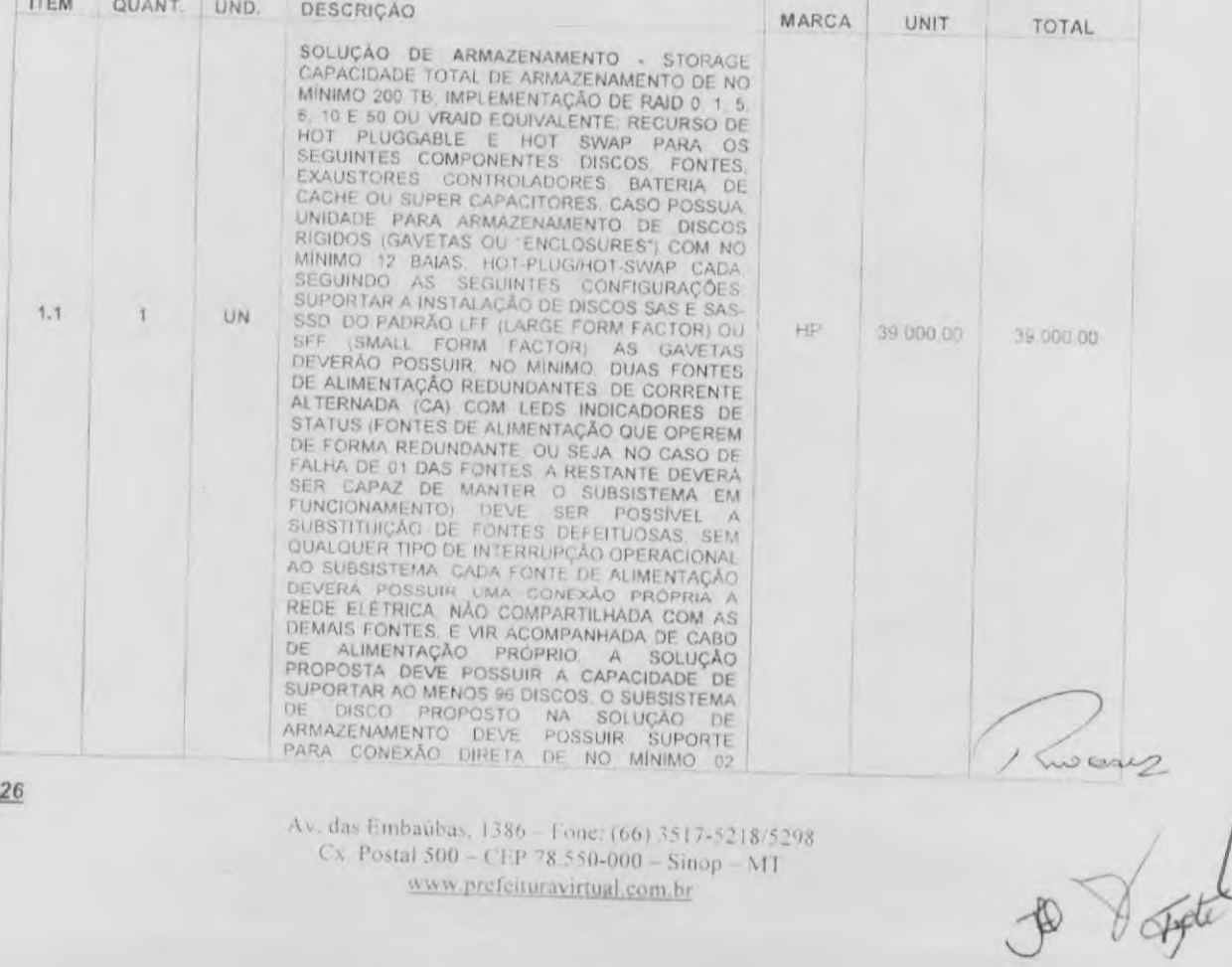

Av. das Embaŭbas, 1386 – Fone: (66) 3517-5218/5298<br>Cx. Postal 500 – CEP 78.550-000 – Sinop – MT www.prefeituravirtual.com.br

 $\overline{26}$ 

SERVIDORES FÍSICOS (HOSTS) E DE NO MÍNIMO 64<br>SERVIDORES FÍSICOS (HOSTS) E OM CONEXÃO EM<br>REDE FIBRE CHANNEL (SAN) E ISCSI (LAN) ESTAS<br>CHANNEL DE NO MÍNIMO ORGENS FADRÃO FIBRE<br>CHANNEL DE NO MÍNIMO ORGENS E ETHENNET DE<br>NO MÍN DE BACK-END, VELOCIDADE 6 GB/S SAS OU 4GB/S<br>FC PERFAZENDO UM TOTAL DE 8 (OITO) CANAIS<br>DE BACK-END NO PAR DE CONTROLADORAS<br>CADA CONTROLADORA DEVERA SER EQUIPADA<br>COM NO MÍNIMO 1 (UM) PROCESSADOR DEVERA<br>POSSUIR O MÍNIMO DE 06 POSSUIR O MÍNIMO DE 06GB DE MEMÓRIA CACHE<br>POR PAR DE CONTROLADORAS POSSUIR<br>MECANISMO DE CONTROLADORAS POSSUIR<br>DO CONTEUDO DA MEMÓRIA CACHE EM CASO DE<br>FALHA DE ALIMENTAÇÃO DE ENERGIA ELÉTRICA<br>FALHA DE ALIMENTAÇÃO DE ENERGIA MICROCÓDIGOS E OUTROS ITENS NECESSÁRIOS) SEM QUALQUER TIPO DE INTERRIPCÃO<br>OPERACIONAL AO SUBSISTEMA CADA DISCO<br>RÍGIDO DO SUBSISTEMA DEVERÁ SER ACESSADO<br>POR PELO MENOS 02 CONTROLADORAS DE<br>FORMA RÉDUNDANTE ATRAVÉS DE BARRAMENTOS INDEPENDENTES CONTROLADORA DE RAID DEVE PERMITIR CONTROLADORA DE RAID DEVE PERMITIR<br>EXPANSÃO ON-LINE DAS UNIDADES LOGIÇAS.<br>DEVE PERMITIR A ATUALIZAÇÃO DE NOVAS<br>VERSÕES (FIRMAVARE) COM O SUBSISTEMA DE<br>ORSO ATIVO E EM FUNCIONAMENTO (ON-LINE).<br>GABINETE PADRÃO PARA RACK 19 P GABINETE PADRAO PARA RACK 19 POLEGADAS, O<br>SOFTWARE DE GERENCIAMENTO DO SUBSISTEMA<br>(STORAGE) DEVE SER ORIUNDO DO MESMO<br>FABRICANTE DO STORAGE NÃO SENDO ACEITAS<br>SOLUÇÕES DE DESENVOLVEDORES E/OU<br>PROGRAMADORES TERCEIROS, DEVERÃ AS LICENÇAS DE SOFTWARE NECESSARIAS PARA<br>
A IMPLEMENTAÇÃO DAS FUNCIONALIDADES DE<br>
REPLICAS LOCAIS, PARA AS MODALIDADES<br>
CLONE E SNAPSHOTE ESTA FUNCIONALIDADE<br>
DEVE ESTAR LICENCIAQ PARA NO MINIMO 64<br>
SNAPSHOTS, COM LICENCIA QUAISQUER LICENÇAS ADICIONAIS QUANDO DE SUA EXPANSÃO SUPORTE E TOTAL<br>COMPATIBILIDADE PARA GERENCIAMENTO DO<br>COMPATIBILIDADE PARA GERENCIAMENTO DO<br>SERVER 2006 R2 MICROSOFT VINDOWS SERVER<br>2006 R2 X64 MICROSOFT VINDOWS 2017<br>VM NA PROPOSTA SOB PENA DE DESCLARSIFICAÇÃO PRESENTAR CATÁLOGO / FOLDER DO STORAGE<br>APRESENTAR CATÁLOGO / FOLDER DO STORAGE<br>ORIGINAL DO FABRICANTE SOB PENA DE **DESCLASSIFICAÇÃO** 

GARANTIA ON-SITE COM TEMPO DE SOLUÇÃO PARA O STORAGE - SERVIÇO DE GARANTIA<br>COM ATENDIMENTO ON-SITÉ PELO PERÍODO DE 36 MESES, 24X7, COM TEMPO DE SOLUÇÃO<br>DE ATÉ 6 HORAS APÓS A ABERTURA DO<br>CHAMADO E O ATENDÍMENTO DO TÉCNICO NO LOCAL;

HP 10.000.00

10.000.00

 $27$ 

 $12$ 

D.T.

UN

Av das Embaubas, 1386 - Fone: (66) 3517-5218/5298 Cx. Postal 500 - CEP 78.550-000 - Sinop MT www.prefeituravirtual.com.br

the same

 $C.M.S.$  $Fls. 341$  $488$ 

 $CDI$ Cesson ?  $9<sub>1</sub>$ UNIDADES DE GAVETA DE EXPANSÃO PARA<br>DISCOS DE 3,5 POLEGADAS - UNIDADE PARA<br>ARMAZENAMENTO DE DISCOS RÍGIDOS (GAVETAS<br>DU *"ENCLOSURES*") COM NO MÍNIMO 12 BAJAS<br>PARA DISCOS DE 3,5 POLEGADAS "HOT EWAP DU "ON EMAP"  $V_{131}$  $1.3$ 02 **UN** PARA DISCOS DE 3.5 POLEGADAS "HOT-PLUG" OU<br>
HOT-SWAP" SEGUINDO AS SEGUINTES<br>
CONFIGURAÇÕES SER TOTALMENTE<br>
COMPATÍVEL COM A UNIDADE DE<br>
ARMAZENAMENTO DESCRITA NESTE ITEM<br>
SUPORTAR A INSTALAÇÃO DE DISCOS DEVERÃO<br>
SER INTEGR HP 13,000.00 26.000,00 PADRÃO SAS, AS GAVETAS DE DISCOS DEVERÃO<br>SER INTEGRADAS ATRAVES DE DISCOS DEVERÃO<br>SER INTEGRADAS ATRAVES DE CONEXÕES SAS<br>SIMULTANEAMENTE E LIGADAS DIRETAMENTE AO<br>BACKEVO DO MESMO, AS GAVETAS DEVERÃO<br>POSSUIR DUAS FONTES DE PARTI NUMBER NA PROPOSTA SUB FEMALE DE EXPANSÃO PARA NINGADES DE GAVETA DE EXPANSÃO PARA ARMAZENAMENTO DE DISCOS RIGIDOS (GAVETAS DE ARMAZENAMENTO DE DISCOS RIGIDOS (GAVETAS DE ARMAZENAMENTO DE DISCOS REGIUNO DE ARMAZENAME  $1.4$ 02 UN **HP** 12 000,00 24.000.00 REPOSIÇÃO DE PEÇAS DEFEITUOSAS<br>APRESENTAR MARCA, MODELO E PART NUMBER<br>NA PROPOSTA SOB PENA DE DESCLASSIFICAÇÃO. Jasons  $C.M.S$  $FIs. 372$  $28$  $\frac{1}{8}$ Av. das Embaúbas, 1386 - Fone: (66) 3517-5218/5298 Cx. Postal 500 - CEP 78.550-000 - Sinop - MT www.prefeituravirtual.com.br

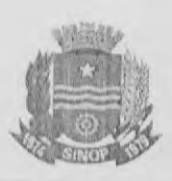

CPL Processo nº 3  $\cup$ Гis Vrste

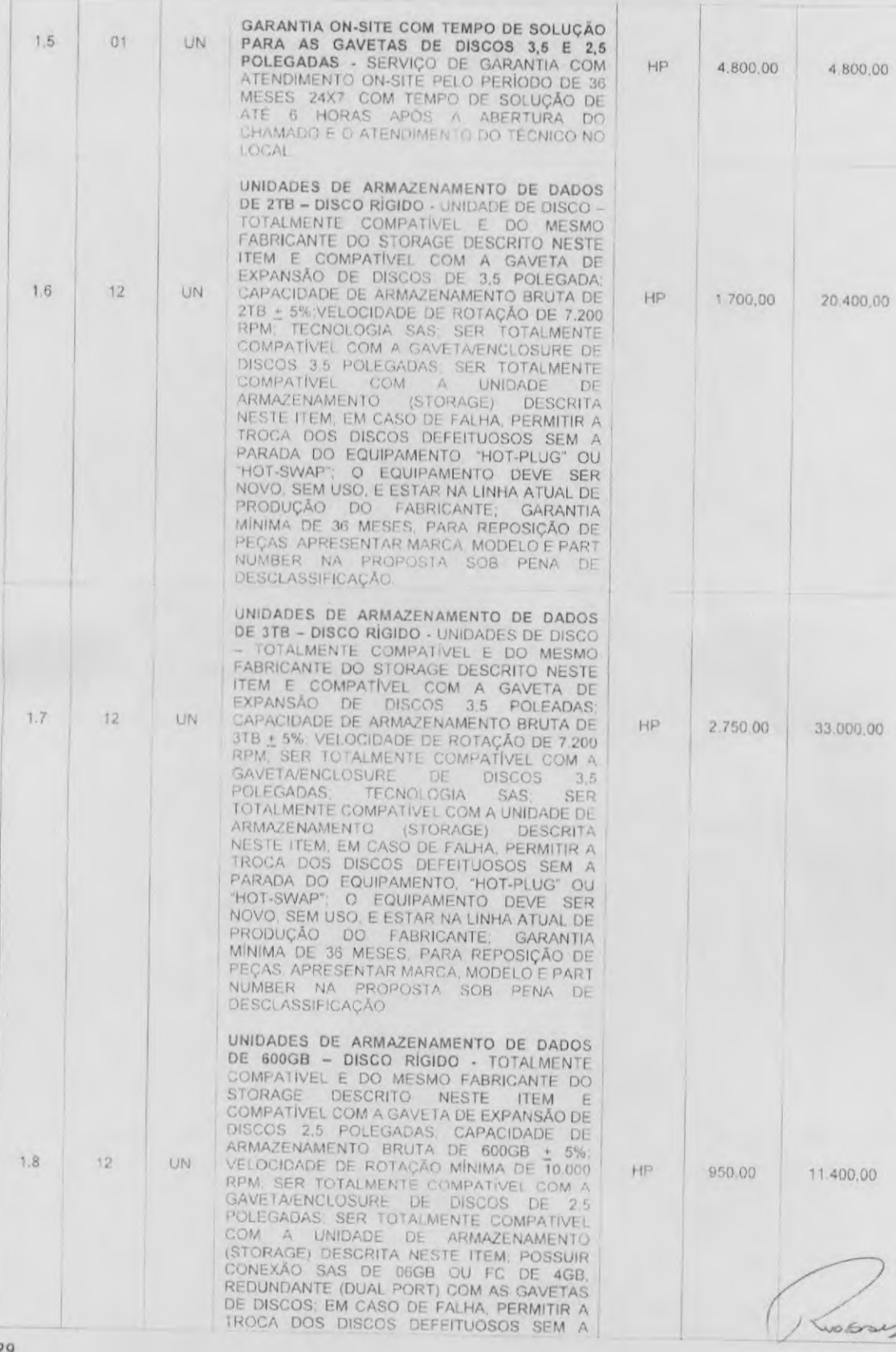

Av. das Embaŭbas, 1386 - Fone: (66) 3517-5218/5298 Cx Postal 500 - CEP 78.550-000 -- Sinop -- MT www.prefeituravirtual.com.br

1000000

 $52$ 

 $\bullet$ 

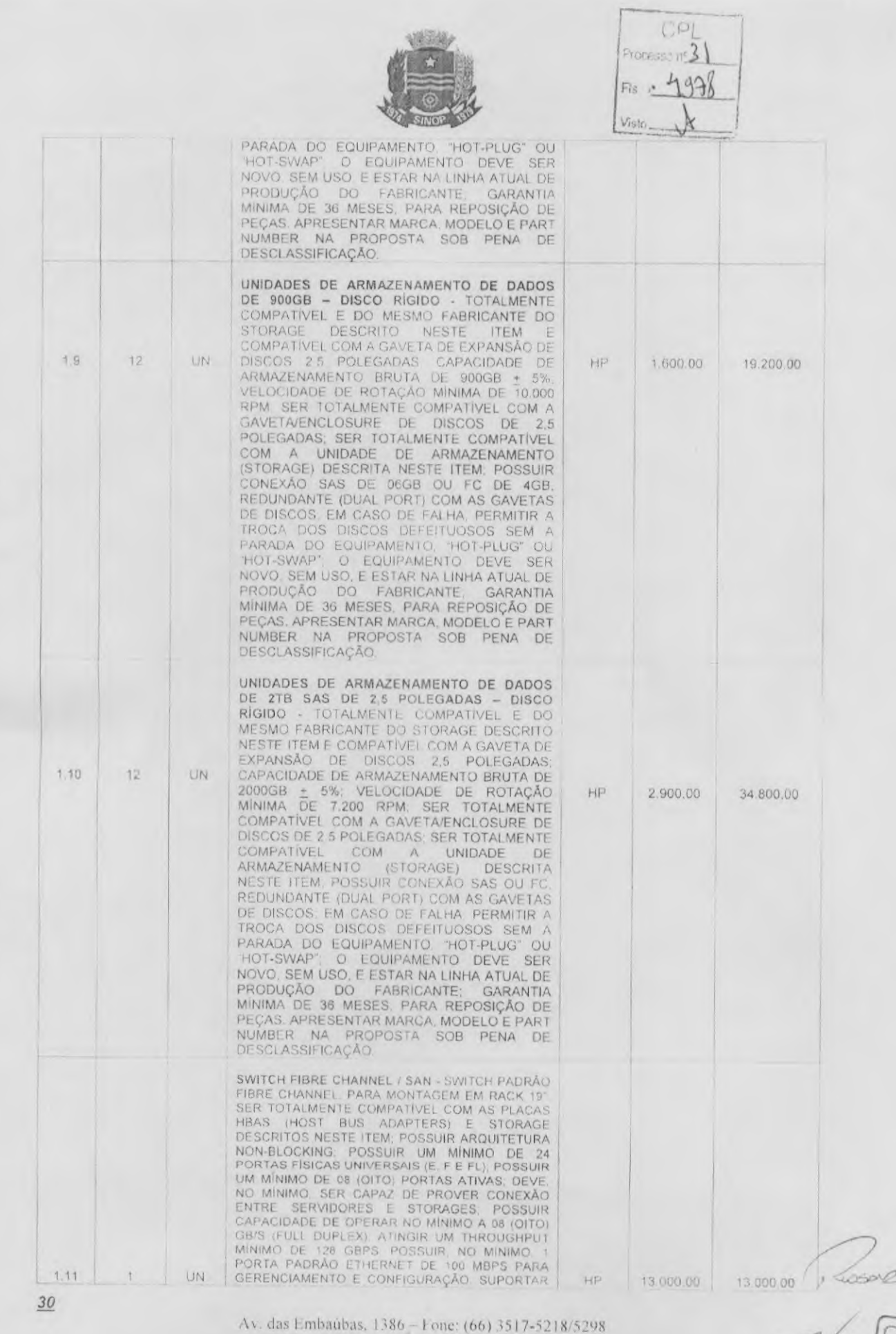

S

 $\ddot{\bullet}$ 

Cx. Postal 500 - CEP 78.550-000 - Sinop - MT www.prefeituravirtual.com.br

\$ 800 00 374

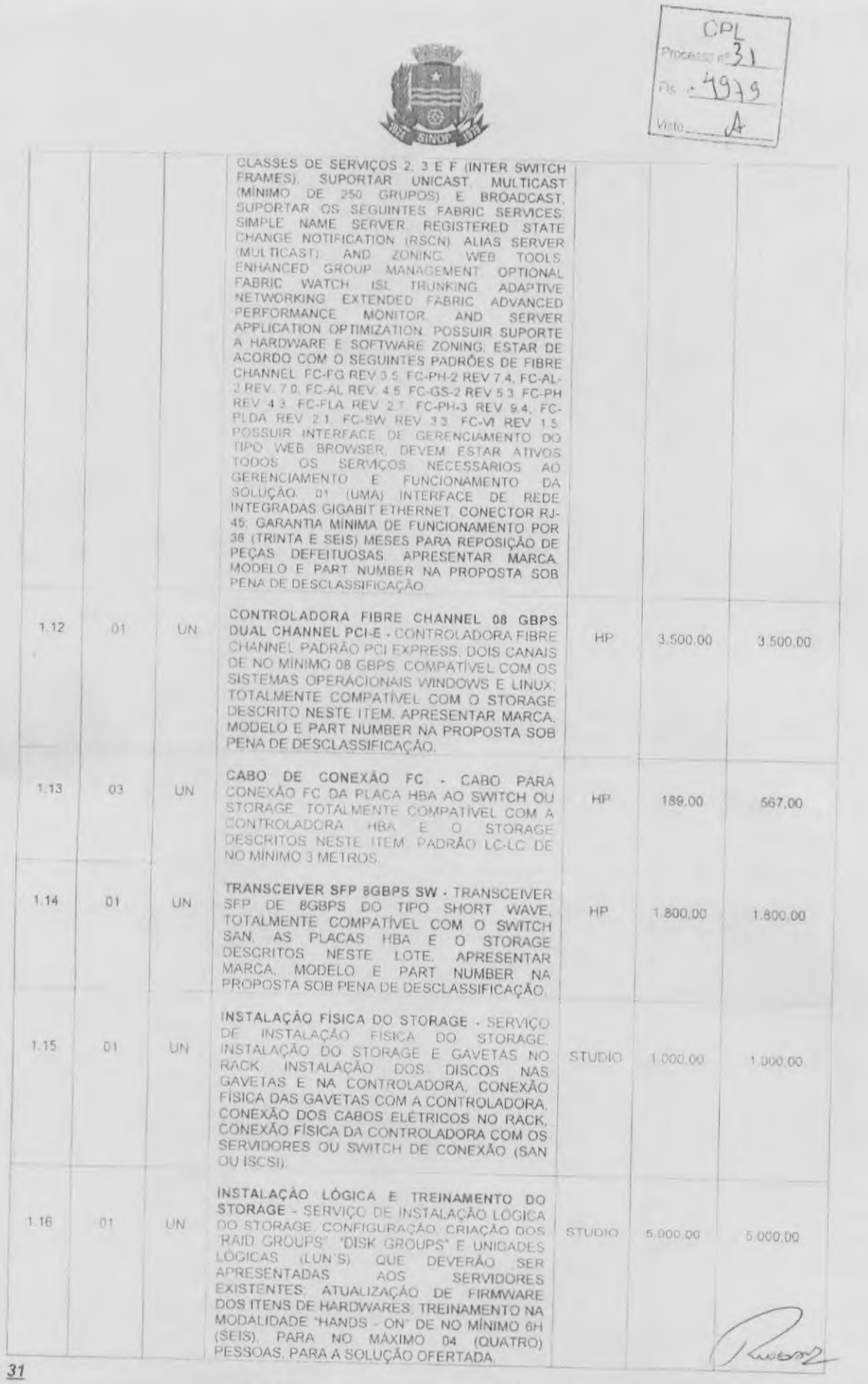

 $\bullet$ 

Av. das Embaŭbas, 1386 - Fone: (66) 3517-5218/5298<br>Cx. Postal 500 - CEP 78.550-000 - Sinop - MT www.prefeituravirtual.com.br

De Voto (C.M.S.)

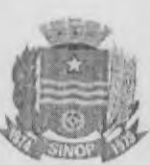

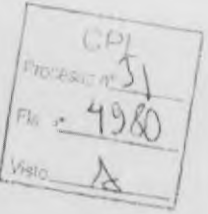

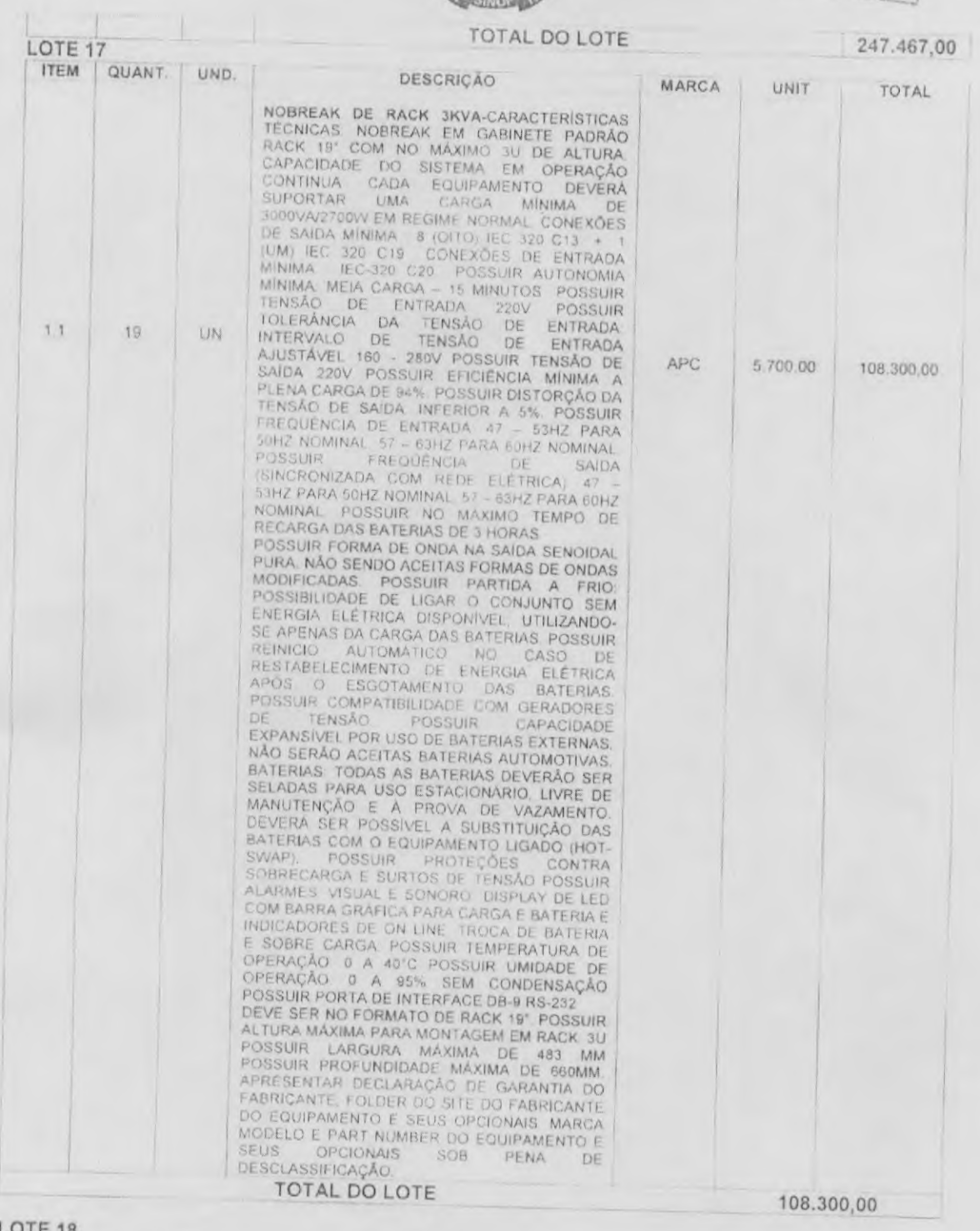

ITEM QUANT, UND. DESCRIÇÃO MARCA UNIT TOTAL NO-BREAK TRIFÁSICO 20 KVA<br>CARACTERÍSTICAS GERAIS, ESTA<br>ESPECIFICAÇÃO DESCREVE UM SISTEMA<br>UPS DE 20 KVA OPERANDO NA<br>CONFIGURAÇÃO SINGELA, PADRÕES<br>TÉCNICOS CONSTRUTIVOS E DE<br>SEGURANÇA IEC 62040-2 E IEC 62040-1-1

 $32$ 

Av das Embaúbas, 1386 - Fone: (66) 3517-5218/5298<br>Cx. Postal 500 - CEP 78,550-000 - Sinop - MT www.prefeituravirtual.com.br

Fett

 $C.M.$ 

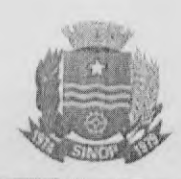

 $rac{CP}{CP}$  $V<sub>ratio</sub>$  A

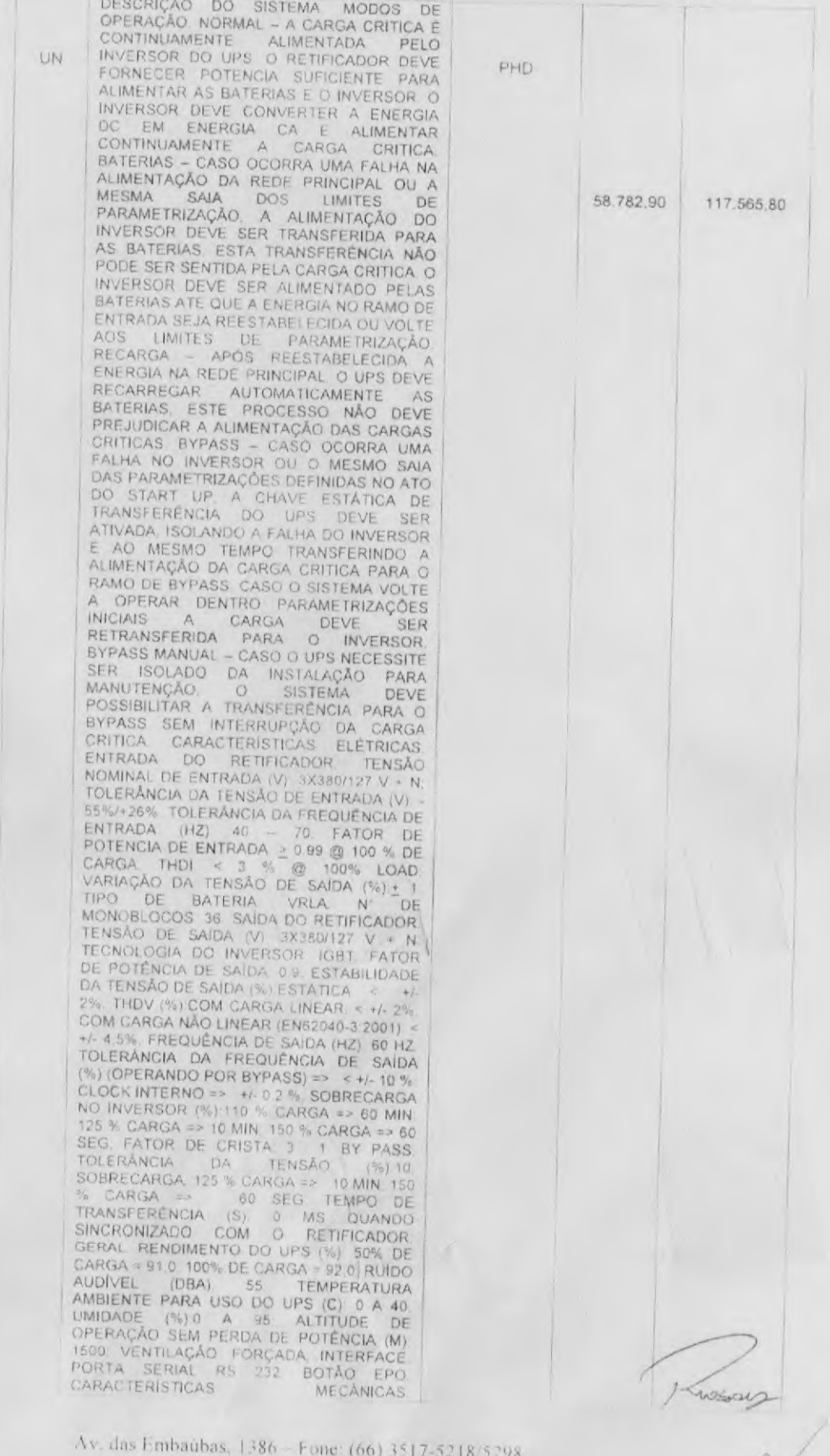

 $\begin{minipage}{.4\linewidth} \textbf{Cx.} \textbf{Postal} \textbf{500} - \textbf{CEP} \textbf{78.550-000} - \textbf{Sinop} \textbf{MT} \\ \textbf{www.prefeituravirtual.com.br} \end{minipage}$ 

P David 372

 $1,1$ 

 $0\bar{2}$ 

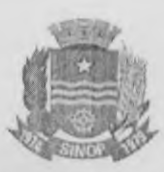

DIMENSIONAL (MM) 1200X500X780 MM<br>(AXLXP) COR (RAL 9011 GRAU DE<br>PROTEÇÃO IP.20 PESO (KG) 156 RODÍZIOS<br>PARA MOVIMENTAÇÃO SIM BATERIAS AS<br>SUPORTAR UNIVERSADE 18 KW POR UN SERVIDO DE MINUITOS A TEMPERATURA SUPORTAR UMA CARGA DE 18 KW POR UM<br>TEMPO DE MINUTOS A TEMPERATURA<br>AMBIENTE DE 25°C, AS BATERIAS DEVEM<br>SER VRLA 12VCC, COM GARANTIA 2+3, AS<br>BATERIAS DEVEM SER ACOMODADAS EM<br>UM GABINETE EXTERNO AO DO UPS, O<br>ACESSO AO GABINET APENAS PELA PARTE FRONTAL DO<br>
GABINETE O BANCO DE BATERIAS DEVE<br>
SER PROTEGIDO POR SECCIONADORA A<br>
SECCIONADORA DEVE SER ALOJADA EM UM<br>
QUADRO DE SOBREPOR LOCALIZADO<br>
CORRA UMA DESCARGA COMPLETA DAS<br>
DE XETERMAMENTE AO GAB STATUS. O PAÍNEL DE CONTROLE DEVE<br>CONTROLE DE MEDIÇÕES MONITORAMENTO E<br>CONTROLE DE TODAS AS FUNÇÕES DO UPS.<br>STATUS QUE DEVEM SER VISUALIZADOS VIA<br>LED & LCD. O UPS DEVE MOSTRAR OS<br>SEGUNTES STATUS VIA LED OU EM SEU<br>PAINEL FR BYPASS. TEMPO DE AUTOMIA DI MINIMA DEL ANTIFANO COM DEFEITO. SOBRECARGA FALHA NO UPS. LEITURAS DE MEDIDAS NO PAINEL FRONTAL O UPS. DESCRIMILIAR A GRANDEZAS TENSÃO DE ENTRADA TREQUÊNCIA DE SAÍDA PORCENTAGEM DE DATADA TENSÃO MÓDULO DE BATERIA EXTERNA -<br>AUTONOMIA DE 10 MINUTOS - MÓDULO

Γís

 $34$ 

 $1.2$ 

 $02$ 

UN

Av. das Embaúbas, 1386 - Fone: (66) 3517-5218/5298 Cx Postal 500 - CEP 78 550-000 Sinop-MT www.prefeituravirtual.com.br

GETPOWER 17.834.10

DE BATERIA EXTERNA PADRÃO VRLA

35.668,20 Kussag  $rac{1}{100}$ Fety

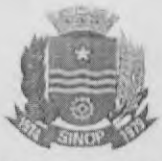

CPL<br>Pracouse nº 3

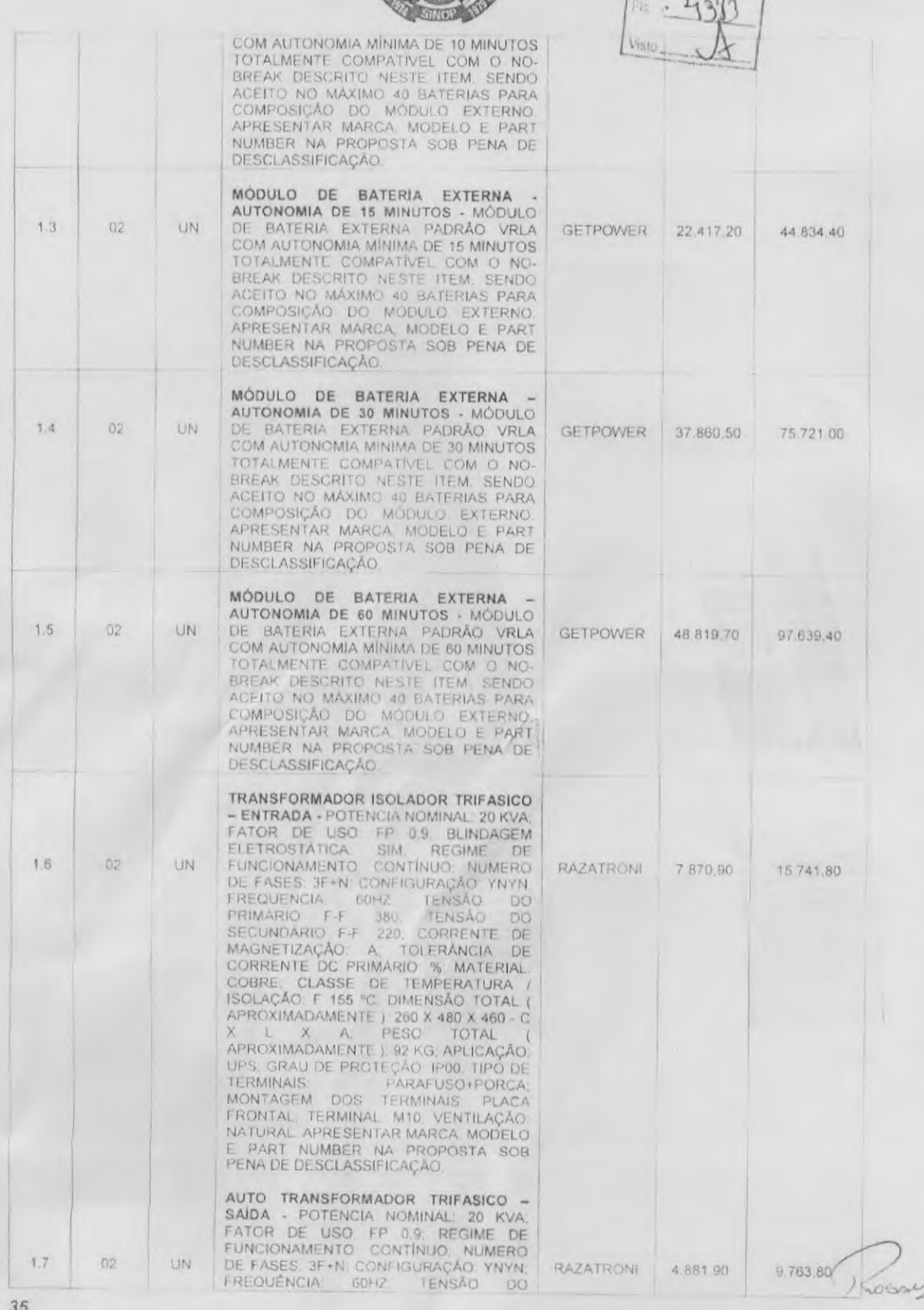

Av. das Embaubas. 1386 - Fone: (66) 3517-5218/5298 Postal 500 - CEP 78 550-000 - Sinop - MT www.prefeituravirtual.com.br

Objete (F. 1. 5)  $\frac{1}{\sqrt{2}}$ 

 $35$ 

 $\bullet$ 

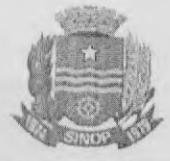

CPL

arch

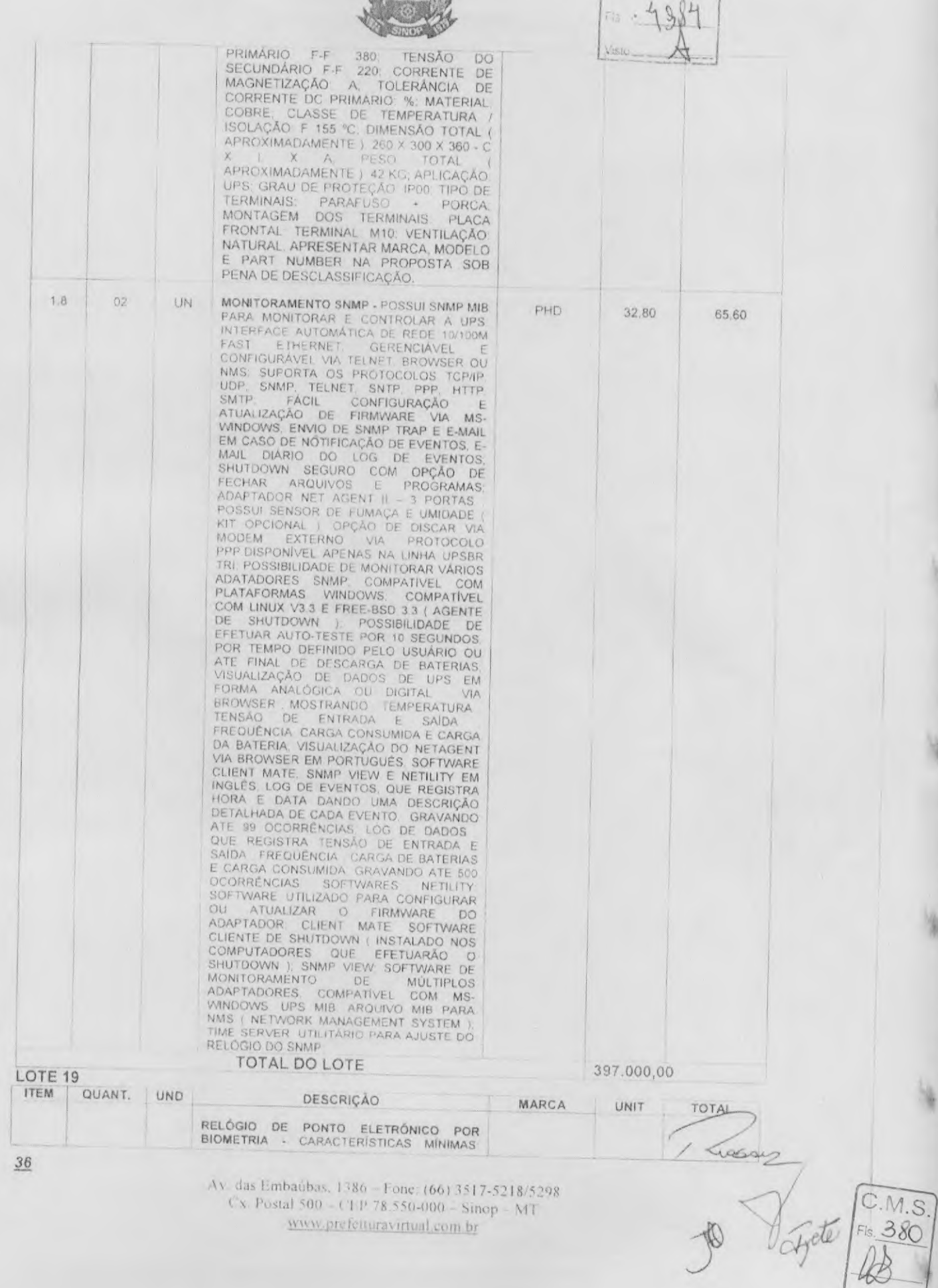

O

 $\bullet$
CPL<br>Processo nº 31<br>Fis : 4985

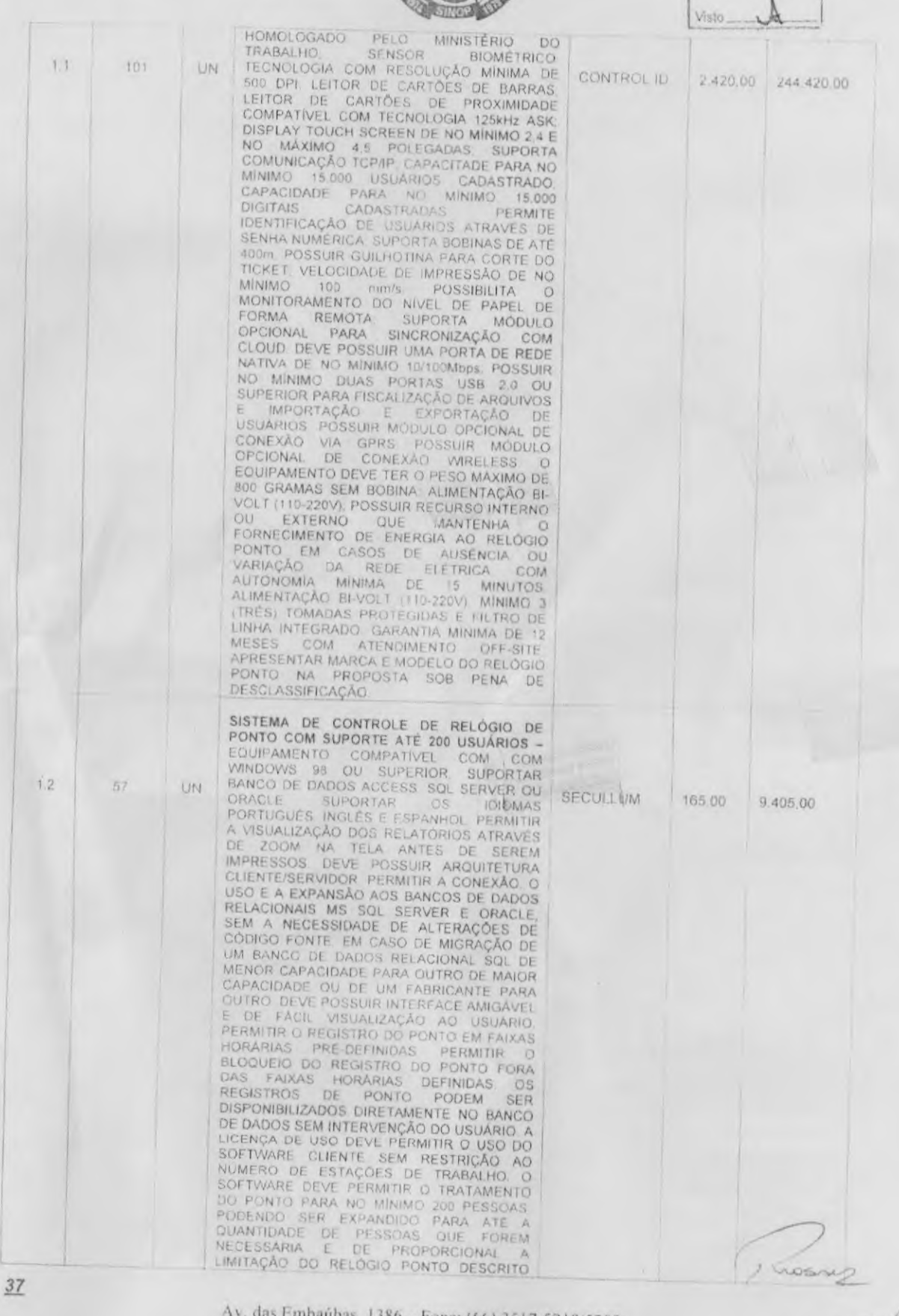

 $\bullet$ 

 $\bullet$ 

v. das Embaúbas, 1386 – Fone: (66) 3517-5218/5298<br>Cx. Postal 500 – CEP 78.550-000 – Sinop – MT<br>www.preferturavirtual.com.br

 $M.S.$ \$ 1 Feb ( 18 381

M.S.

 $382$ 

Arcti

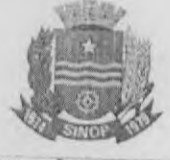

NESTE LOTE PARA VERSÕOS DE LIGENCIAS DE CENSA DE CONDININADO EN ENGANDO DE DANCO DE DANCO DE DANCO DE CARACAS DE CARACAS DE CONDO BANCO DE CARACAS TROCA DE MORARIOS E RESTRINGE O ESTALAS TROCA DE MORARIOS DE RESTRINGE O ES NESTE LOTE. PARA VERSÕES DE LICENÇAS PERMITINDO VISUALIZAR Q PERÍODO<br>COMPLETO DO PONTO E SUAS MARCAÇÕES<br>ESTIPULADAS BEM COMO O HORÁRIO<br>ESTIPULADO PARA OS DÍAS NO PERÍODO.<br>DEVE PERMITIR O TRATAMENTO DO BANCO<br>OE HORAS CONFIGURAVEL PARA QUALQUER<br>INTERVALO DE TEM HORAS RESPEITANDO OS DEVIDOS<br>PERCENTUAIS E DISPONIBILIZA OS EXTRATOS<br>E POSIÇÕES ATUALIZADAS DEVE PERMITIR<br>TRATAR QUALQUAD TIPO DE EVENTO POR TRATAMENTO DE EVENTO POR CONSUMERIZADO DE ENFREGADO DE CARTÃO PONTO DE ENTRATO OU RESUMPARADO TANS ANGENTES E PRESENTES, IDENTIFICANDO OS AUSENTES E PRESENTES, IDENTIFICANDO OS AUSENTES PRESENTES, IDENTIFICANDO OS AUSENTES QUANTIDADES JUSTIFICATIVAS HORARIOS DE TRABALHO.

Av. das Embaubas, 1386 - Fone: (66) 3517-5218/5298 Cx. Postal 500 - CEP 78.550-000 - Sinop - MT www.prefeituravirtual.com.br

 $38$ 

FERIADOS CONJUNTO DE EVENTOS E<br>INTERFACE PARA A FOLHA DE PAGAMENTO,<br>DEVE PERMITIR A GERAÇÃO DE ARQUIVOS NO<br>FORMATO TXT DEVE PERMITIR A<br>PARAMETRIZAÇÃO DIFERENCIADA POR<br>COLABORADOR, SERVIDOR, PRESTADOR<br>ESTRUTURA ORGANIZAÇÃO ESTRUTURA ORGANIZACIONAL E EMPRESA<br>
DEVE PERMITIR ORGANIZACIONAL E EMPRESA<br>
ESTRUTURAS ORGANIZACIONAIS DIRETORIAS<br>
SUPERINTENDÉNCIAS COORDENADORIAS<br>
DEPARTAMENTOS SEÇÕES SETORES, ETC<br>
EM ATÉ DEZ NÍVEIS (ADE STRUTURA<br>
ORGAN DEVE PERMITIR ORGANIZAR AS PESSOAS EM EXAMINA PARTIN THE BATTER ACONFIDENCIAL CONDUCT TO DEVE POSSIBILITAR A CONFIGURAÇÃO<br>
DO DEVE POSSIBILITAR A CONFIGURAÇÃO<br>
PERMITIR A CONFIGURADO DE TRABALHO. DEVE<br>
PERMITIR A CONFIGURADO DE TRABALHO. DEVE<br>
PERMITIR A CONFI REMOTO ENTRE FILIAIS OU COLIGADAS ATRAVÉS DO FONTO DO BARCO DE DADOS DO DENSADAS DE DADOS DO ENDEREÇO REMOTO DO BANCO DINÁMICOS DOS ENDEREÇOS PINTO DEVERSOS CALINDARIOS DE FERIODOS E RECISIVADO DE PERMITIR O CONTROLE DE DI DE CONSULTAR OS REGISTROS EFETUADOS

 $CP!$ 

ssag

 $1. S$ 

trete

39

Av das Embaubas, 1386 - Fone: (66) 3517-5218/5298 Cx. Postal 500 - CEP 78 550-000 - Sinop - MT www.preferturavirtual.com.br

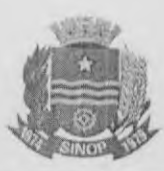

CPL Processo  $n^n$  3 FIS . 4988

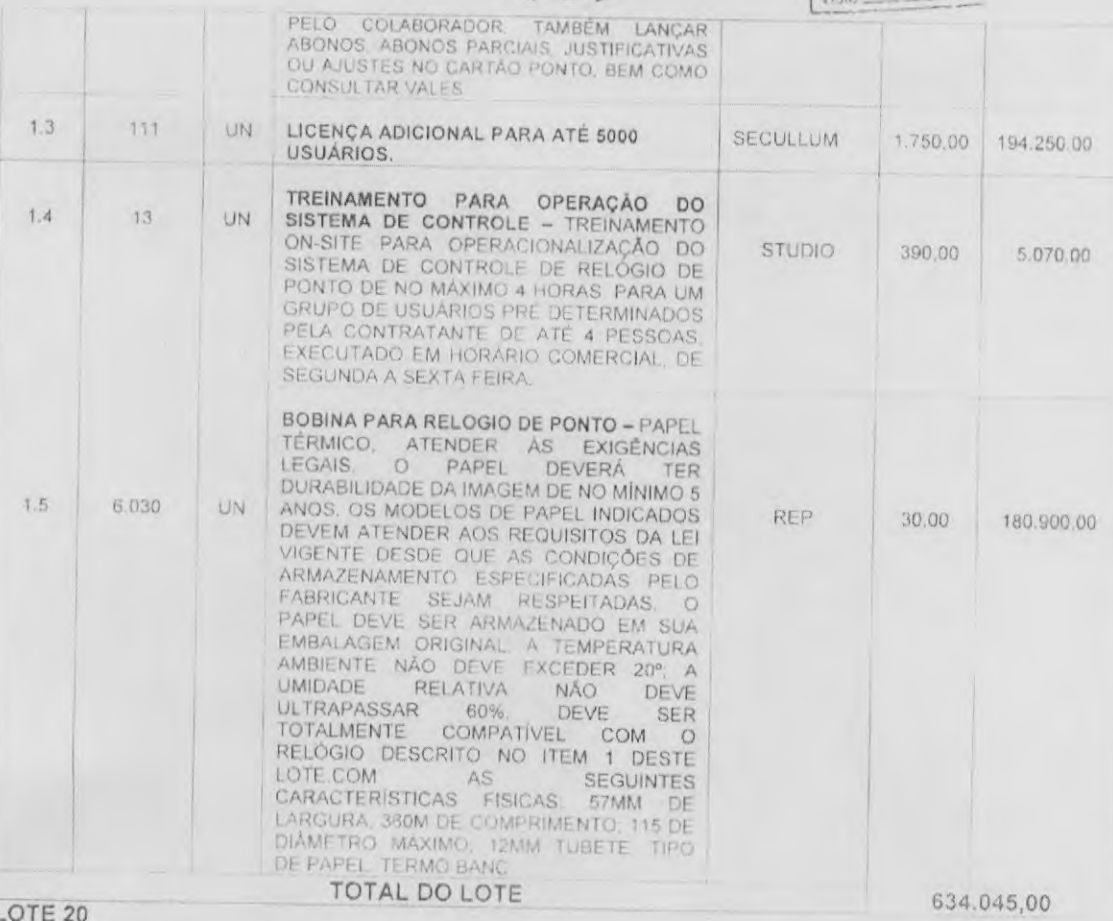

LOTE 20

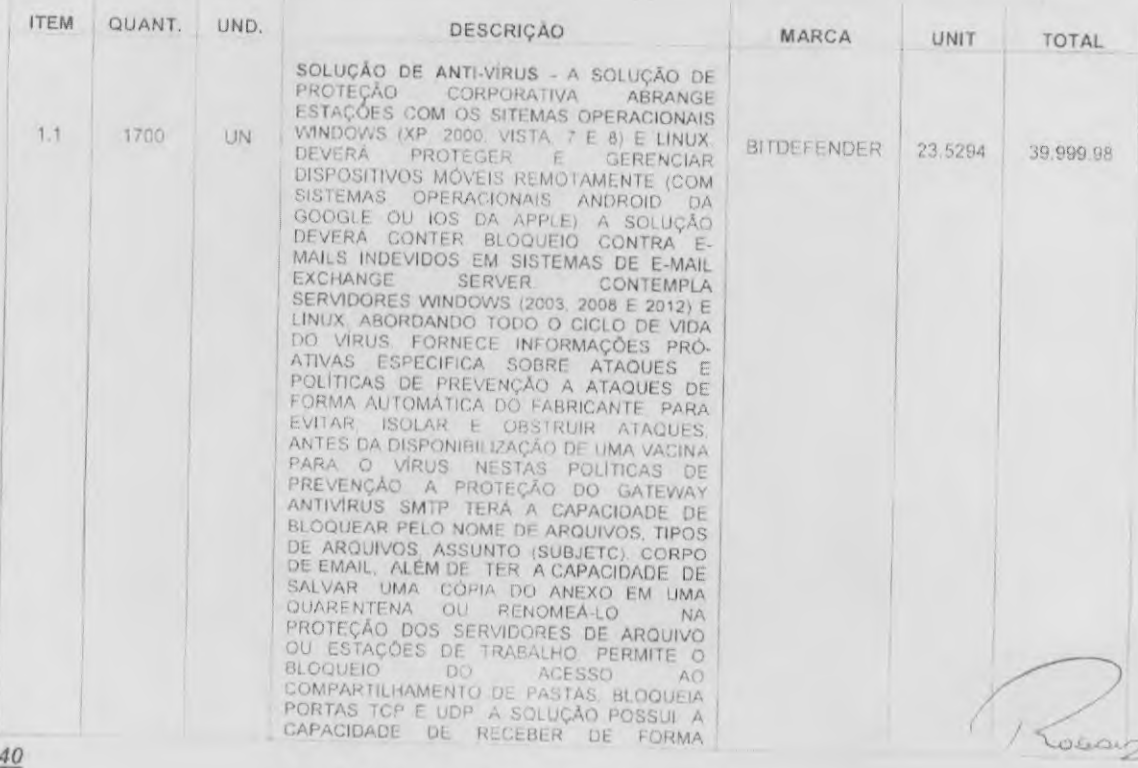

Av. das Embaŭbas, 1386 – Fone: (66) 3517-5218/5298<br>Cx. Postal 500 – CEP 78.550-000 – Sinop – MT www.prefeituravirtual.com.br

 $F_1 = \frac{1}{289}$ ayde

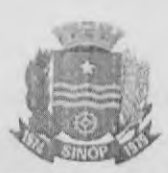

 $[1]$ 

CENTRALIZADA A VACINA. E FAZER A<br>DISTRIBUIÇÃO DA MESMA PARA TODOS OS<br>PRODUTOS QUE FAZEM PARTE DESSA<br>SOLUÇÃO ESCANEAR AUTOMATICAMENTE A CENTRALIZADA A VACINA REVEVA E FAZEM PARTE DESSA A VACINA E FAZEM PARTE DESSA AREA PARTE DE CAZEM PARTE DE ALITERACIÓN DU DURENTE DE AUNE DE CAPACIDADE DE AUNE DE CAPACIDA CONSUMERO DE AUNE DE CAPACIDA CARACA DE AUNE DE CA CESTAÇÕES E SERVIDORES)<br>CLIENTE DE GERENCIA INSTALADO<br>CESTAÇÕES E SERVIDORES) AÇÕES<br>TOMADAS PELO SOFTWARE ANTIVÍRUS LENTROES E SERVIDORES) AÇÕES E SERVIDORES ANTIVIRUS (ESTAÇÕES E SERVIDORES) HISTÓRICO DAS INFECÇÕES E SERVIDORES (ESTAÇÕES E SERVIDORES) (ESTAÇÕES E NECADIVOS ENTRECTADOS ENTRECTADOS ESTAÇÕES E SERVIDORES) RANKING DAS MAQU ADMINISTRADAS, OU MESMO A MODIFICAÇÃO

/ Trusses

1.S.

ò

 $41$ 

Av. das Embaŭbas, 1386 - Fone: (66) 3517-5218/5298 Cx. Postal 500 - CEP 78:550-000 - Smop - MT www.prefeituravirtual.com.br

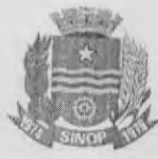

DA LISTRUTURA EM ARVORE CEREMANA DE MENORIAMENTADO DE PROTECCIONAL MENORIAMENTADO DE PROTECCIONAL MENORIAMENTO DE PROTECCIONAL MENORIAMENTO DE PROTECCIONAL MENORIAMENTO DE COMMINISTRAÇÃO PER EN ENGREGADO DE PROTECCIONAL E

Av. das Embaúbas, 1386 - Fone: (66) 3517-5218/5298 Cx. Postal 500 - CEP 78.550-000 - Sinop - MT www.prefeituravirtual.com.br

 $C.M.S$ 

 $CPl$ 

 $42$ 

TROJAN HORSE<sup>F</sup> PARA ESTABELECIMENTO DE OPERACIONALIDADE. RASTREAMENTO DE ARQUIVOS COMPACTOS NORTAENAMENTO MANUAL E AGENDADO NAS ESTACÓES DE CONTIGUIRAÇÕES DISTINTAS PARA CADA RASTREAMENTO CORRECADO DE O CONTIGUIRAÇÕES DIS AUTOMATICO DOS SERVIÇOS DO ANTIVIRUS<br>PROTEÇÃO CONTRA SPYWARES E ADWARES<br>SOLUÇÃO, SEM NECESIDADE DE AGENTE<br>SOLUÇÃO, SEM NECESIDADE DE AGENTE<br>ADICIONAL E GERENCIADO DE FORMA<br>PERMITE DO FUNCIONAMENTO E<br>PERMITE O FUNCIONAMENTO ADMINISTRAÇÃO INDEPENDENTE DA ERRAMENTA DE GERENCIAMENTO POSSUÍ SUPORTE PARA SOLUÇÃO DE OSSUÍ SUPORTE PARA SOLUÇÃO DEVERÁ PROTEGER GERENCIAR DISPOSITIVOS MÓVEIS SMARTPHONES TABLETS E IPADS QUE POSSUAM SISTEMAS OPERACIONALI MALICIOSOS E BLOQUEIO DO DISPOSITIVO A **DISTÀNCIA** 

CPI Fin. Visio

### TOTAL DO LOTE

LOTE 44 **ITEM** QUANT. UND. DESCRIÇÃO DESCRIÇÃO<br>
RADIO TIPO 1 - EQUIPAMENTO PROFISSIONAL DE<br>
RADIO COMUNICAÇÃO EM ONDAS LONGAS.<br>
MEDIAS E CURTAS PONTO A PONTO DEVERÁ<br>
PERMITIR UM ELEVADO GRAU DE FLEXIBILIDADE<br>
NA CONFIGURAÇÃO DE LARGURAS DE CANAL.<br>
2 3.5 8 10 RADIO TIPO 1 - EQUIPAMENTO PROFISSIONAL DI  $1.1$ 29 LIN

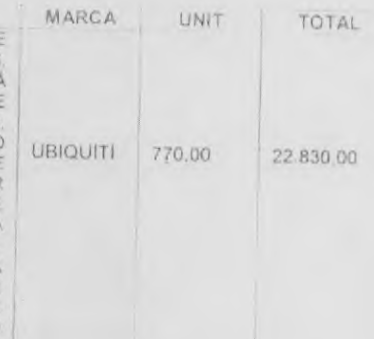

39.999,98

 $43$ 

Av. das Embaübas, 1386 Fone: (66) 3517-5218/5298 Cx. Postal 500 - CEP 78.550-000 - Sinop - MT www.prefeituravirtual.com.br

an  $\mathcal{E}$ Ber

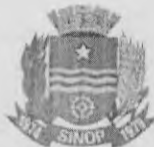

DISPOSITIVOS POSSUIR MONITOR DE STATUS DO<br>DISPOSITIVO POSSIBILITA ATUALIZAÇÃO DE<br>FIRMWARES POSSIBILITA ACESSO A WEB.<br>FERMITRI GERENCIAR GRUPOS DE DISPOSITIVOS.<br>POSSIBILITA PROGRAMAÇÃO DE TAREFAS.<br>POSSUIR PROCESSADOR MIPS 7 DISPOSITIVOS POSSUIR MONITOR DE STATUS DO POE POSSIBILITA TRABALHAR EM UMA<br>
TEMPERATURA OPERACIONAL DE 30 A 75 °C (-22<br>
A 167 °F) UMIDADE DE OPERACIONAL DE 30 A 75 °C (-22<br>
SERVER SNMP O SERVIDOR SSH, TELNET, PING<br>
SERVER SNMP O SERVIDOR SSH, TELNET, PING<br>
WATCHDO PERSAD POSSUIR COMPLIANCE PARA SEM FIO<br>COM APROVAÇÕES FCC IC, CE E CONFORMIDADE<br>ROHS: POSSIBILITAR FREQUÊNCIA DE OPERAÇÃO<br>DE 5170 A 5575 MHZ POTÊNCIA DE SAÍDA DE 27 DE 5170 A 5875 MHZ POTENCIA DE SAÍDA DE 27<br>
DBM DIMENSÕES MÁXIMAS ADMITIDAS 160 X 80 X<br>
44 MM (6,30 X 3 15 X 173 ") PESO MÁXIMO DE 350<br>
G (12,35 OZ) GABINETE EM ALUMINIO FUNDIDO<br>
APRESENTAR MARCA E MODELO DO RÁDRIO<br>
OPERTA REDES WIRELESS LAN IEEE 802.11A/N MIMO 2X2, SISTEMAS DE MONITORAMENTO DE VIDEO<br>
WIRELESS: SOLUÇÕES MULTIPONTO, PRINCIPAIS CARACTERÍSTICAS<br>
HOMOLOGAÇÃO ANATEL - 0476-12-4592,<br>
SISTEMA DE DUPLA POLARIZAÇÃO, ALTO<br>
GANHO DE 19DBI, KIT DE PIGTAILS DE ALTA<br>
QUALIDADE 2X2: SISTEMAS DE MONITORAMENTO DE VÍDEO 16.50BI, VSWR <  $15 -$ **VSWR** POLARIZAÇÃO VERTICAL E HORIZONTAL (DUAL LINEAR) PLANO HORIZONTAL ABERTURA (8DB) / V POL / H POL. ABERTURA (3DB) / 5.100MHZ / 5.46° / 5.100MHZ / 83°; V POL / 57° / 55° / 54° / 54° / 55° / 54° / 54° / 54° / 54° / 54° / 54° / POLARIZAÇÃO VERTICAL E HORIZONTAL (DUAL N FEMEA: MEDIDAS //0A114A00MM<br>APRESENTAR MARCA E MODELO DA ANTENA E<br>CATALOGO TÉCNICO ORIGINAL DO<br>FABRICANTE NA PROPOSTA SOB PENA DE PABRICANTE NA PROPOSTA SUB FERA DE<br>DESCLASSIFICAÇÃO.<br>RÁDIO TIPO 2 - EQUIPAMENTO PROFISSIONAL DE<br>RADIOCOMUNICAÇÃO EM ONDAS LONGAS.<br>MEDIAS E CURTAS MULTI PONTO A MULTI PONTO **UBIQUITI** 

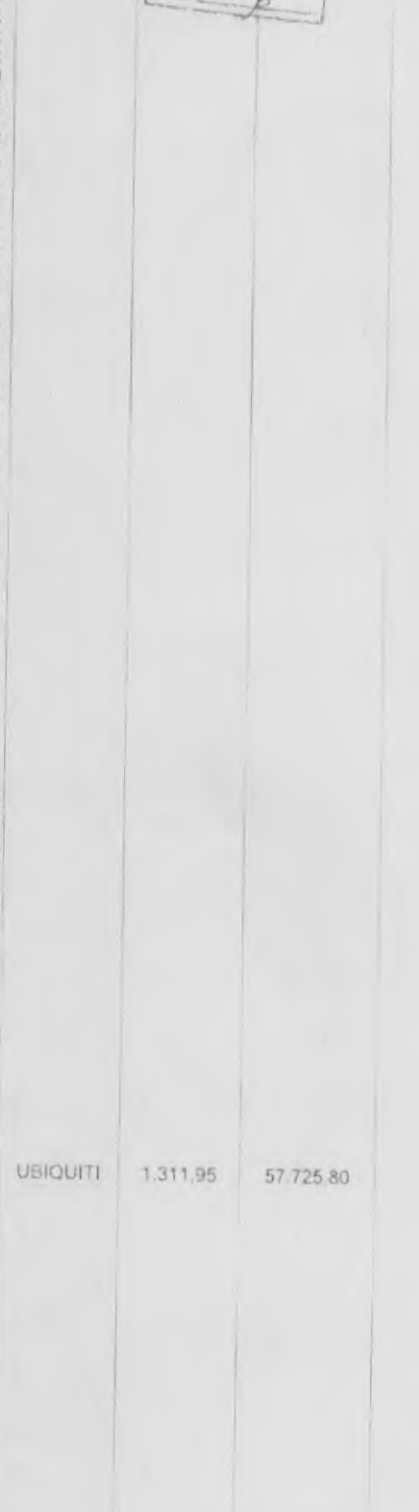

CD

Viste

 $44$ 

 $13$ 

 $1.2$ 

 $44$ 

28

UN

UN

Av. das Embaúbas, 1386 - Fone: (66) 3517-5218/5298 Cx. Postal 500 - CEP 78.550-000 - Sinop - MT www.preformavirtual.com.br

DEVERA PERMITIR O ENVIO DE DADOS EM TEMPO

Lossyz

 $21840.00$ 

780.00

 $M.S$ 

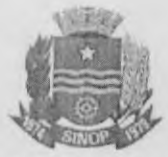

PRÉ-DETERMITADOS E PROGRAMADOS POR UM CONTROLADOR AP INTELIGENTE ELIMINANDO COLISÕES E MAXIMIZANDO A EFICENCIA DE INTELIGENTE PRIORIZAR O POSSUIR OOS SEAMLESS STREAMING POSSUIR ALTA CAPACIDADE E ESCALABILIDADE POSSUIR CAPA PRÉ-DETERMITADOS É PROGRAMADOS POR UM FLASH, POSSUIR UMA INTERFACE ETHERNET NO<br>
MINIMO 10/100 POSSUIR CONFORMIDADE COM<br>
FCC ICE CE, POSSUIR CONFORMIDADE COM<br>
FCC ICE CE, POSSUIR CONFORMIDADE COM<br>
DIMENSOES MÁXIMAS 183 X 183 X 125<br>
DIMENSOES MÁXIMAS 183 X 183 X TEMPERATURA DE OPERAÇÃO -40 A 70 ° C.<br>
UMIDADE OPERACIONAL 5 A 95 % SEM<br>
CONDENSAÇÃO FREDUENCIA DE OPERAÇÃO<br>
5170 - 5875 MHZ ANTENA - GANHO 19 DBI,<br>
ESPECIFICAÇÕES DE ALIMENTAÇÃO - DADOS<br>
MODULAÇÃO TAXA MEDIA TX TOLERÁNCIA MCS4-86 DBM ± 2 DB MCS5-83 DBM ± 2 DB, MCS6<br>-77 DBM ± 2 DB. MCS7-74 DBM ± 2 DB, MCS6-95<br>DBM ± 2 DB, MCS6-93 DBM ± 2 DB, MCS10-90 DBM<br>± 2 DB MCS11-87 DBM ± 2 DB MCS14-78 DBM ± 2 DB<br>+ 2 DB MCS13-79 DBM ± 2 DB MCS14-78 DBM ± DESCLASSIFICAÇÃO ANTENA RADOME - A ANTENA OPERA NA FAIXA DE FREQUÊNCIA DE 2 GHZ OU 5 GHZ COM<br>DESEMPENHO DE ATÉ 100-MBPS AO AR LIVRE<br>COM ALCANCE DE ATÉ 30 + KM, POSSUIR ALTA<br>ESCALABILIDADE PROCESSADOR ATHEROS DE NO MÍNIMO 400 MHZ; MEMÓRIA MÍNIMA DE 32 MB E 8 MB MEMORIA FLASH POSSUIR UMA

INTERFACE DE REDE DE NO MÍNIMO 10/100.<br>CONSUMO MÁXIMO DE 3 W. FONTE DE ALIMENTAÇÃO 24V 0.5A COM ADAPTADOR POE<br>(INCLUÍDO): MÉTODO DE ALIMENTAÇÃO<br>PASSIVE POWER OVER ETHERNET (4 PAIRS, 5+ PASSIVE POWER OVER ETHERNET (4 PAIRS, 5+<br>
7, 8 RETORNO); TEMPERATURA OPERAÇÃO DE 5<br>
0E: -30 A 75 °C, UMIDADE DE OPERAÇÃO DE 5<br>
460 × 360 MM, PESO MÁXIMO DE 2,6 G.<br>
SUPORTA VENTOS DE 125 MPH; FREQÜÊNCIA<br>
DE OPERAÇÃO DE 5170

MBPS 25 DBM ± 2 DB, 36 MBPS 24 DBM ± 2 DB

 $1.4$ 

45

45

**UN** 

**UBIQUITI** 540.27 24.312.15

r or

99

Av. das Embaúbas, 1386 - Fone: (66) 3517-5218/5298 Cx. Postal 500 - CEP 78.550-000 - Sinop - MT www.prefeituravirtual.com.br

 $\overline{\phantom{a}}$ 

 $M.S$ 

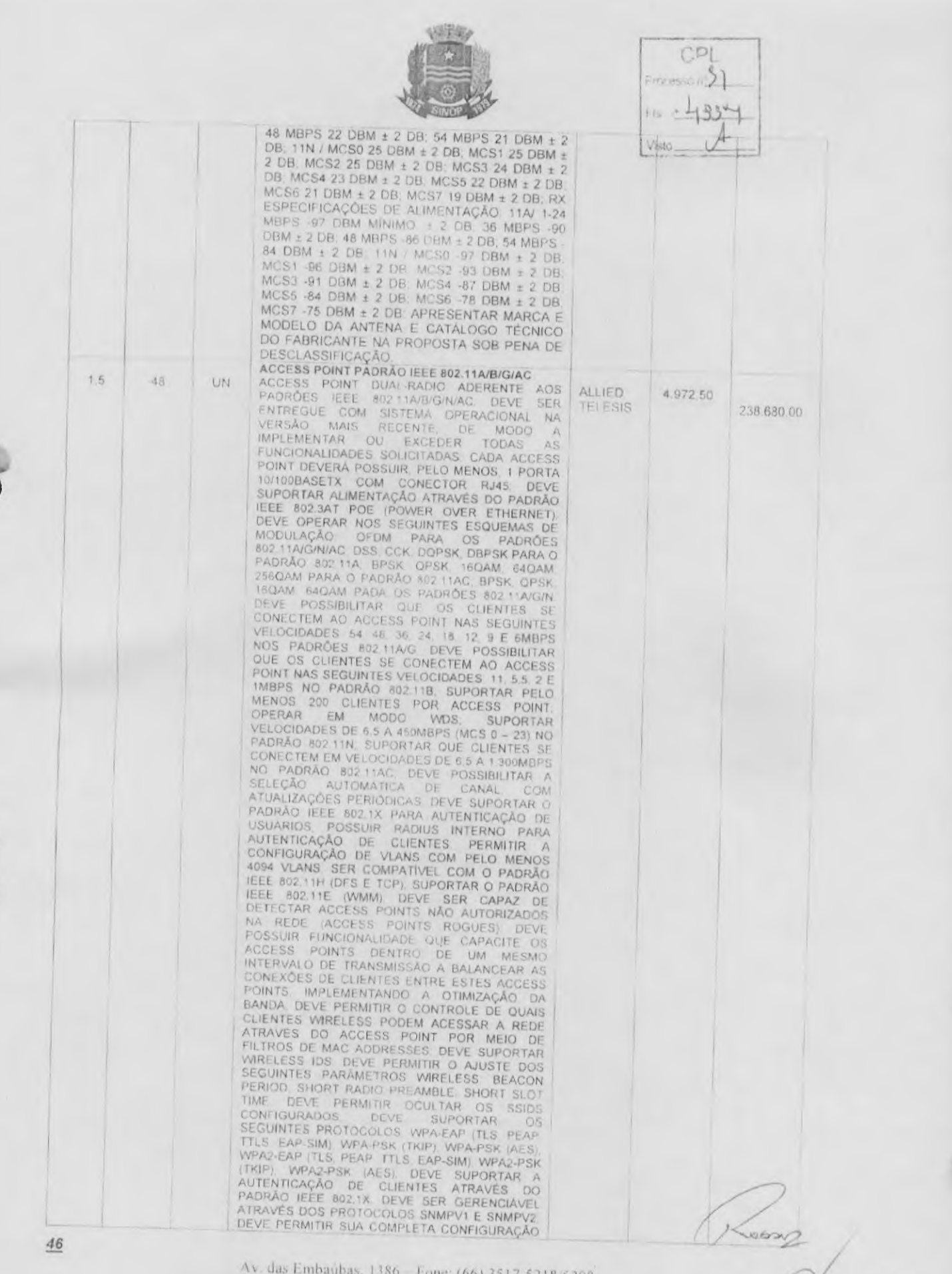

as Embaubas, 1386 Fone: (66) 3517-5218/5298<br>Cx Postal 500 - CEP 78.550-000 - Sinop - MT www.prefeituravirtual.com.br

 $\circ$ 

to I

ł

Viet

ATRAVÉS DE NAVEGADOR WEB PADRÃO PARA UM<br>ÚNICO ACCESS POINT OU PARA UM GRUPO DE<br>ACCESS POINT AGREGADOS EM CLUSTER DEVE MICLO ACCESS PUINT AGREGADOS EM CLUSTER DEVE ACCESS PONT AGREGADOS EM CLUSTER DEVENTION ALONE OU CONTROLADO QUANDO EM MODO STANDO CONTROLADO NÃO DEVE SER POSSÍVEL ACESSAR O AP POR MEIO DE RENHUM PROTOCOLO DE REDE IN-BAND, UMIDADE ATÉ 80% (NÃO CONDENSADA), DEVE VIR<br>ACOMPANHADO DOS CABOS DE LIGAÇÃO EM ACOMPANHADO DOS CABOS DE LIGAÇÃO ELÉTRICA NECESSÁRIOS À INSTALAÇÃO E PORTAR EM MODO CLUSTER. FAZENDO COM QUE PELO MENOS 16 ACCESS POINTIS SEJAM CONTROLADOR DE ACESSO SEM FIO CONTROLADOR DE ACESSO SEM FIO<br>DEVE SUPORTAR O GERENCIAMENTO DE ACCESS<br>POINTS NOS PADRÕES 802.114/BIGNAC, DEVE<br>POSSUIR SEIS PORTAS 10/100/1000 COM<br>CONSOLE COM CONECTOR RJ-45 OU DB-9, DEVE<br>POSSUIR FONTE DE ALIMENTAÇÃO INTERN 110/220V: DEVE SUPORTAR MONTAGEM EM RACK<br>
DE 19 E VIR ACOMPANHADO COM O KIT DE<br>
INSTALAÇÃO EM RACK PADRÃO 19'. DEVE<br>
SUPORTAR O GERENCIAMENTO DE PELO MENOS<br>
60 ACCESS POINTS DEVE SUPORTAR 8000<br>
USUARIOS SMULTÁNEOS. DEVE PE CAMADAS 2 E 3 SEM PERDA DE CONECTIVIDADE:<br>
PERMITIR O BALANCEAMENTO DE CARGA DOS<br>
CLENTES ENTRE ACCESS POINTS DEVE<br>
PERMITIR A CRIAÇÃO DE PERFIL DE VISITANTES<br>
CONTROLADOS ATRAVÉS DE PORTAL CAPTIVE<br>
PARA AUTENTICAÇÃO VEB D A FRANCIS DE UMA INTERFACE WEB PADRÃO COM<br>PELO MENDS 10 PÁGINAS DIFERENTES, DEVE<br>AUTENTICAÇÃO DO CAPTIVE PORTAL, DEVE<br>IMPLEMENTAR SNMP V1/V2C/V3, DEVE<br>IMPLEMENTAR SYSLOG LOCAL QUI REMOTO DE VE<br>IMPLEMENTAR RATE-LIMITING OU POSSIBILITANDO A CRIAÇÃO DE REGRAS E<br>POLITICAS ESPECIFICAS PARA O SEGMENTO

ALLIED TELESIS 11.000.00

506,000.00

 $47$ 

 $1.6$ 

46

**LIN** 

Av. das Embaúbas, 1386 - Fone: (66) 3517-5218/5298 Cx. Postal 500 - CEP 78.550-000 - Sinop - MT www.prefeituravirtual.com.br

Crossom M.S. 391

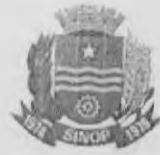

WANN CASO NAO POSSUA EM MINICIPADA DE EN MINICIPADADES DE CONFINANTADO O MESMO NO MENO PODE SER MINICIPADADES DE ESTAR PARA CONFINENTADO EN MINICIPADADES DE CONFINENCIA DE SUPERVIERA EN CONFINENCIA DE CONFINENCIA DE CONFI WLAN CASO NÃO POSSUA EM SYSTEM, DEVE VIR ACOMPANHADO DE TODAS AS<br>
LICENÇAS NECESSARIAS PARA DETECTAR AS<br>
AMEAÇAS E ATAQUES DEVE POSSUR<br>
MOMOLOGAÇÃO ANATEL GARANTIA MÍNIMA DE 24<br>
MOMOLOGAÇÃO ANATEL GARANTA MÍNIMA DE 24<br>
MARCA MODELO E CATÁLOGO ORI TOTAL DO LOTE

CD Fls Visto

870.887,95

TOTAL

ossu

tych

 $A.S.$ 

392

 $\mathbb{R}$ 

UNIT

MARCA

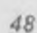

LOTE 45

ITEM QUANT. UND.

Av das Embaubas, 1386 - Fone (66) 3517-5218 5298 Cx. Postal 500 - CEP 78,550-000 - Sinop - MT www.preteituravirtual.com.br

DESCRIÇÃO

**CAMERA TIPO 1** 

CAMERA TIPO 1<br>CARACTERISTICAS TECNICAS MINIMAS.<br>CARACTERISTICAS TECNICAS MINIMAS.<br>EXTERNO NA FORMA DE UMA UNIDADE PTZ<br>DESIGNADA PARA MONITORAMENTO DISCRETO<br>DE APLICAÇÕES EM AMBIENTES INTERNOS.<br>POSSUIR ALTO DESEMPENHO COM C

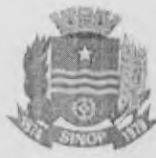

PROTEÇÃO DEVE SER FEITA DE MATERIAL<br>RESISTENTE EM ALUMÍNIO COM ROBUSTA<br>CÚPULA DE POLICABORNATO POSSUIR CÚPULA<br>DE PROTEÇÃO TRANSPARENTE A CÂMERA DO ESSIENTE FIN ALUMINO COM ROBUSTA (CON ROBUSTA DE POLICABORNATO, POSSUIR CUPULA DE PROTEÇÃO TRANSPARENTE, A CÁMERA DO TRO PANTILT E CAPACIDADE DE NUTOPIVOT PARA OTMATILAR O CONTOURES DE VELOCIDADES DE VICTORIO PROTECTORE PR INTERNATION (UNHA DE VISAO AUTO<br>
SWITCHING) POSSUIR FILTRO MECÁNICO PARA<br>
PROGRAMAÇÕES PARA OPERAÇÃO EM<br>
AMBIENTES INTERNO, EXTERNO E COM<br>
REFORÇO PARA AMBIENTES DE GRANDE<br>
CONTRASTE LUMINOSA POSSUIR 24 MÁSCARAS<br>
CONTRASTE CONTRASTE LUMINOSA, POSSUIR 24 MASCARAS<br>
OE PRIVACIDADE COM CONFIGURAÇÃO<br>
IDENTIDUAL E 16 SETORES INDEPENDENTES<br>
COM IDENTIFICAÇÃO POSSUIR FUNÇÃO DE<br>
EQUALIZAÇÃO DE MEBLINA REFORÇANDO<br>
VISUALIZAÇÃO DE MEBLINA REFORÇANDO<br>
S VECTIVORE DE SI VILNIME PORTEE SE (OPEN, SUPORAS DO ONVIF PROFILE SE (OPEN, SUPORTAR PROTOCOLOS IPV4 IPV6 UDP TCP<br>
HTTP, HTTP, RTPRS. RTP/RTCP (ISMP V2/V3, ICMP)<br>
CMPPV8. RTPS. RTP/RTCP (ISMP V2/V3, ICMP)<br>
CMPPV8. RTPS. RT SUPORTAR VELOCIDADE EM PAN E TILT DE<br>300'/S POSSUIR 2X ENTRADAS DE ALARME E 1X<br>SAÍDA DE COMANDO - TEMPERATURA DE<br>OPERAÇÃO DE -30'C A 80°C PROTEÇÃO DE<br>AMBIENTE PARA OPERAÇÃO INTERNO-EM IPSE<br>EXTERNO - EM 1P66, COMPATIBILIDAD

**BOSH** 

 $M.S.$ 

 $45.393$ 

tycle

 $CDDI$ 

49

 $1.1$ 

16

UN

Av das Embaūbas, 1386 - Fone: (66) 3517-5218/5298 Cx Postal 500 CEP 78.550-000 - Sinop - MT www.prefeituravirtual.com.br

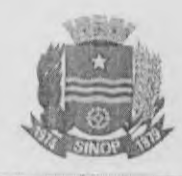

Vist

 $C.M.S.$ 

Fls. 394

ht

trete

DA IEC. GARANTIA DE NO MÍNIMO 3 ANOS PARA DEFEITOS DE FABRICAÇÃO, ESTA GARANTIA SERA DE RESPONSABILIDADE DO FABRICANTE<br>E DEVERA SER PRESTADA PELO PROPRIO<br>FABRICANTE OU POR UMA EMPRESA POR ELE<br>DEVIDAMENTE INDICADA SE NECESSÁRIO<br>INDICANDO A EMPRESA RESPONSÁVEL PELA<br>GARANTIA, SOB PENA DE DESCLASSIFICAÇÃO DESCLASSIFICAÇÃO CAMERA TIPO 2<br>
CARACTERISTICAS TÉCNICAS MÍNIMAS<br>
CÁMERA TIPO DOME DE USO INTERNO E<br>
EXTERNO NA FORMA DE UMA UNIDADE PTZ<br>
DE SIGNADA PARA MONTORAMENTO DISCRETO<br>
DE APLICAÇÕES EM AMBIENTES INTERNOS A<br>
CÁMERA SERÁ DE ALTO DES **CAMERA TIPO 2** VARIAÇÕES DE VELOCIDADES NO PANTILIT CAPACIDADE DE AUTOPIVOT PARA OTIMIZAR O CONTROLE DA CÂMERA E A VISÃO SOB TODOS 15 UN CONTROLE DA CÀMERA E A VISÃO SOB TODOS<br>OS NÍVEIS DE ZOOM. DEVERA POSSUIR NO<br>MÍNIMO 265 PRÉ-POSIÇÕES : TOUR DEFINIUO<br>PELAS PRÉ-POSIÇÕES E 2 TOUR DE RONDA<br>PROGRAMADA COM DURAÇÃO TOTAL DE 30<br>MÍNIVIOS A CÀMERA DEVERÁ SERÁ DESI BOSH 16:000.00 240.000.00 APLICAÇÕES REQUEREREM. O SISTEMA DA CÀMERA GARANTIRA QUE NENHUM COMANDO AVANÇADO PARA PROGRAMAR A DOME ESTEJA<br>DISPONÍVEL ATRAVÉS DE TRÊS NIVEIS DE SENHAS VARIANO DE BAIXA A ALTA ESPENAS CONFIGURAÇÕES DA CAMERA DEVERÃO SER DEVERA AINDA POSSUIR AS SEGUIDADES CARACTERÍSTICAS MÍNIMAS RESOLUÇÃO HO DE 10000 E 720P. LENIE MOTORIZADA DE 4 3 AN CONTROLE MANUAL, ZOOM A) ÔTICO 30X; B) DIGITAL 16X CAMPO DE VISÃO HORIZONTAL DE 2,3° A 65° SENSIBILIDADE T PROGRAMAÇÕES PARA OPERAÇÃO EM<br>AMBIENTES INTERNO EXTERNO E COM<br>REFORÇO PARA AMBIENTES DE GRANDE<br>CONTRASTE LUMINOSA, POSSUIR 24 MÁSCARAS<br>DE PRIVACIDADE COM COMPIGURAÇÃO<br>INDIVIDUAL E 16 SETORES INDEPENDENTES<br>COM IDENTIFICAÇÃO mosay OU 1080P A VELOCIDADE DE 30 QUADROS POR

> Av. das Embaúbas, 1386 - Fone: (66) 3517-5218/5298 Cx. Postal 500 - CEP 78.550-000 - Sinop - MT www.prefeituravirtual.com.br

50

 $1.2$ 

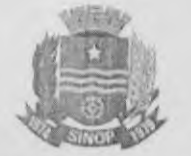

SEGUNDO AS NORMAS DO ONVIF PROFILE S E G<br>
COPEN NETWORK VIDEO INTERACCE FORUMAL<br>
HTTP: HTTP: HTTPS. REPARTCP USING V2/V3. ICMP<br>
ICMPOS RTSP, TTP: LEAP CAN UPP, TCP:<br>
ICMPOS RTSP, TTP: LEAP CAN UPP, TCP:<br>
ICMPOS RTSP, TTP: SEGUNDO AS NORMAS DO ONVIF PROFILE S E G DO FABRICANTE NA PROPOSTA SOB PENA DE DESCLASSIFICAÇÃO **CÁMERA TIPO 3** 

DESCLASSIFICAÇÃO CAMERA TECNICAS MINIMAS A CÁMERA DEVE POSSUIR UM COMPRO DE 12.7 FILIRO DE IMPRAVERMELHO MECHO ALEM DAMERA DEVE FILIRO DE DERAÇÃO DOMINO COLORIDO A CAMERA DEVE CAMERA DEVE COMPRO DE OPERAÇÃO NOTIVADO MENSEA

**BOSH** 3.900.00

62,400.00

C.M.S.

51

 $1.3$ 

16

**LIN** 

 $\rightarrow$ 

Av. das Embaubas, 1386 - Fone. (66) 3517-5218/5298 Cx. Postal 500 - CEP 78:550-000 - Sinop - MT www.preferturavirtual.com.br

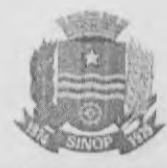

 $CDI$ 

 $2000$ 

**BOSH** 

2,900.00

327 700.00

 $C.M.S$ 

Fls. 396

DE -30°C A +50°C CLASSE DE PROTEÇÃO<br>AMBIENTAL EM IP66, PROTEÇÃO CONTRA<br>CHOQUE IKO8 GARANTIA DE NO MINIMO 3 ANOS PARA DEFEITOS DE FABRICAÇÃO ESTA<br>GARANTIA SERA DE RESPONSABILIDADE DO<br>FABRICANTE E DEVERÁ SER PRESTADA PELO PROPRIO FABRICANTE OU FOR UMA EMPRESA MARCA E MODELO DA CAMERA E APRESENTAR<br>CATALOGO - TÉCNICO - DO - FABRICANTE - NA<br>PROPOSTA SOB PENA DE DESCLASSIFICAÇÃO **CAMERA TIPO 4** 

CATALOGO TEOMIC MARINA PROCENA CONSIDERADO DE ANALOGO TEORIANO CONSIDERADO DE ANALOGO TEORIANO EN ENTERFEITA CONSIDERADO DE ANALOGO DE ENTERFEITA CONSIDERADO DE ANALOGO DE ENTERFEITA CONSIDERADO DE ENTERFEITA CONSIDERADO

CÁMERA DO TIPO 5<br>CÁMERA COM RESOLUÇÃO HD DE NO MÍNIMO<br>13 MP (1280x960) POSSUI IR INTELIGENTE COM ALCANCE DE ATÉ 20 METROS POSSUIR

Av. das Embaŭbas, 1386 Fone: (66) 3517-5218/5208 Cx. Postal 500 - CEP 78.550-000 - Sinop - MT www.prefermravirtual.com.br

 $14$ 

 $113$ 

UN

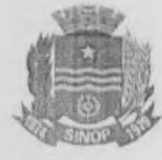

PROCESSADOR DO TIPO TI DAVINCI SERIES DSP SISTEMA OPERACIONAL LINUX<br>EMBARCADO, POSSUIR INTERFACE DO USUÁRIO EMBARCADO, POSSUIR INTERFACE DO USUARIO<br>
MEB. S.I.M. DSS E ISIC POSSUIR SERSOR DE<br>
IMAGEM DE 173", 1,3 MP. PIXELS EFETIVOS<br>
1280(H)x960(V), POSSUIR SISTEMA DE<br>
VARREDURA DO TIPO PROGRESSIVE SCAN<br>
POSSUIR OBTURADOR INTERFAC IR DESLIGADO O LUX PRETO E BRANCO COM IR LIGADO POSSUIR IR ITENLIGENTE<br>AUTOMATICO POSSUIR-RELAÇÃO DE SÍNAL-<br>RUÍDO > 50 dB CONTROLE DE GANHO ENDENDANTICO POSSUIR RELAÇÃO DE BARACIONAL PROTOCOLO PER EN CARDO DE BANACIO DE SANTINO<br>
AUTOMATICO POSSUIR RELAÇÃO DE GANHO AUTOMATICO POMPENSAÇÃO DE MANUTAL<br>
COMPENSAÇÃO DE LUX DE FUNDO BLC. WDR EL ROUTE E ROUTE EN CONDE PROTOCOLO PARA COMUNICAÇÃO COM NVC DO<br>TIPO ONVE PERFIL S POSSUIR SUPORTE A<br>SERVIÇOS DONS No-IP E DynDIS, POSSUIR<br>OPERAÇÃO REMOTA COM MONITORAMENTO<br>CONFIGURAÇÃO TOTAL DO SISTEMA<br>CAMERAS E ATUALIZAÇÃO DE FIRMWARE<br>POSSUIR ACE EXPLORER NA SUA VERSAGO 6 OU SUPERIOR<br>POSSUIR - DISTÀNCIA - MÁXIMA - DO<br>INFRAVERMELHO DE 20 M COMPRIMENTO DE<br>CNDA INFRAVERMELHLA DE NO MINIMO 850 nm<br>POSSUIR - ALMENTAÇÃO DE 12 VDC - POE<br>TIEMERATURA DE OPORA - ELETROMAGNÉTI TEMPERATURA DE OPERAÇÃO VARIANDO DE 1996 - 1097 - 2007 UMIDADE RELATIVA DE 1096 - 2008 - 2008 - 2008 - 2008 PESO MÁXIMO DE 520 GRAMAS POSSUR UMA<br>PORTA DE ENTRADA E UMA DE SAIDA COMO INTERFACES AUXILIARES GARANTIA MÍNIMA DE CÂMERA TIPO 6 CÁMERA DE SEGURANÇA COM ZOOM ÓPTICO<br>DE NO MÍNIMO 36X, RESOLUÇÃO D1 E ROTAÇÃO

DE 360° POSSUR PROCESSADOR TIPO TI<br>DAVINCI SERIES DSP POSSUR SISTEMA<br>OPERACIONAL LINUX EMBARCADO POSSUR<br>REGURSOS DE MONITORAMENTO REMOTO

INTELBRAS

2,500.00 732.800.00

Roome B.M.S.

 $CDI$  $n \cdot \alpha$ 

53

 $\bar{\gamma}$ 

1.5

293

UN

 $\sim$ 

Av. das Embaŭbas, 1386 - Fone: (66) 3517-5218/5298 Cx Postal 500 CEP 78.550-000 - Sinop - MT www.preferturavirtual.com.br

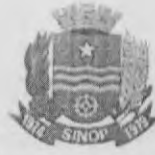

SIMULTÅNEO, GRAVAÇÃO CONTROLE SIMULTANEO, GRAVAÇÃO E CONTROLE<br>REMOTO SUPORTAR INTERFACES DE USUÁRIO<br>VEB S.I.M. DSS. (SIC E NVR, POSSUR SENSOR NES<br>DE IMAGEM 1/4"SUPER HAD CCD II, PIXELS<br>EFETIVOS (HxV) PAL 752x582 E NTSC. 768x494<br>RESOLUÇÃO DE 500 TVL EM RESOLUÇÃO DE 601 TVL EM COLORIDO E 650<br>TVL EM PRETO E BRANCO ZOOM DE NO MINIMO<br>1970 - 1/100 0006 E MANUAL 1/1 - 1/10.0006 POSIDIRA<br>POCO AUTOMÁTICO COM SUBSTITUIÇÃO MANUAL<br>FOCO AUTOMÁTICO COM SUBSTITUIÇÃO MANUAL<br>CAMPO DE VI PROTEÇÃO IP86, POSSUIR SUPRESSÃO DE PICOS COM PROTEITOR ANTISSUATO, PULSOS ENTRADAS PARA ALARME CONFIGURAVEL NAME POSSUIR 1 SAÍDA DE RELÉ NF, NO MÍNIMO 5 AUTO-SCAN NO MÍNIMO 3 2 PRESETS NO MÍNIMO 5 PAUTO-SCAN NO MÍNIMO 3 2 VELOCIDADE MÍNIMA DE 10/100 MBPS, FUNCÕES VELOCIDADE MINIMA DE 10/100 MBPS, FUNÇÕES<br>HTTP, HTTPS, TCP/IP, IPV4, RTSP, RTP, DONS<br>COS, SMTP, PPPOE, FTP, NTP, BONJOUR, UPNP,<br>FILTRO IP E IPV6, FUNÇÕES AUXILIARES E-MAIL<br>DHCP – DNS – MIJLTICAST – QOS – E – DONS<br>PROTOGELO COM MONITORAMENTO. CONFIGURAÇÃO TOTAL COM MONITORAMENTO CONTIGURAÇÃO TUTAL<br>DO SISTEMA CONTROLE PTZ REPRODUÇÃO<br>DOWNLOAD DE ARQUIVOS GRAVADOS<br>INFORMAÇÕES SOBRE REGISTROS E<br>ACIONAMENTO DAS SAIDAS DE RELÉ POSSUIR<br>CONTROLE DE BANDA PARA TRANSMISSÃO VIA<br>REDE POSSUIR

7.000.00

**INTELBRAS** 

105.000.00

U.M.S. 398

Av. das Embaŭbas, 1386 - Fone: (66) 3517-5218/5298 Cx, Postal 500 - CEP 78.550-000 - Sinop - MT www.prefeituravirtual.com.br

54

 $1.6$ 

15

UN

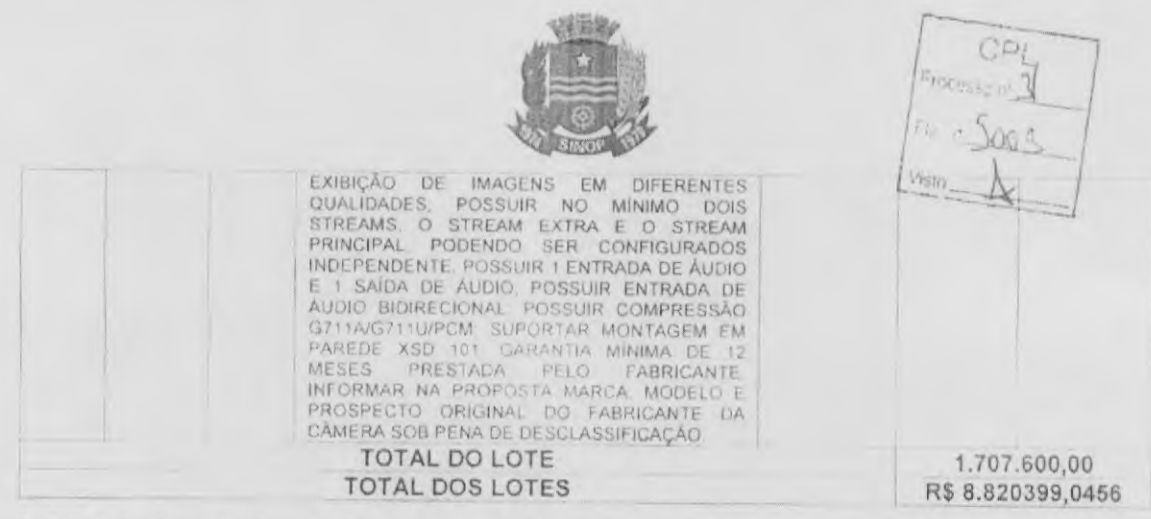

1.2 A detentora da Ata de Registro devera fornecer os materiais mediante o recebimento das requisições devidamente assinadas pelo servidor competente indicado pelo Ordenador de Despesas da Secretaria.

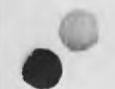

# CLAUSULA SEGUNDA DA VALIDADE DA ATA DE REGISTRO DE PREÇOS

2.1 A presente Ata de Registro de Preços terá a validade 12 meses, contados a partir da data de assinatura.

2.2 Nos termos do § 4° do artigo 15 da Lei Federal n° 8.666/1993 durante o prazo de validade desta Ata de Registro de Preços, o Município de Sinop não sera obrigado a aquisicào, exclusivamente por seu intermédio, os materiais referidos na cláusula primeira, podendo utilizar, para tanto, outros meios, desde que permitidos em lei, sem que, desse fato, caiba recurso ou indenização de qualquer espécie à empresa detentora.

2.3 Em cada aquisição decorrente desta Ata, serão observadas, quanto ao preço, as cláusulas e condições constantes do Edital do PREGÃO ELETRÔNICO nº 031/2016 -093/2016, que a precedeu e integra o presente instrumento de compromisso, independente de transcrição, por ser de pleno conhecimento das partes

2.4 As despesas decorrentes da futura e eventual contratação, objeto deste instrumento, correrão pelas seguintes dotações orçamentárias:

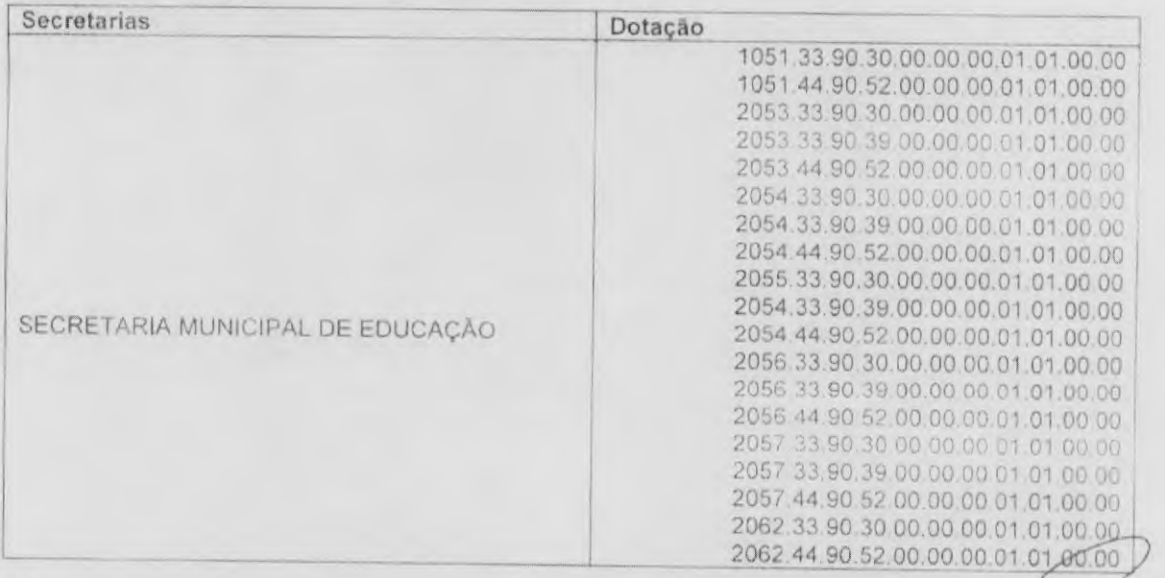

Av. das Embaúbas, 1386 - Fone: (66) 3517-5218/5298.  $Cx$ . Postal  $500 - CEP$  78.550-000 - Sinop - MT www.prefeituravirtual.com.br

55

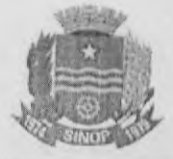

 $GPL$ Processor 31  $5004$  $\Lambda$ 

 $^{\circledR}$ 

ù.

68

sticte

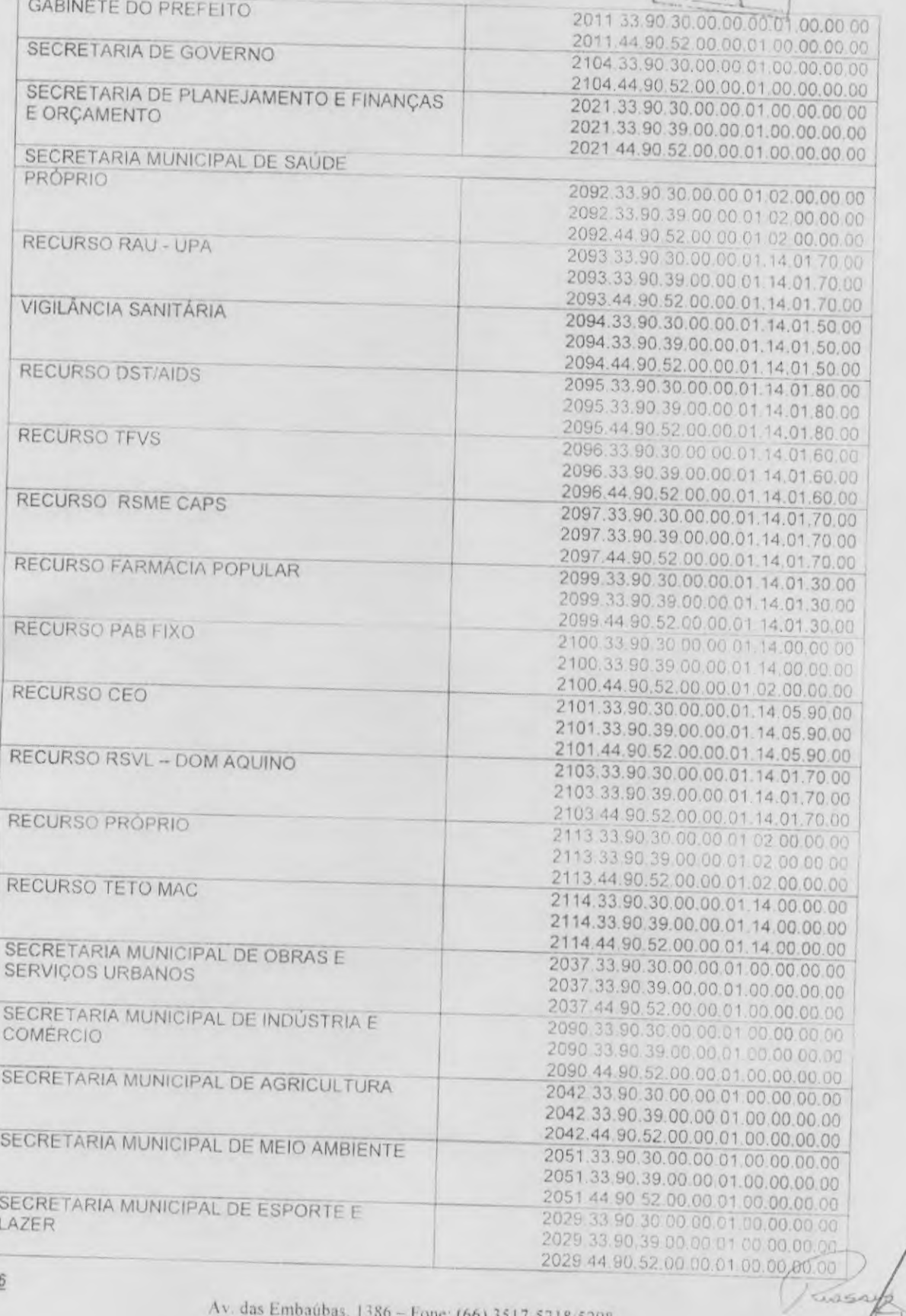

 $\frac{56}{5}$ 

Av. das Embaúbas, 1386 - Fone: (66) 3517-5218/5298<br>
Cx. Postal 500 - CEP 78.550-000 - Sinop - MT<br>
www.preferiuravirtual.com.br

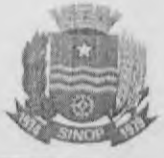

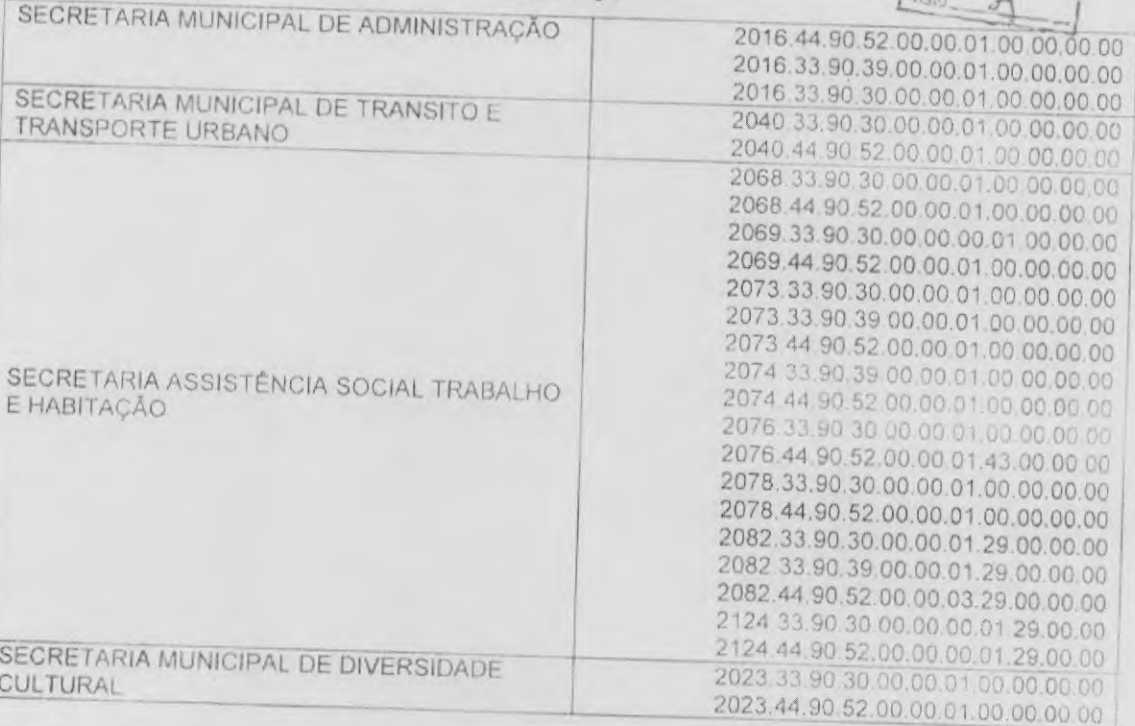

2.5 Poderão utilizar-se da Ata de Registro de Preços órgãos ou entidades da Administração que não tenham participado do certame, mediante prévia consulta ao órgão gerenciador. desde que devidamente comprovada a vantagem e respeitadas, no que couber, as condições e as regras estabelecidas na Lei Federal nº 8.666/93, 10.520/02 e no Decreto Municipal

2.6 Caberá ao fornecedor detentor do registro na Ata de Registro de Preços observadas as condições nela estabelecidas, optar pela aceitação ou não do fornecimento, desde que não seja prejudicial às obrigações anteriormente assumidas.

2.7 Os órgãos ou entidades não participantes poderão utilizar até 100% dos quantitativos registrados na Ata de Registro de Preços decorrente deste certame, nos termos do Decreto Municipal 046/2007.

2.8 Os quantitativos decorrentes das adesões à Ata de Registro de Preços efetuadas por órgãos não participantes, não poderão exceder, por pedido, ao limite de cada registrado na ata de registro de preços decorrente deste certame, constantes no Termo de Referência,

2.9 A execução da Ata de Registro de Preços será acompanhada e fiscalizada pelo representante da Contratante, designado(a) por meio de portaria, doravante denominado

# **CLÁUSULA TERCEIRA** DO PAGAMENTO

3.1 Os pagamentos serão efetuados em até 30 (trinta) dias contados da data da liberação da nota fiscal/fatura pelo setor competente, mediante depósito na seguinte conta bancária da

- Banco, do Brasil
- 57

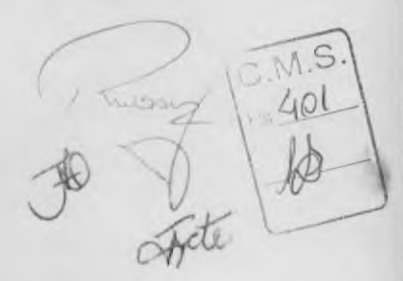

Av. das Embaŭbas, 1386 - Fone (66) 3517-5218 3298 Cx, Postal 500 - CEP 78.550-000 - Sinop - MT www.prefeituravirtual.com.br

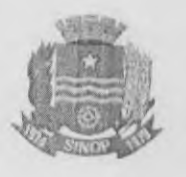

- Agencia 4042-8
- Conta: C/C 76500-7

conformidade com **3.2** A nota fiscal somente será liberada quando o cumprimento do Empenho estiver em total<br>conformidade com as especificações exigidas pelo MUNICÍPIO.

com parcela y 3.3 Na eventualidade de aplicação de multas, estas deverão ser liquidadas simultaneamente eventualidade de aplicação de multas, estas deverão ser liquidadas simultaneamente<br>rcela vinculada ao evento cujo descumprimento der origem á aplicação da penalidade.

3.4 As notas fiscais/fatura deverão ser emitidas em moeda corrente do pais, em 01 (urna) via.

documentos apresentados no procedimento licitatório. 3.5 O CNPJ da detentora da Ata constante da nota fiscal e fatura deverá ser o mesmo dos

quaisquer obrigações financeiras que lhe foram impostas, em virtude de penalidade ou 3.6 Nenhum pagamento sera efetuado a detentora da Ata enquanto pendente de liquidação inadimplência, sem que isso gere direito ao pleito de reajustamento de preços ou correção monetaria.

# CLAUSULA QUARTA DA ENTREGA E DO PRAZO

4.1 Os materiais permanentes deverão ser entregues no Departamento de Patrimônio da<br>Secretaria Municipal de Administração Localizado no Augusto da Tamento de Patrimônio da Maringá 11, Municipal de Administração, Localizado na Avenida das Tarumãs, nº 3.015, Jardim Sinop-MT, em até 30 (trinta) dias, de segunda a sexta-feira, das 13h00min às 19h0Omin (horário de pela empresa. Brasilia/Dr) contados a partir do recebimento da ordem de fornecimento

4.2 A prestação de serviço e os materiais de consumo deverão ser entregues/executados sexta-feira, das 13h00min às 19h00min (horário de Brasilia/DF), nos endereços e horários mediante a emissão de ordem de fornecimento pelas Secretarias Municipais de segunda a definidos em até 15 (quinze) dias contados a partir da data de recebimento da Ordem de<br>Fornecimento, pelo ordenador de compras. Fornecimento, pelo ordenador de compras.

secretarias, e 4.3 A entrega e, a sera efetuada de forma parcelada, conforme solicitações efetuadas pelas<br>Conferência será efetuada de Centro de Processamento de Dados - CPD.

4.4 rejeitados r Os produtos em desconformidade com as especificações contidas neste edital, serão no ato da entrega, devendo a empresa sanar o problema em até 02 (dois) dias, sob<br>incelamento da compra. pena de cancelamento da

4.5 pela <sub>l</sub> O re perrena i recebimento provisório ou definitivo não exclui a responsabilidade da detentora da ata<br>erfeita execução do empenho, ficando a masma execução do empenho, ficando a mesma obrigada a substituir. no todo ou em parte, o objeto do parte, o objeto do empenho, se a qualquer tempo se verificarem vícios, defeitos ou

4.6 devidamente Imediatamente apos a entrega dos materiais, objetos desta Licitação, os mesmos serão inspecionados irregularidade ou incompatibilidade nos itens fornecidos cos de se constatar qualquer contratada ou em irregularidade ou incompatibilidade nos itens fornecidos em relação à proposta comercial da<br>contratada ou em relação às condições expressa neste Edital, os mesmos serão<br>sumariamente rejeitados, sujeitando-se a contratada à sontratada ou em relação às condições expressa neste Edital, os mesmos serão<br>sumariamente rejeitados, sujeitando-se a contratada às penalidades,

# CLAUSULA QUINTA

Av. das Embaúbas, 1386 - Fone: (66) 3517-5218/5298 Cx. Postal 500 - CEP 78.550-000 - Sinop - M1 www.prefeaturavirtual.com.br

58

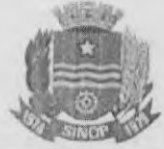

DAS OBRIGAÇÕES

Kreisau

 $C.M.S$ 

5.1 Do Municipio:

5.1.1 Atestar nas notas fiscais e/ou faturas a efetiva entrega do objeto desta Ata conforme ajuste representado pela nota de empenho;

5.1.2 Aplicar à detentora da Ata penalidades, quando for o caso:

5.1.3 Prestar à detentora da Ata toda e qualquer informação, por esta solicitada, necessária a perfeita execução da nota de empenho,

5.1.4 Efetuar o pagamento a detentora da Ata no prazo avençado, após a entrega da nota fiscal/fatura devidamente atestada, no setor competente:

5.1.5 Notificar, por escrito, a detentora da Ata da aplicação de qualquer sanção.

5.2 Da Detentora da Ata:

5.2.1 Fornecer o objeto nas especificações e com a qualidade exigida

5.2.2 Pagar todos os tributos, despesas e custos que incidam ou venham a incidir, direta ou indiretamente, sobre o objeto fornecido;

5,2.3 Manter, durante a validade da Ata, as mesmas condições de habilitação.

5.2.4 Fornecer o objeto, no preço, prazo e forma estipulada na proposta

5.2.5 A empresa fornecedora deverá apresentar junto à nota fiscal/fatura cópia das requisições emitidas pela Secretaria Municipal.

# CLÁUSULA SEXTA DAS CONDIÇÕES DE FORNECIMENTO

6.1 Os contratos de aquisição decorrentes da presente Ata de Registro de Preços será formalizados pela retirada da nota de empenho pela detentora.

6.2 A detentora da presente Ata de Registro de Preços será obrigada a atender todos os pedidos efetuados durante a vigência desta Ata, mesmo que a entrega deles decorrentes estiver prevista para data posterior à do seu ven

6.3 Toda aquisição deverá ser efetuada mediante solicitação da unidade requisitante, a qual deverá ser feita através de nota de empenho.

6.4 A empresa fornecedora, quando do recebimento da nota de empenho, deverá colocar, na cópia que necessariamente a acompanhar, a data e hora em que a tiver recebido, além da identificação de quem procedeu ao recebimento.

6.5 A cópia da nota de empenho, referida no item anterior deverá ser devolvida, a fim de ser anexada ao processo de administração da ata.

CLAUSULA SETIMA DAS PENALIDADES

Av. das Embauhas, 1386 - Fone: (66) 3517-5218/5298 Cx. Postal 500 - CEP 78.550-000 - Sinop - MT www.prefeituravirtual.com.br

•

59

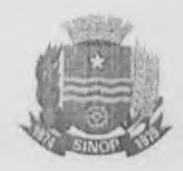

 $751$ 

 $\overline{ }$ 

7.1 O licitante que, convocado dentro do prazo de validade da sua proposta, não celebrar e: contrato, deixar de entregar ou apresentar documentação falsa exigida para o certame ensejar o etardamento da execução de seu objeto, não mantiver a proposta, falhar ou fraudar na execução do contrato, comportar-se de modo inidõneo ou cometer fraude fiscal, ficara impedido de licitar e contratar com a União, Estados, Distrito Federal ou Municípios e, sera descredenciado no Sicaf, ou nos sistemas de cadastramento de fornecedores a que se refere o inciso XIV do art. 4o desta Lei, pelo prazo de ate 5 (cinco) anos, sem prejuízo das multas previstas em edital e no contrato e das demais cominações legais. nos termos do art. 7° da Lei 10.520/2002.

- 7.2 Após o devido Processo Administrativo, a penalidade será obrigatoriamente registrada no Diário Oficial do Estado
- 7.3 Nos casos previstos no art. 7º da Lei 10.520/2002, a Contratada estará sujeita às seguintes penalidades:
	- 7.3.1. Multa de 0,3% (zero virgula três por cento) por dia de atraso na entrega do objeto, até o 30º (trigésimo) dia, calculados sobre o valor da Ata de Registro de Preços:
	- 7.3,2. Multa de 20% (vinte por cento) sobre o valor da Ata de Registro de Preços. caso de atraso superior a 30 (trinta) dias na execução do objeto. corn a consequente rescisão contratual:

7.3.3. Multa de 20% (vinte por cento) sobre o valor da Ata de Registro de Preços, no caso da empresa, injustificadamente, desistir da Ata ou der causa à sua rescisão, bem como nos demais casos de inadimplemento contratual:

7.3.4. Impedimento de licitar e contratar com o Município por período não superior a 5 (cinco) anos.

7.4. A aplicação da sanção prevista no item 7.3.4, não prejudica a incidencia cumulativa das penalidades dos itens 7.3.1., 7.3.2., 7.3.3.. principalmente sem prejuizo de outras hipóteses em caso de reincidência de atraso na entrega do objeto licitado ou caso haja cumulação de inadimplemento, facultada a defesa prévia do interessado, no prazo de 10 (dez) dias.

7.5. As sanções previstas nos itens 7.3.1., 7.3.2., 7.3.3., poderão ser aplicadas conjuntamente com o item 7.3.4., facultada a defesa prévia do interessado, no prazo de 10 (dez) dias.

7.6 Os valores das multas aplicadas previstas nos subitens acima poderão ser descontados dos pagamentos devidos pela Administração.

7.7 Da aplicação das penas definidas nos itens 7.3.1 a 7.3.4 do item 7.1, caberá recurso no prazo de 10 (dez) dias, contados da intimação, o qual deverá ser apresentado no mesmo local

7.8 O recurso ou o pedido de reconsideração relativa às penalidades acima dispostas sera dirigido ao Prefeito Municipal, o qual decidira o recurso no prazo de 05 (cinco) dias corridos e o pedido de reconsideração, no prazo de 10 (dez) dias corridos.

CLAUSULA OITAVA DO REAJUSTAMENTO DE PREÇOS

Av. das Embaubas. 1386 - Fone: (66) 3517-5218 5298.  $(X, \text{Postal } 500 - \text{CEP } 78.550 - 000 - \text{Sinop} - M)$ www.prefeituravirtual.com.br

60

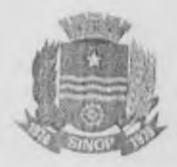

 $\mathbb{C}^{D}$ 

de l 8.1 Os preços registrados serão fixos e irreajustáveis durante a vigência da Ata de Registro

8.1.1 despesas Considera-se Preço registrado aquele atribuido aos materiais, incluindo todas as<br>sas e custos até a entrega no local indigado, tais e custos até a espesas e custos até a entrega no local indicado, tais como: tributos (impostos, taxas, emolumentos, contribuições fiscais e parafiscais) transporta de-obra e qualquer despesa, acessória e/ou complementar e outras não específicadas contribuições fiscais e parafiscais), transporte, embalagens, seguros, mãoneste Edital, mas que incidam no cumprimento das obrigações assumidas pela empresa<br>detentora da ata na execução da mesma. detentora da ata na execução da mesma.

8.2 menos, Os preços poderão ser revistos nas hipóteses de oscilação de preços para mais ou para devidamente comprovadas, em decorrência de situações previstas na alínea "d" do inciso II e do § 5° do art. 65 da Lei nº 8.666/93 e alterações previstas na alinea "d" do<br>imprevistas, força maior, caso fortuito ou fato do principa impievistas, força maior, extraordinária e c extraordinária e extracontratual), bem como no Decreto nº 7.892 de 23 de janeiro de 2013.

8.3 preço  $0<sub>0</sub>$ registrado Orgão Gerenciador deverá decidir sobre a revisão dos preços ou cancelamento<br>egistrado no prazo máximo de 10 (dec), ti no prazo máximo de 10 (dez) dias úteis, salvo motivo de força maio:<br>icado no processo. devidamente justificado no

Ektv

•

6/

8.4 No caso de reconhecimento do desequilíbrio econômico-financeiro do preço inicialmente estabelecido, o Órgão Gerenciador, se julgar conveniente, poderá optar pelo cancelamente<br>preço, liberando os fornecedores do compromisco conveniente, poderá optar pelo cancelamento do preço, liberando os fornecedores do compromisso assumido, sem aplicação de penalidades<br>ou determinar a negociação ou determinar a negociação

8.6 8.5 Na ocorrência do preço registrado tornar-se superior ao preço praticado no<br>Órgão Gerenciador notificará o fornecedor com o primeiro monesia orgao Gerenciador notificará o fornecedor com o primeiro menor preço registrado para o item visando a negociação para a redução de preços e sua adequação ao do mercado.<br>do o mesmo objeto cotado, qualidade e especificações. mantendo o mesmo objeto

desonerara 8.6 Dando-se se por infrutífera a negociação de redução dos preços, o Orgão Gerenciador<br>o fornecedor em relação ao item e cancelorá os preços, o Orgão Gerenciador desonerará o fornecedor em relação ao item e cancelará o seu registro, sem prejuízos das

de o 8.7 Simultaneamente procederá a convocação dos demais fornecedores, respeitada a ordem<br>classificação visando estabelecer igual oportunidade de negociação.

8.8 não Quando e puder cumprir o preço o registrado tornar-se inferior aos praticados no mercado e o fornecedor<br>o compromisso inicialmente assumido poderá devidamente instruido, compromisso inicialmente assumido podera, mediante requerimento devidamente instruído, pedir revisão dos preços ou o cancelamento de seu registro.

 $8.8.1 A$ do registro, comprovação para efeitos de revisão de preços ou do pedido de cancelamento deverá ser feita por meio de documentação comprobatoria da elevação dos preços inicialmente pactuados, mediante juntada de planilha de custos, lista de preços de<br>fabricantes, notas fiscais de aquisição, de trada de planilha de custos, lista de preços de fabricantes, notas fiscais de apresentação da proposta e aquisição, de transporte, encargos, etc, alusivas à data da<br>do momento do pleito, sob pena de indeferimento do pedido.

8.9 indices A revisão ou tabelas sera a precedida de pesquisa prévia no mercado fornecedor, banco de dados,<br>oficiais e/ou outros mejos disponívais para lovante edor, banco de dados, mercado, envolvendo todos os e/ou outros meios disponíveis para levantamento das condições de mercado, envolvendo todos os elementos para fins de graduar a justa remuneração do serviço<br>ou fornecimento e no embasamento da decisão de deferir ou rejeitar o pedido.

8.10 Preliminarmente, o Órgão Gerenciador convocará todos os fornecedores no sentido de 8.10 Preliminarmente, o Órgão Gerenciador convocará todos os fornecedores no sentido de<br>estabelecer negociação visando a manutenção dos preços originariamente registrados

> Av. das Embaúbas, 1386 - Fone: (66) 3517-5218/5298 650 CM CEP 78.550-000 - Sinop - MT www.preteituravirtual.com.br

 $rac{1}{\sqrt{2\pi}}$ r'-4)

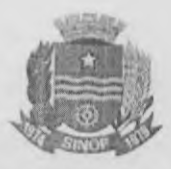

 $\frac{1}{2}$ 

dando-se preferência ao fornecedor de primeiro menor preço e, sucessivamente, aos

8.11 aceitarem Não havendo éxito nas negociações para definição de novo preço ou as licitantes não<br>'em o preço máximo a ser pago pala Administração o preço máximo a ser pago pela Administração, o órgão Gerenciador revogará a Ata de Registro de Preços, liberando os fornecedores dos compromissos assumidos, sem aplicação de penalidade

8.12 Definido o preço máximo a ser pago pela Administração o novo prego devera ser consignado através de apostilamento na Ata de Registro de Preços, ao qual estarão as<br>empresas vinculadas. empresas vinculadas.

8.13 Na ocorrência Ata proceder nova de cancelamento de registro de preço para o item. poderá o Gestor da licitação para a aquisição do produto, sem que caiba direito de recurso.

8.14 preço O Órgão Gerenciador deverá decidir sobre a revisão dos preços ou cancelamento do registrado no prazo máximo de 30 (trinta) dias, salvo motivo de força maior justificado no processo. devidamente justificado no processo.

8.15 O pedido de reequilíbrio econômico-financeiro por parte da licitante não produzir efeito suspensivo durante o período de análise do pedido, devendo a detentora da Ata de<br>Registro de Precos manter os prazos para entrega desendo a detentora da Ata de Registro de Preços manter os prazos para entrega dos produtos ou prestação de serviços.<br>sob pena de aplicação das penalidades dispostas na Cláusula Sétima. sob pena de aplicação das p

# CLAUSULA NONA DO CANCELAMENTO DA ATA DE REGISTRO DE PREÇOS

prazo d  $9.1 A$ de v presente vigência Ata de Registro de Preços será cancelada, automaticamente, por decurso do.<br>la ou quando não restaram fornosedeza on q prazo de vigencia ou quando não restarem fornecedores registrados e, por iniciativa do Gestor<br>da Ata quando:

9.1.1 A detentora não cumprir as obrigações constantes desta Ata:

9.1.2 A detentora não retirar qualquer nota de empenho, no prazo estabelecido e a Administração não aceitar sua justificativa.

criterio do município, 9.1.3 A detentora der causa a rescisão administrativa de Ata de Registro de Preços a<br>do município, observada a legislação em vigor;

Preços, 9.1.4 se assim Em qualquer o for lquer das hipóteses de inexecução total ou parcial da Ata de Registro de<br>decidido pelo município, com observância das disposições legais:

a detentora não acatar **9.1.5** Os preços registrados se apresentarem superiores aos praticados no mercado<br>tora não acatar a revisão dos mesmos:

Administração. 9.1.6 Por razões de interesse público devidamente demonstradas e justificadas pela

sera  $9.2 A$ feita comunicação unicação do cancelamento do preço registrado, nos casos previstos neste item.<br>por correspondência com aviso de recebimento issues sor previstos neste item. processo de administração da correspondência com aviso de recebimento, juntando-se o comprovante ao processo de administração da presente Ata de Registro de Preços. No caso de ser ignorado<br>incerto ou inacessível o endereço da detentora, a comunicação será feita por publicação no

> Av. das Embaúbas, 1386 - Fonc. (66) 3517-5218/5298<br>Cx. Postal 500 - CEP 78.550-000 - Sinop - MT www.prefeituravirtual.com.br

62

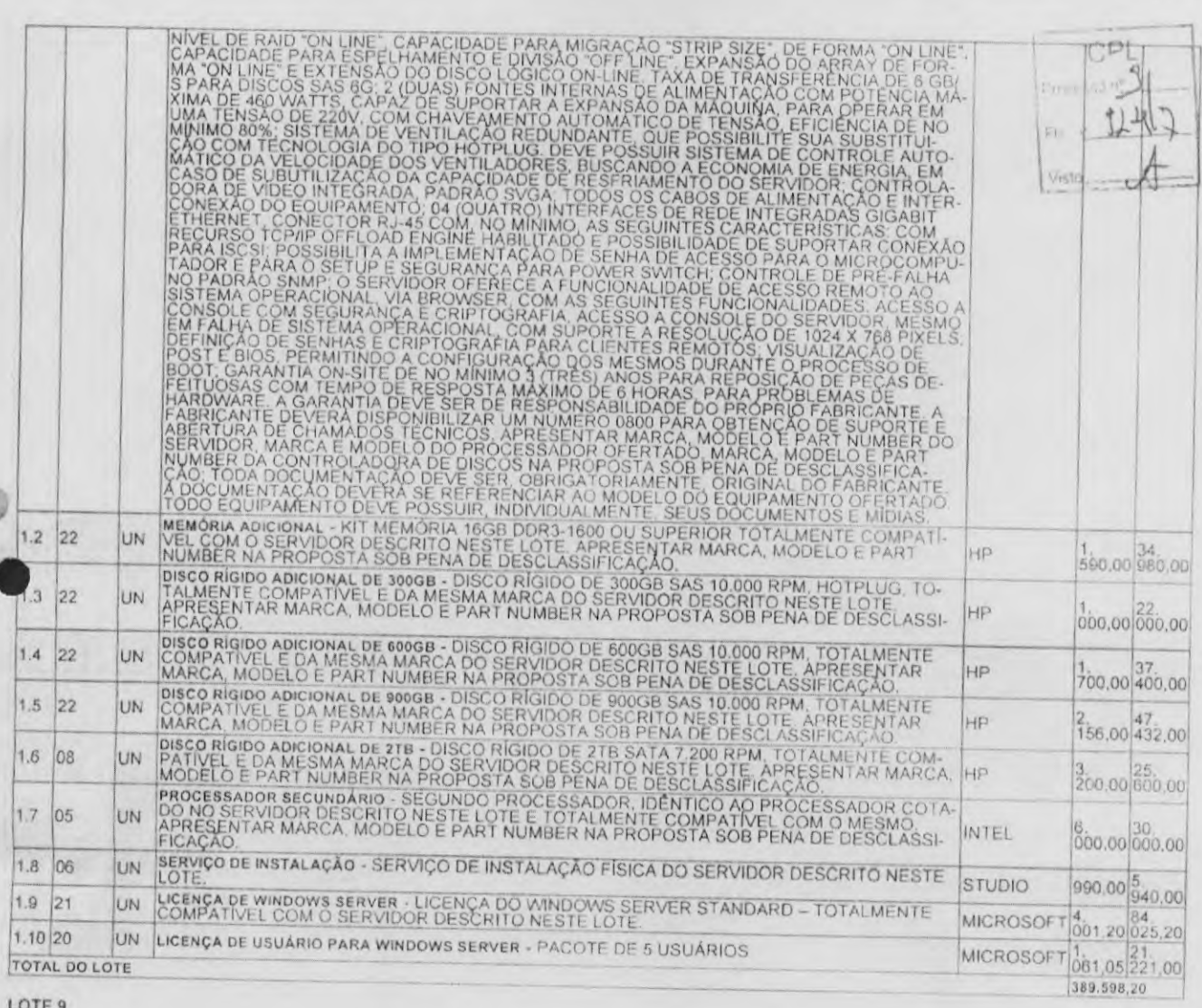

13 de Fevereiro de 2017 - Jornal Oficial Eletrônico dos Municípios do Estado de Mato Grosso - ANO XII | Nº 2.667

LOTE 9

¥

 $\sim$ 

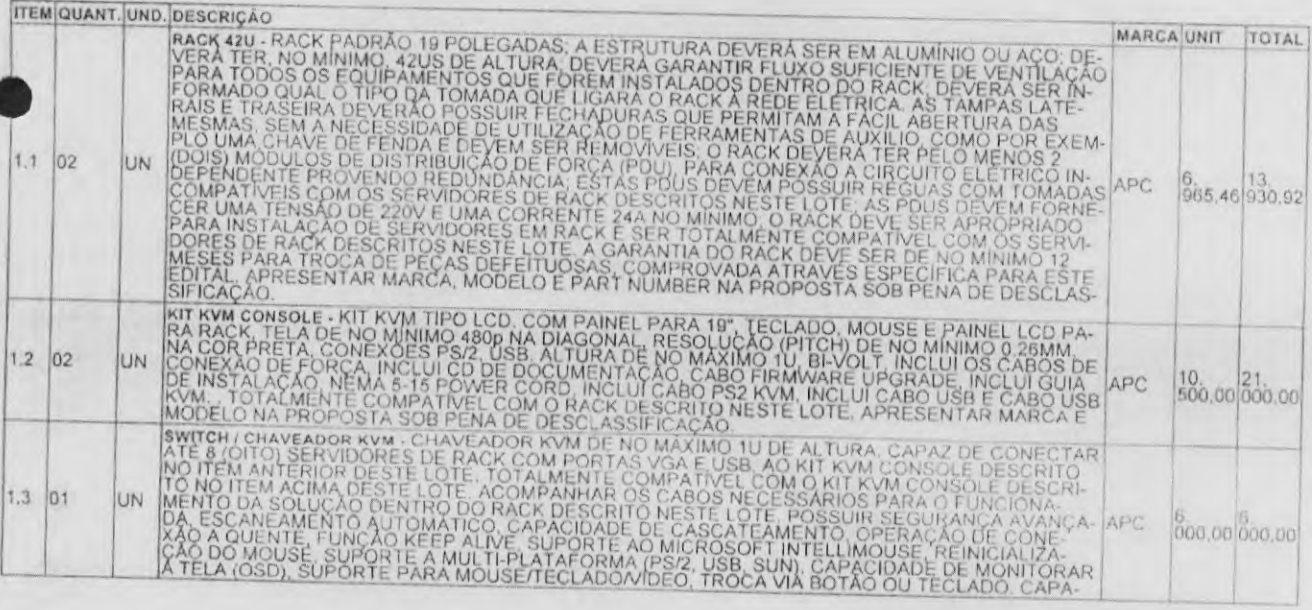

 $d$ iariomunicipal.org/mVamm · www.arnin.org.br

508

 $\begin{array}{c}\n\boxed{\text{C.M.S.}}\\
\text{FIs. } \frac{Q}{R} \\
\boxed{\text{RQ}}\n\end{array}$ 

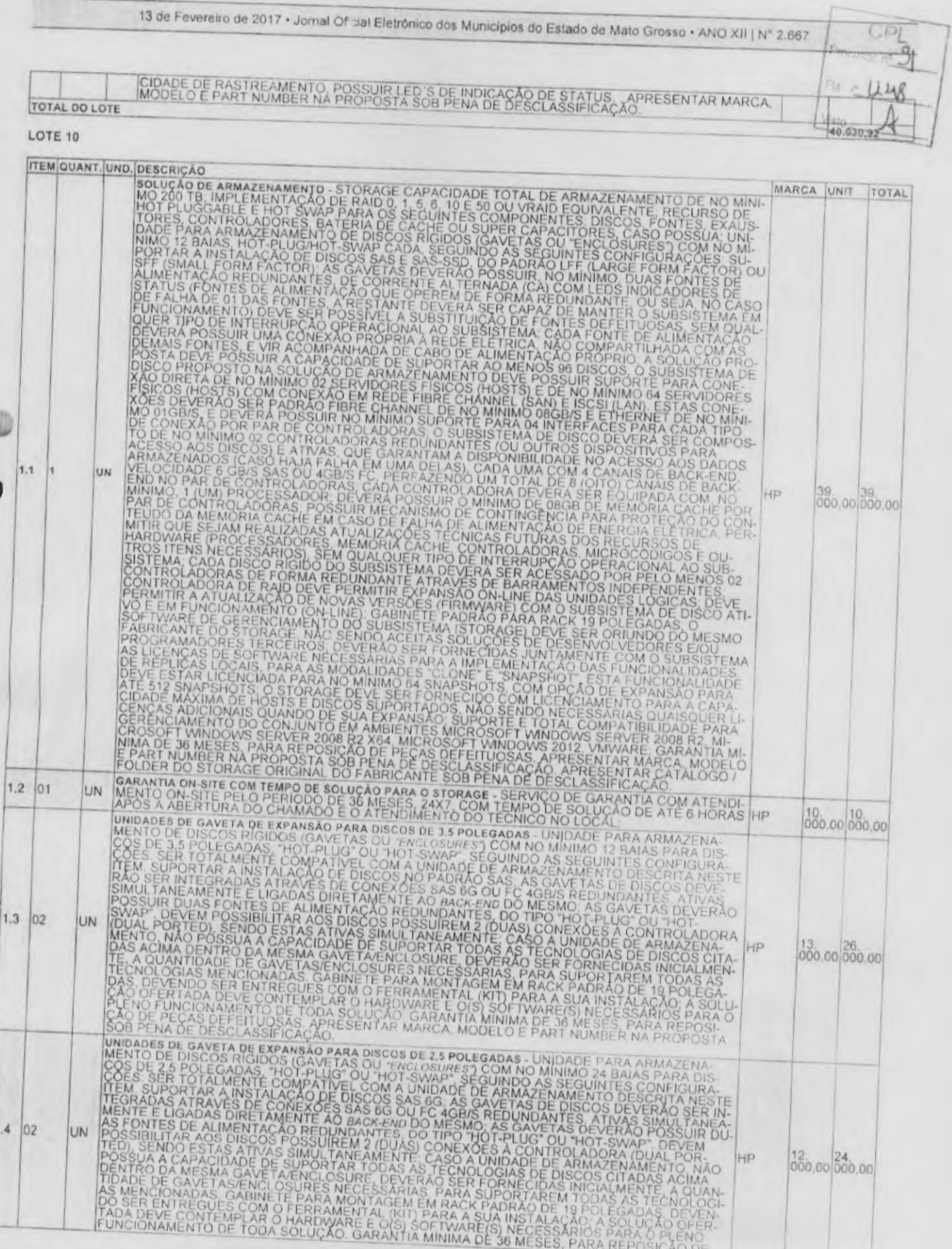

diariomunicipal.org/mt/amm . www.amm.org.br

×

ł

509

Assinado Digitalmente

 $\overline{C.M.S.}$ 

₿

u.

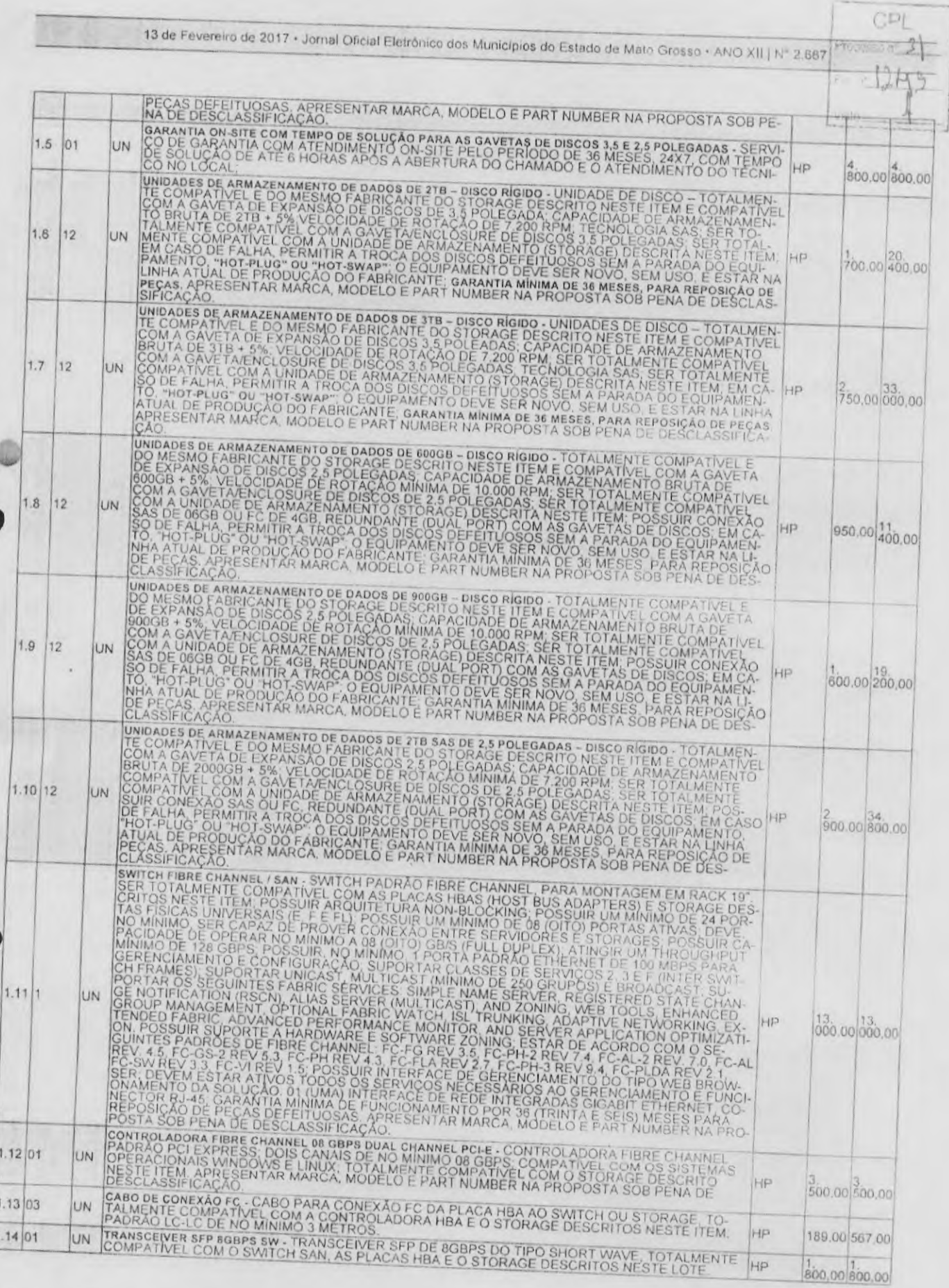

diariomunicipal.org/mt/amm . www.amm.org.br

í.

510

Assinado Digitalmente

 $C.M.S.$  $\frac{1}{2}$ 

ŵ

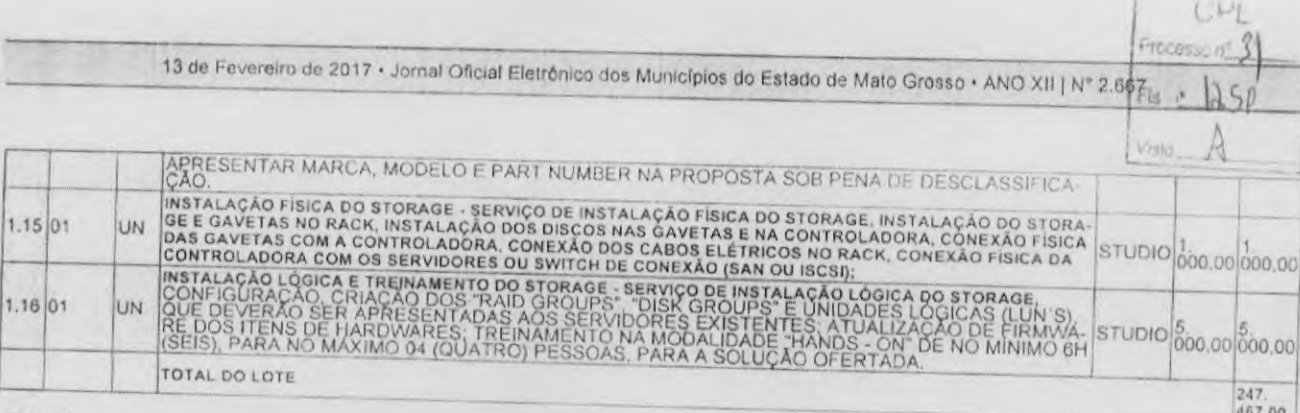

### LOTE 17

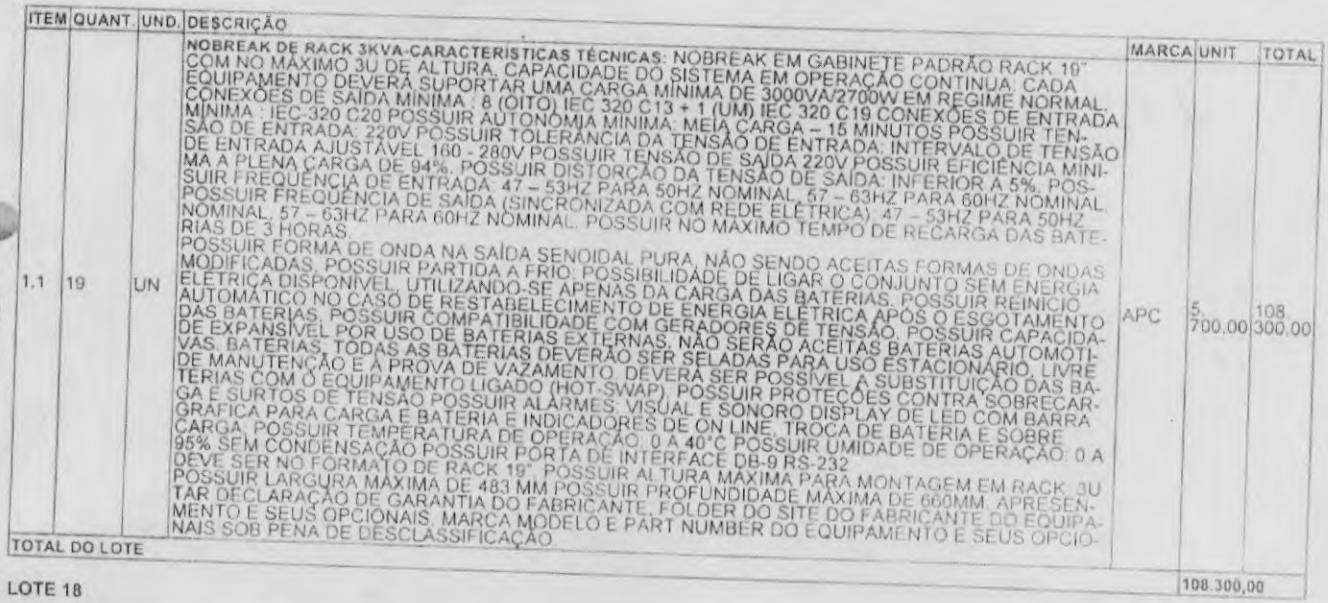

# ITEM QUANT. UND. DESCRIÇÃO

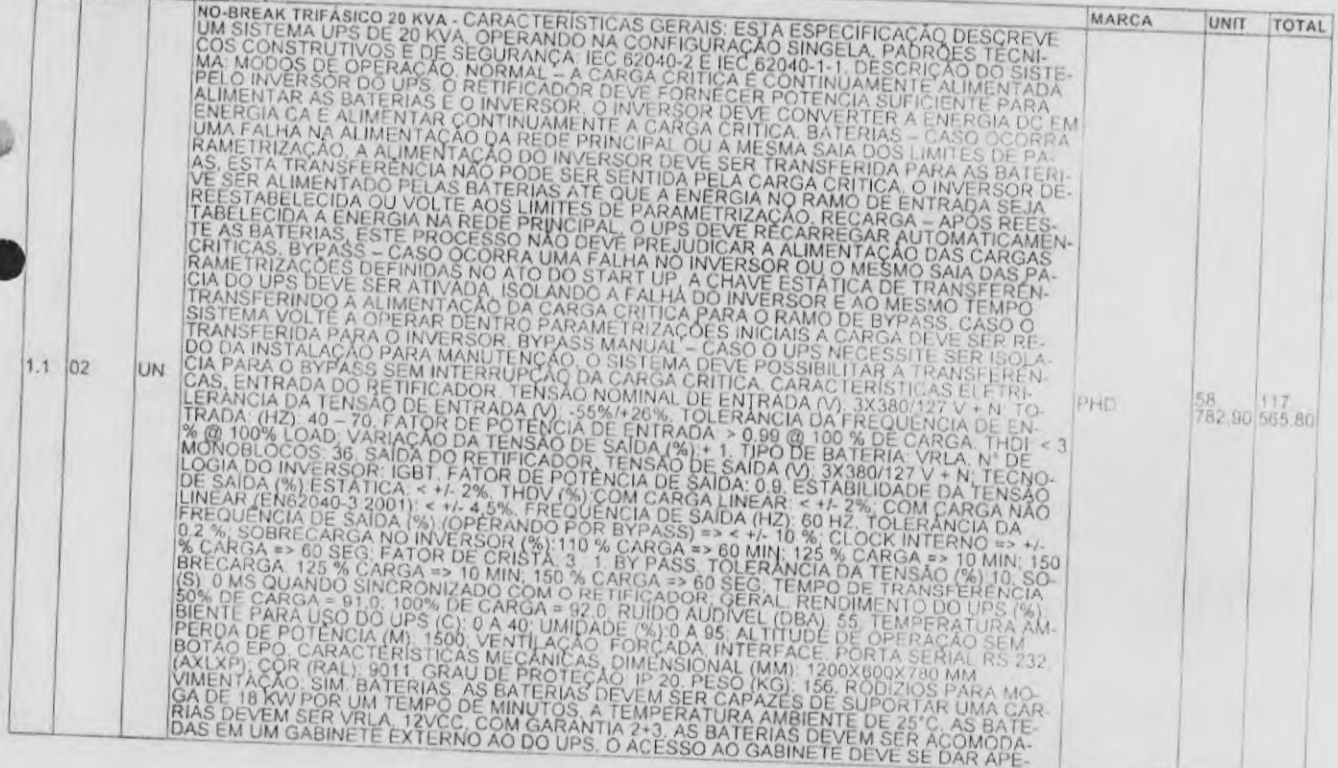

diariomunicipal.org/mt/amm . www.amm.org.br

Assinado Digitalmente

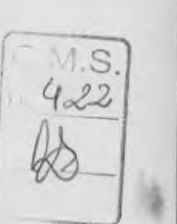

b

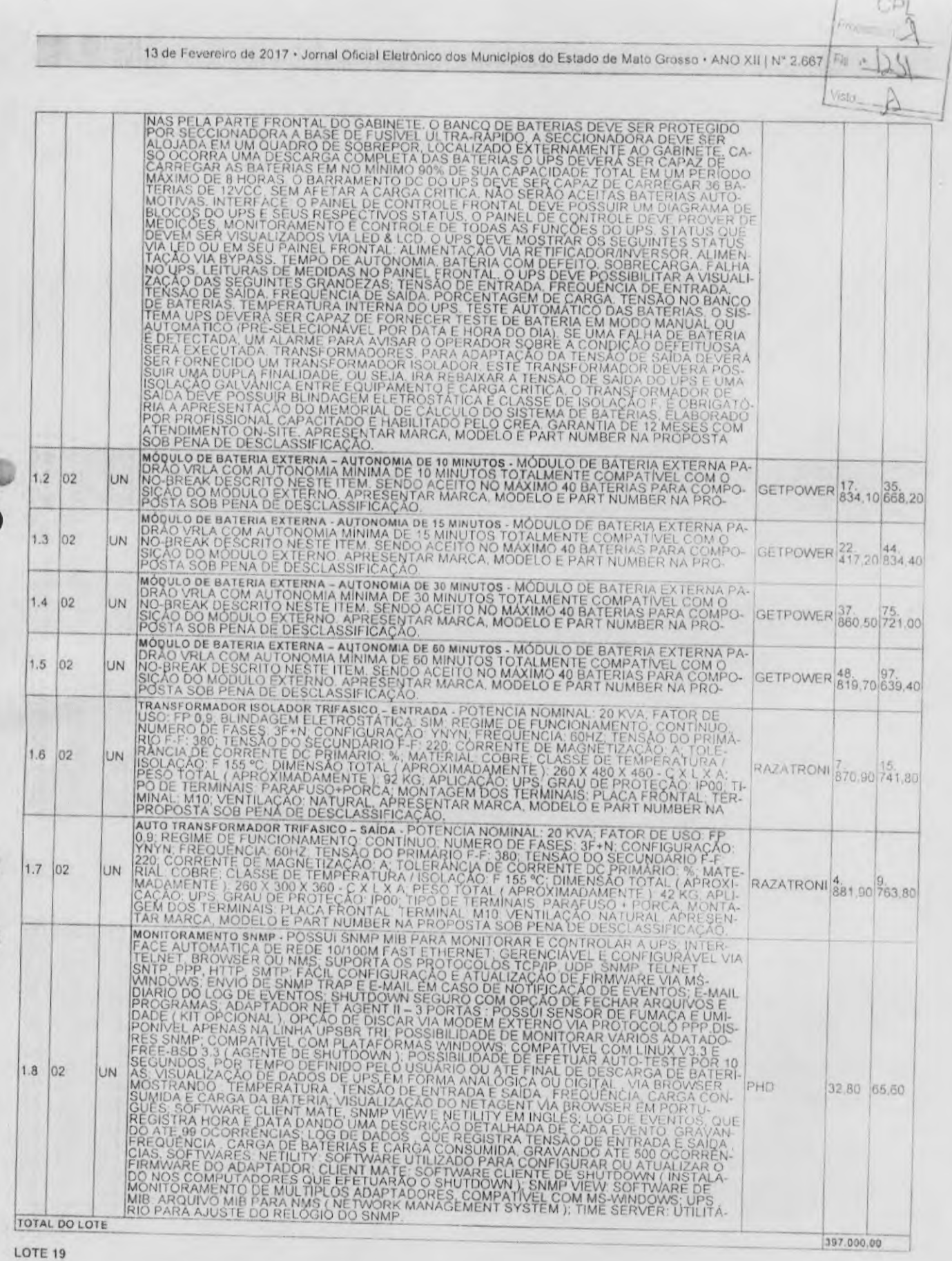

diariomunicipal.org/mt/amm • www.amm.org.br 512

 $F_1$   $F_2$   $F_3$   $F_4$   $F_5$   $F_6$   $F_7$   $F_8$   $F_9$   $F_9$   $F_9$   $F_9$   $F_9$   $F_9$   $F_9$   $F_9$   $F_9$   $F_9$   $F_9$   $F_9$   $F_9$   $F_9$   $F_9$   $F_9$   $F_9$   $F_9$   $F_9$   $F_9$   $F_9$   $F_9$   $F_9$   $F_9$   $F_9$   $F_9$   $F_9$   $F_9$   $F_9$ 

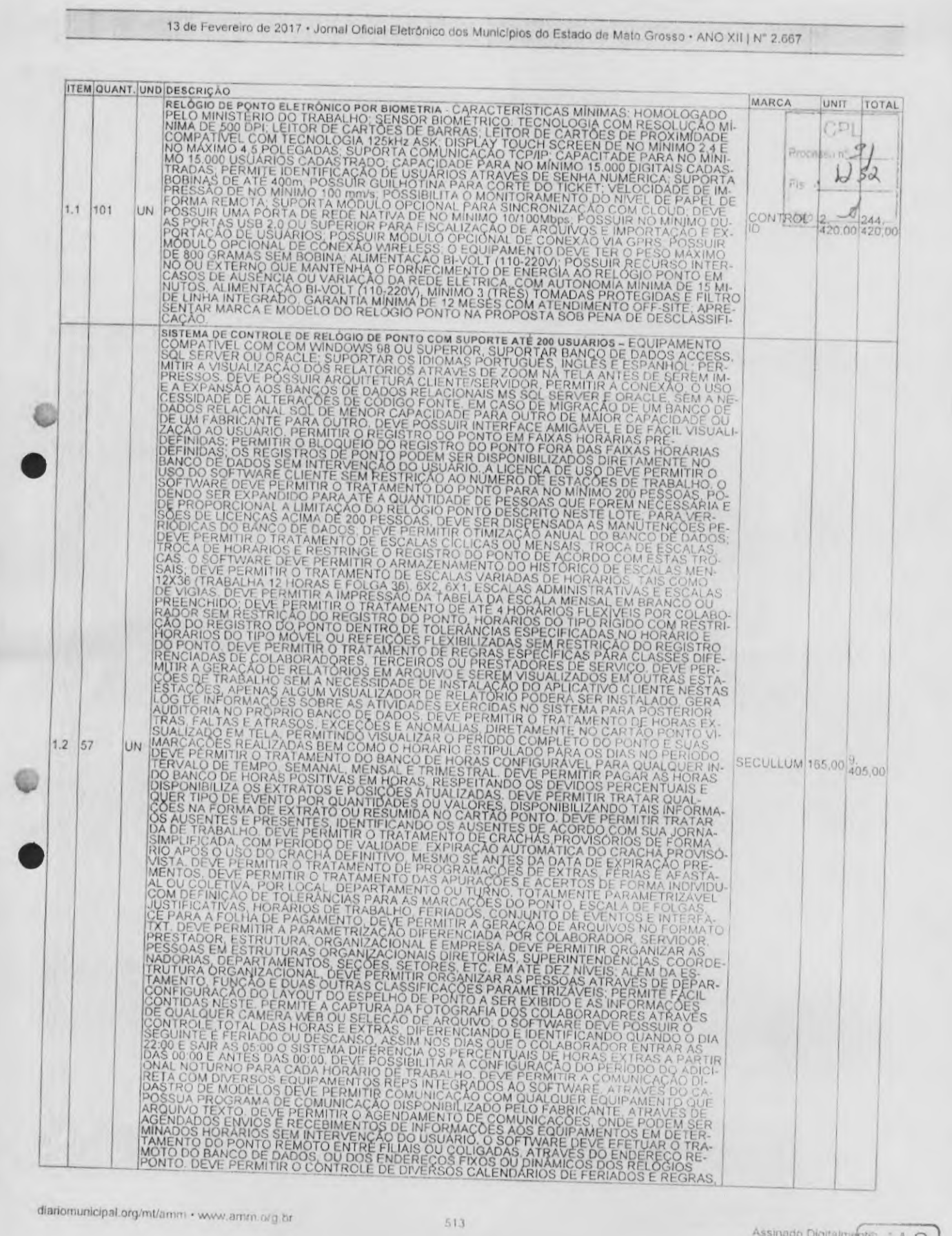

diariomunicipal.org/mt/amm · www.amm.org.br

513

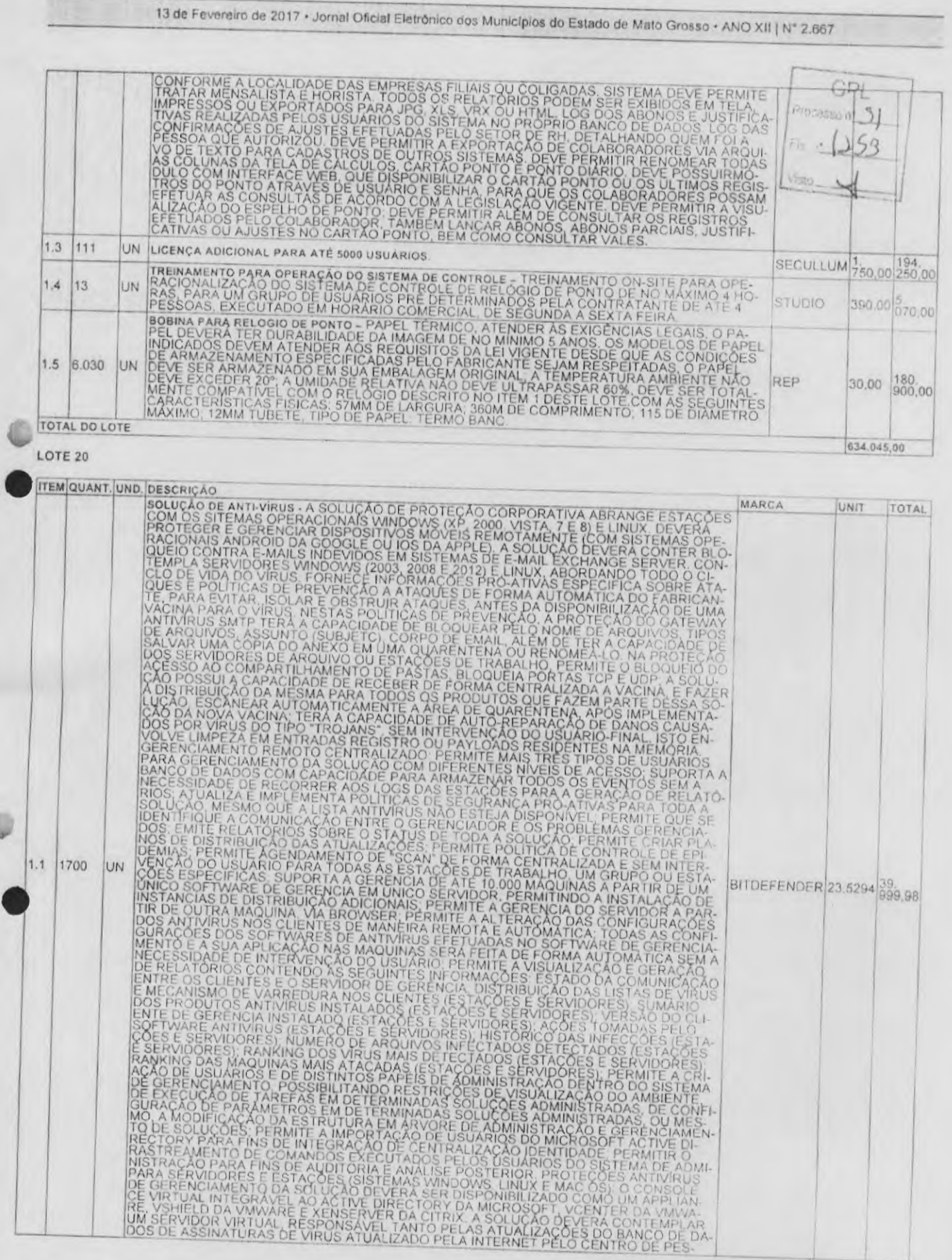

dianomunicipal.org/mt/amm . www.amm.org.br 514

 $\lambda$ 

I.S

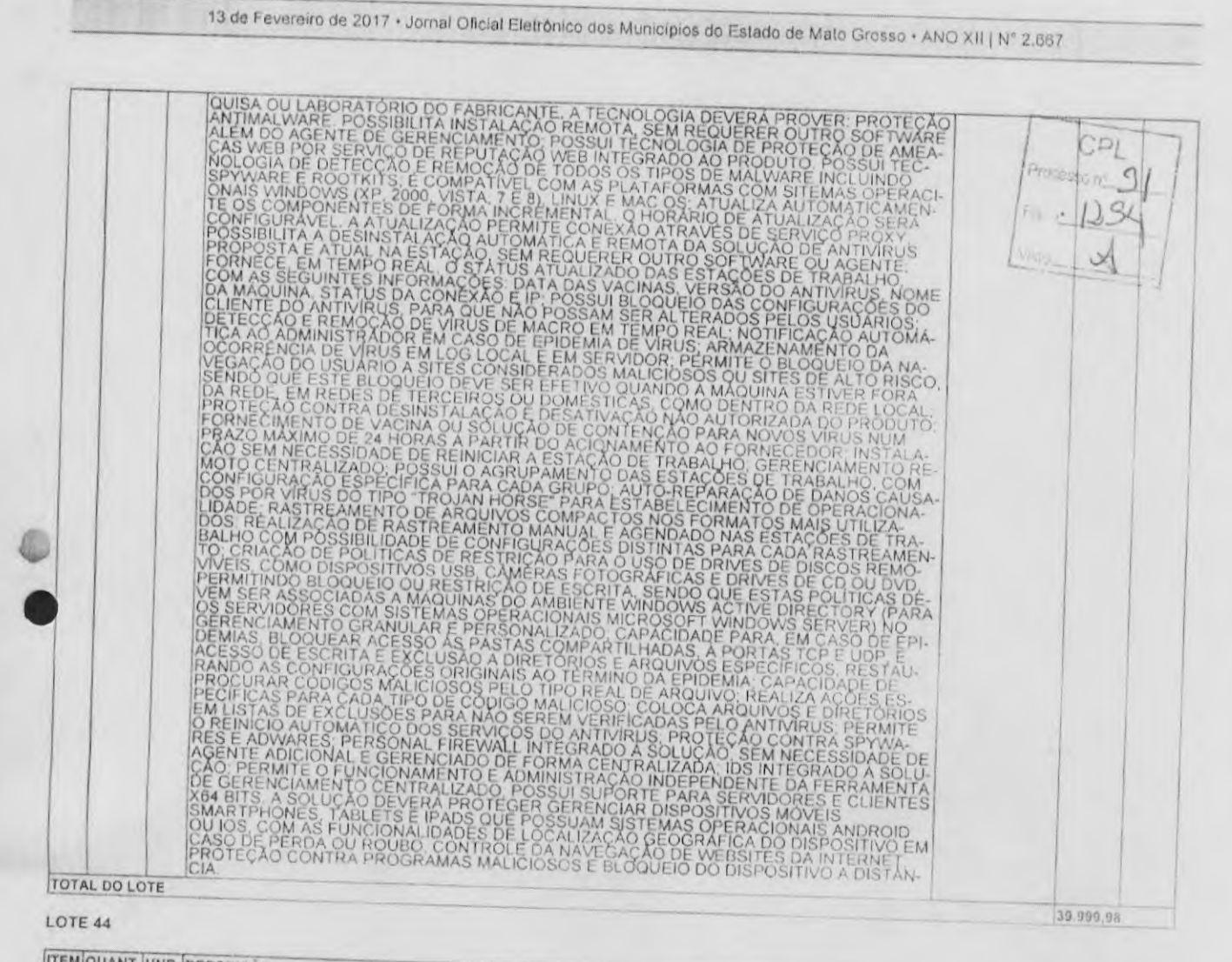

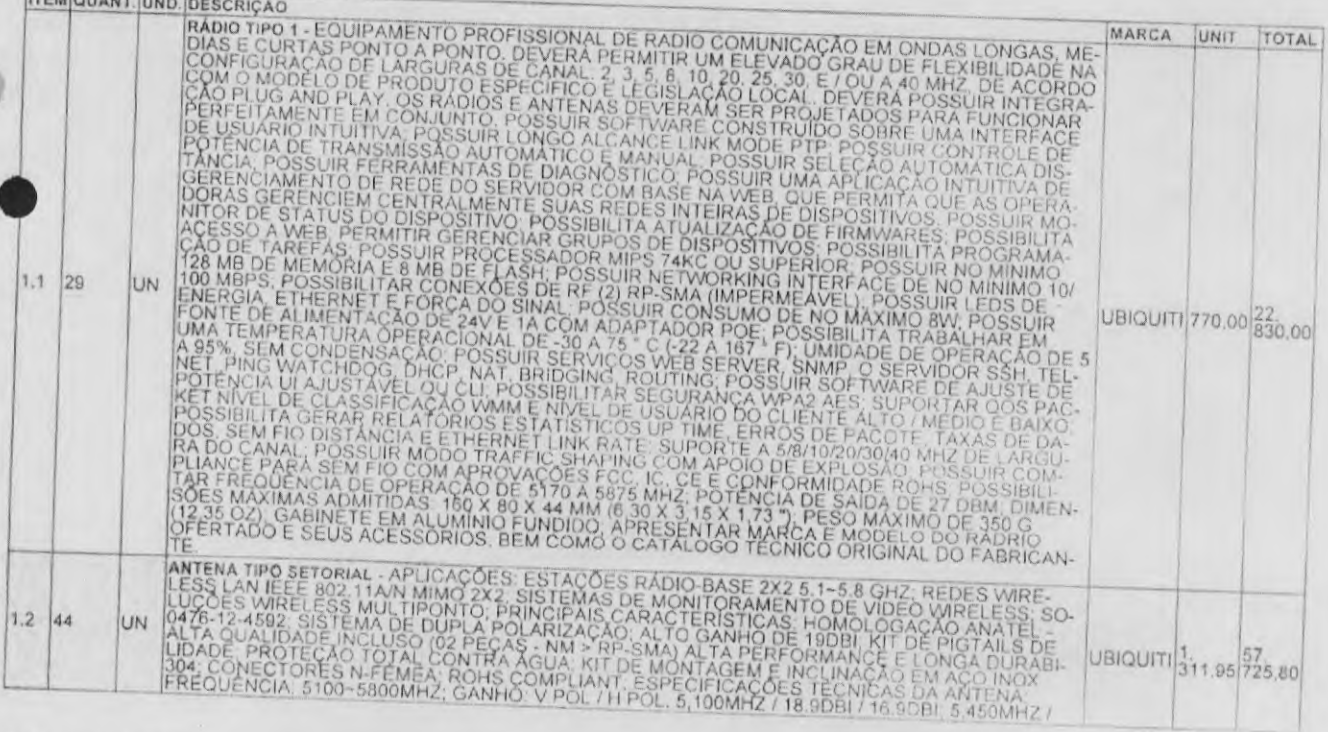

diariomunicipal.org/mVamm + www.arnm.org.br

 $C.M.S$ 

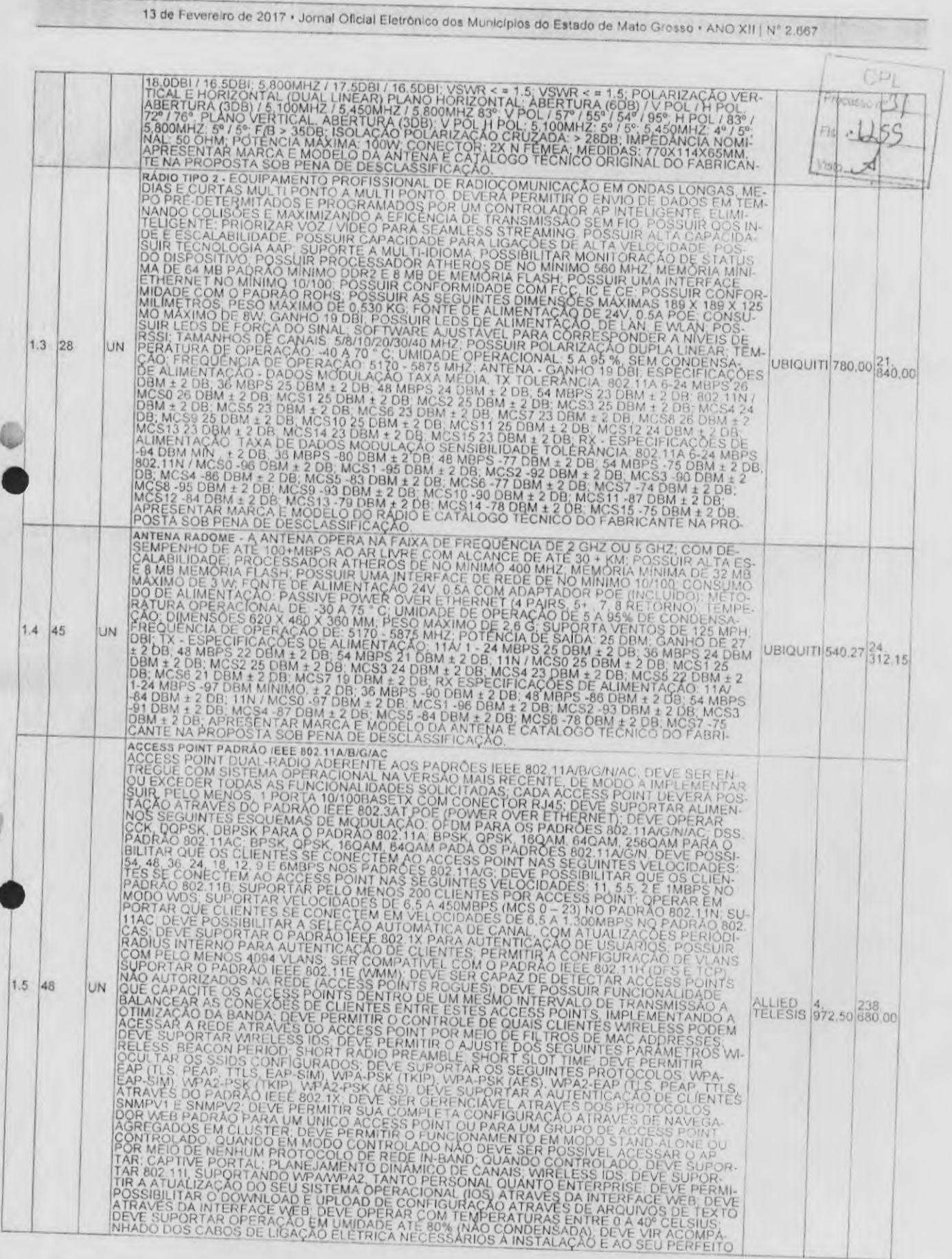

diariomunicipal.org/mt/amm . www.amm.org.br

٠

 $516$ 

Assinado Digitalmente

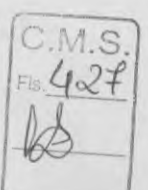

Í.

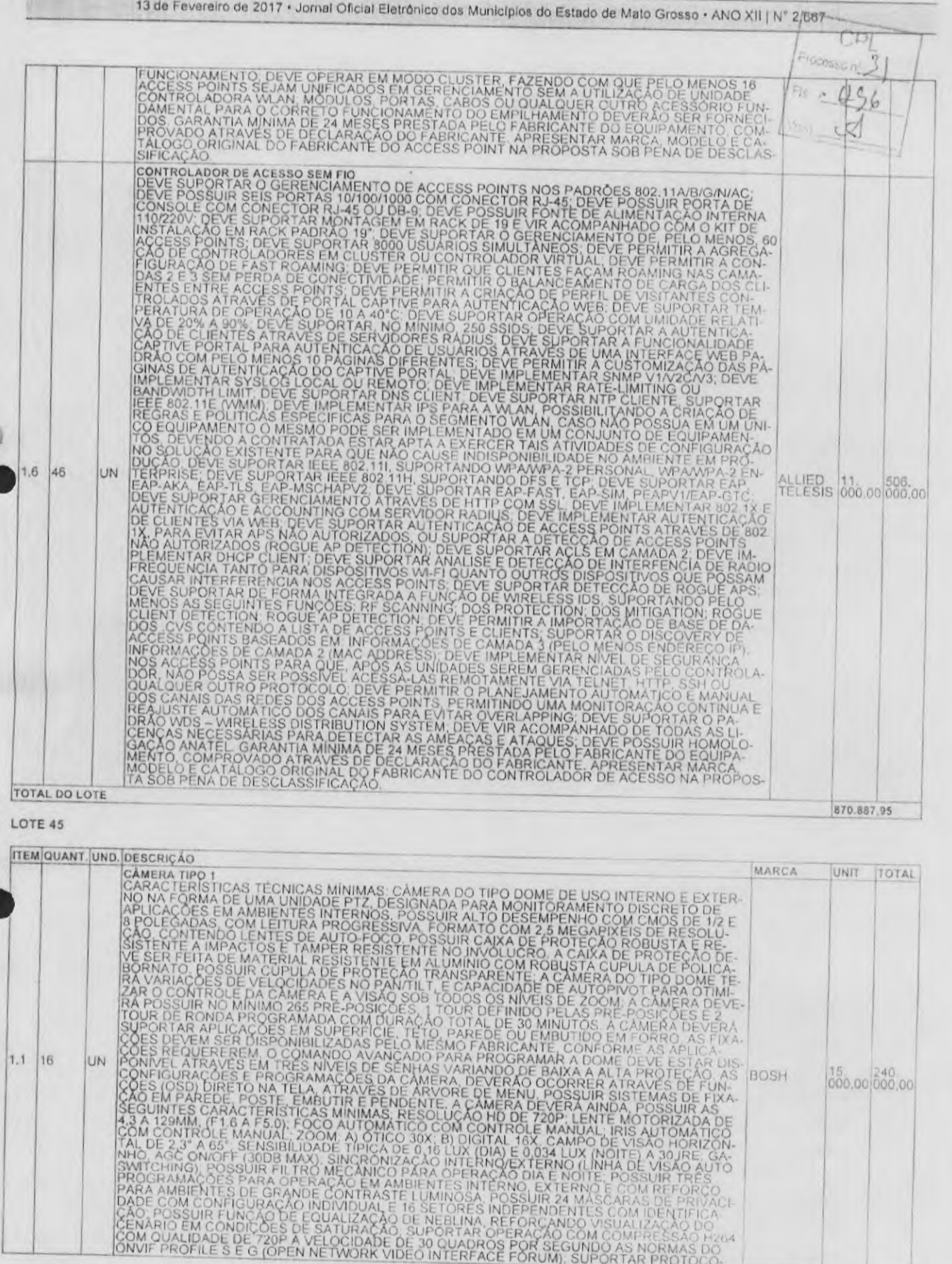

diariomunicipal.org/mt/amm . www.amm.org.br

Assinado Digitalmente  $\begin{array}{r} \begin{array}{c} \begin{array}{c} \begin{array}{c} \end{array}\\ \begin{array}{c} \end{array}\\ \begin{array}{c} \end{array}\\ \begin{array}{c} \end{array}\\ \begin{array}{c} \end{array}\\ \begin{array}{c} \end{array}\\ \begin{array}{c} \end{array}\\ \begin{array}{c} \end{array}\\ \begin{array}{c} \end{array}\\ \begin{array}{c} \end{array}\\ \begin{array}{c} \end{array}\\ \begin{array}{c} \end{array}\\ \begin{array}{c} \end{array}\\ \begin{array}{c} \end{array}\\ \begin{array}{c} \end$
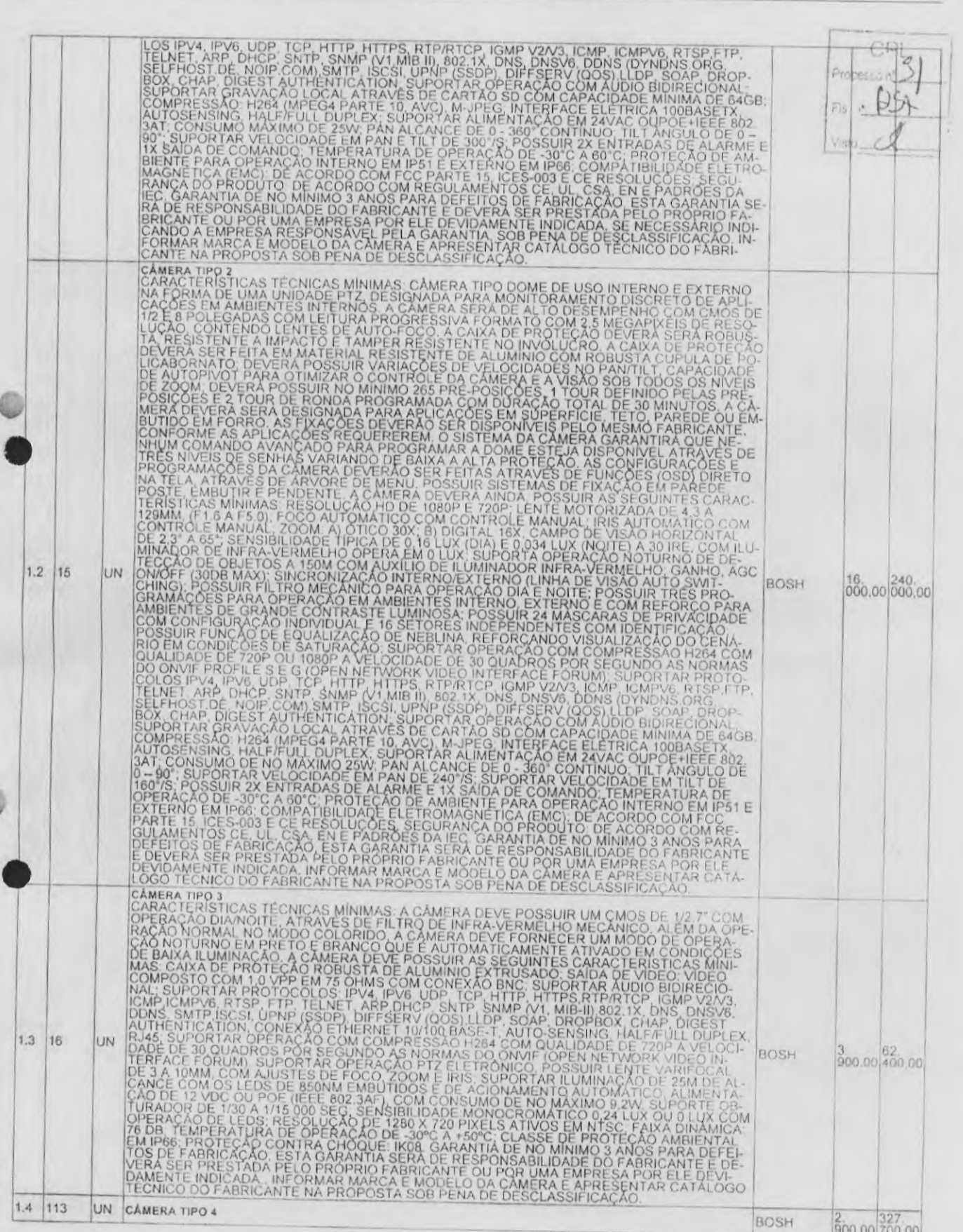

13 de Fevereiro de 2017 - Jornal Oficial Eletrónico dos Municípios do Estado de Mato Grosso - ANO XII | Nº 2.667

diariomunicipal.org/mVamm - www.amm.org.br

í,

Assinado Digitalmente

 $rac{1}{18}$ 

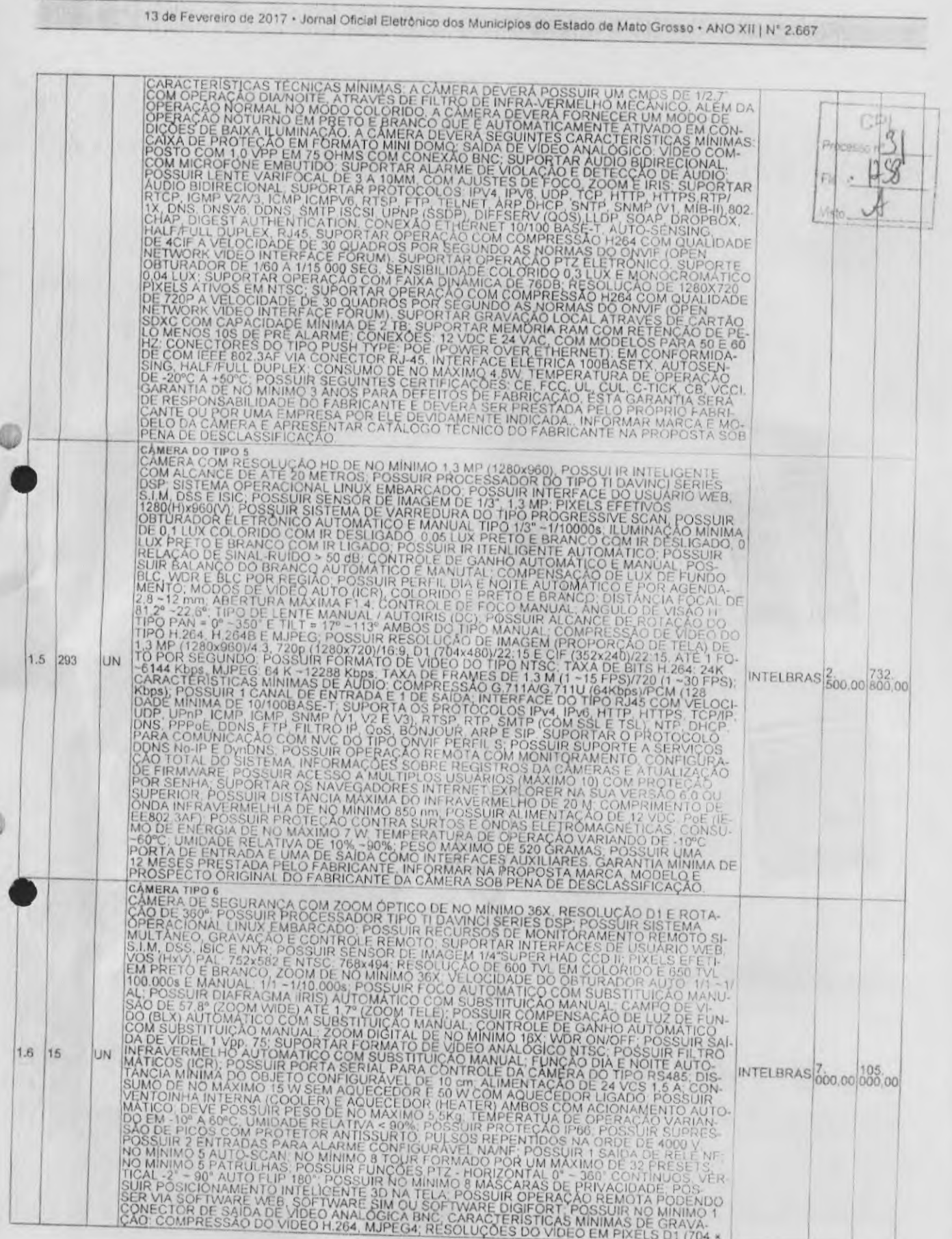

diariomunicipal.org/int/amm . www.amm.org.hr

 $\epsilon$ 

 $519$ 

Assinado Digitalmente

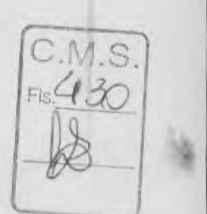

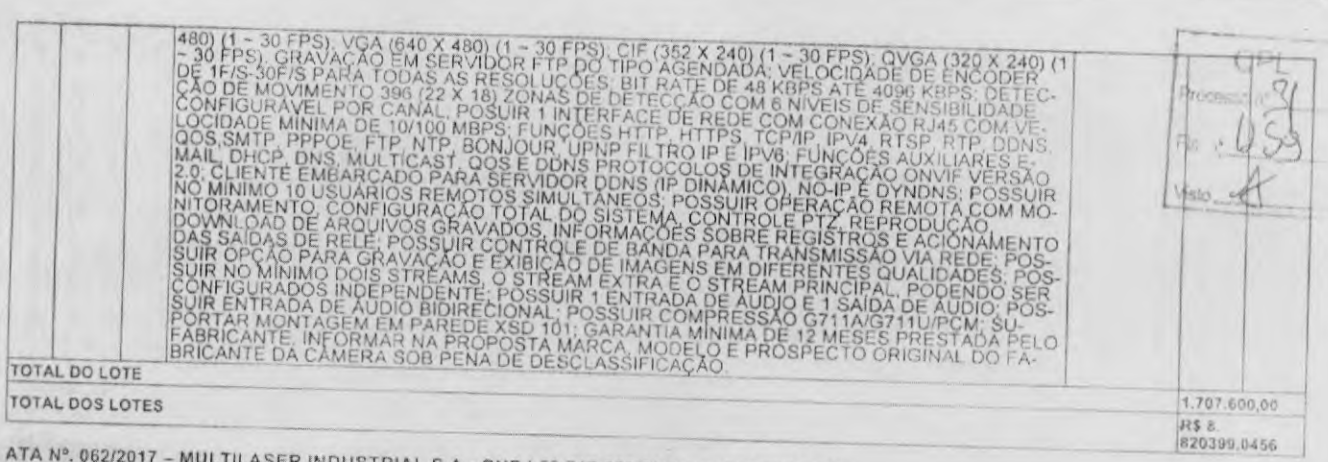

13 cie Fevereiro de 2017 • Jornal Oficial Eletrdnico dos MunicIplos do Estado de Mato Grosso • ANO XII I N' 2.667

ATA N°. 062/2017 - MULTILASER INDUS TRIAL S.A • CNPJ 59.717.553/0006-17 EXTREMA/MG

## LOTE 7

 $\epsilon$ 

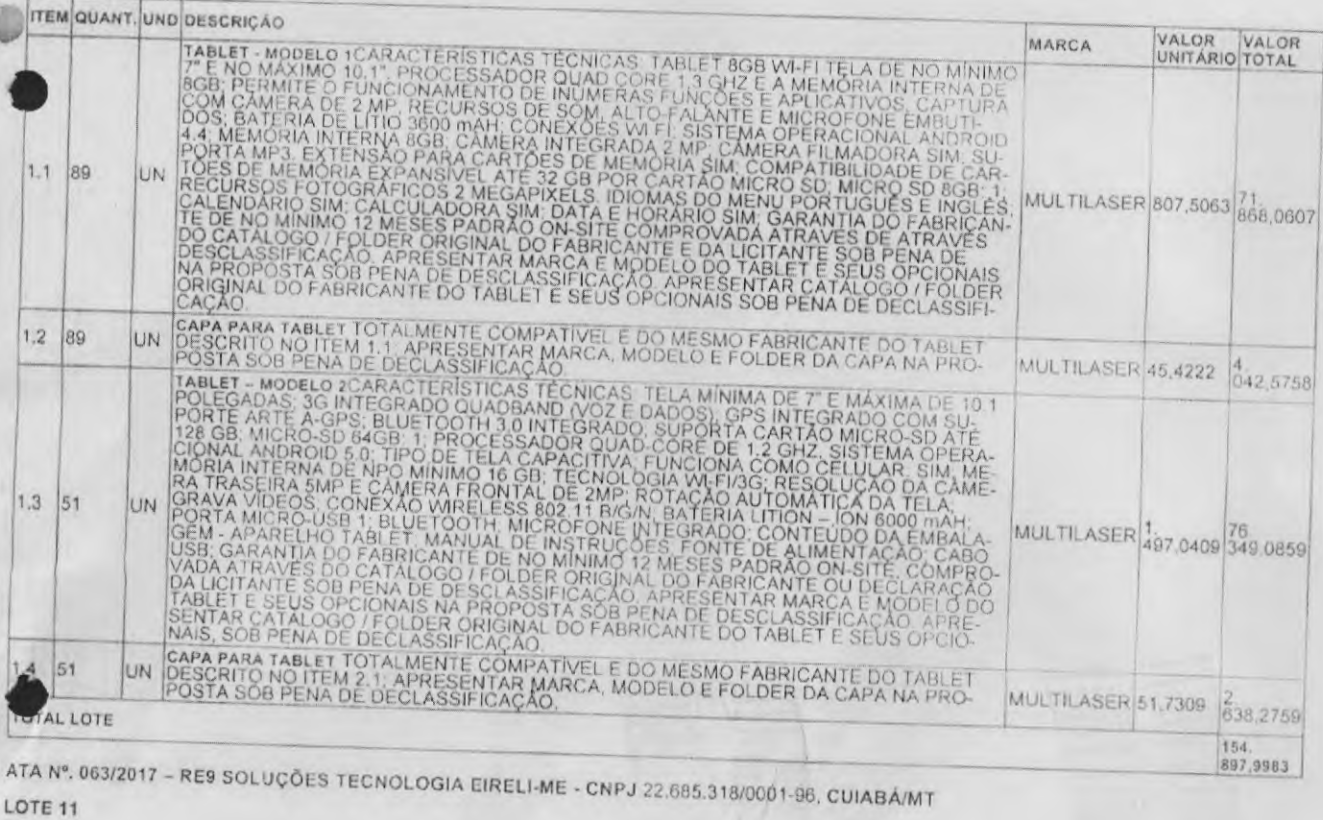

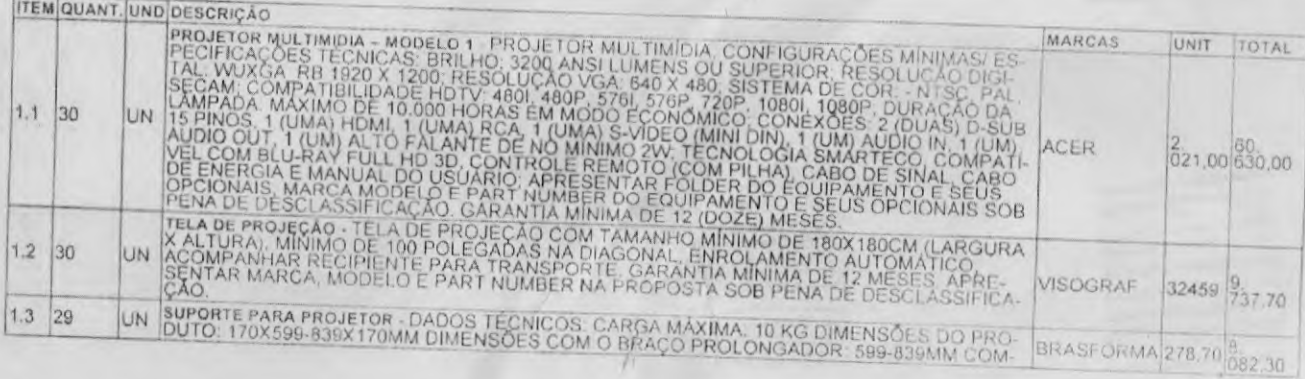

diariomunicipal.org/mt/amm • www.amm.org.br 520

Assinado Digitalmente

C. M.S.  $431$